# **UNIVERSIDAD TECNOLÓGICA ISRAEL**

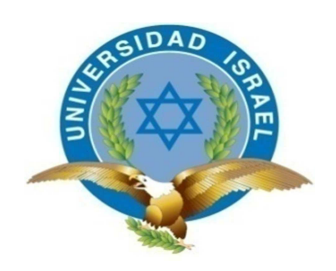

# **TRABAJO DE TITULACIÓN**

# **MAESTRÍA EN ADMINISTRACIÓN Y DIRECCIÓN DE**

**EMPRESAS** 

# **MODELO DE CONTROL DE COSTOS DE PERFORACIÓN DE POZOS PARA LOS CAMPOS CUYABENO - VHR DE LA PETROAMAZONAS EP.**

**AUTOR: Ing. Diego Vicente Molina Álvarez. TUTOR: PhD. René Alberto Cañete Bajuelo** 

> **Quito - Ecuador Septiembre 2014**

> > i

### **APROBACIÓN DEL TUTOR**

En calidad de Tutor del Trabajo de Graduación, nombrado por la Comisión Académica de Posgrados de la Universidad Tecnológica Israel certifico:

Que el presente trabajo de investigación: "MODELO DE CONTROL DE COSTOS DE PERFORACIÓN DE POZOS PARA LOS CAMPOS CUYABENO - VHR DE LA PETROAMAZONAS EP", presentado por el maestrante: Ing. Diego Vicente Molina Álvarez, estudiante del programa de la Maestría en Administración y Dirección de Empresas Doceava Promoción "MBA-12", reúne los requisitos y méritos suficientes para ser sometido a la evaluación del Tribunal de Grado que la Comisión Académica de Posgrados designe.

Quito, Septiembre 2014

#### **TUTOR**

PhD. René Alberto Cañete Bajuelo

### **AUTORÍA DEL TRABAJO DE GRADUACIÓN**

El abajo firmante, en calidad de estudiante de la Maestría en Administración y Dirección de Empresas Doceava Promoción "MBA-12", declaro que los contenidos de este Trabajo de Graduación, requisito previo a la obtención del Grado de Magister en Administración y Dirección de Empresas, son absolutamente originales, auténticos y de exclusiva responsabilidad legal y académica del autor.

Quito, Septiembre 2014

#### **AUTOR**

Ing. Diego Vicente Molina Álvarez

### **DEDICATORIA**

Dedico este Trabajo de Graduación, con mucho amor y cariño a mi esposa Diana y mi hijo David

Quito, Septiembre 2014

Ing. Diego Vicente Molina Álvarez

#### **AGRADECIMIENTOS**

"El agradecimiento es la parte principal de un hombre de bien. Francisco de Quevedo (1580- 1645) Escritor español." Y es la oportunidad en el logro de este título, agradecerte a ti Señor por todas las bendiciones que derramas en mí. Gracias a ti mi amor por tu compañía, tu cariño y maravilloso amor; por esas palabras de aliento y de sabiduría que siembras en mi y que edifican nuestro hogar. A ti, mi hijo; por ser luz que me guía siempre hacia nuevos derroteros. Gracias a mis padres que junto a la bendición del Señor compartimos estos momentos.

Agradezco al personal docente de la Maestría en Administración y Dirección de Empresas de la Universidad Tecnológica Israel en especial al PhD René Alberto Cañete Bajuelo, por su guía y dirección en este trabajo de investigación.

Quito, Septiembre 2014

Ing. Diego Vicente Molina Álvarez

# **ÍNDICE GENERAL DE CONTENIDOS**

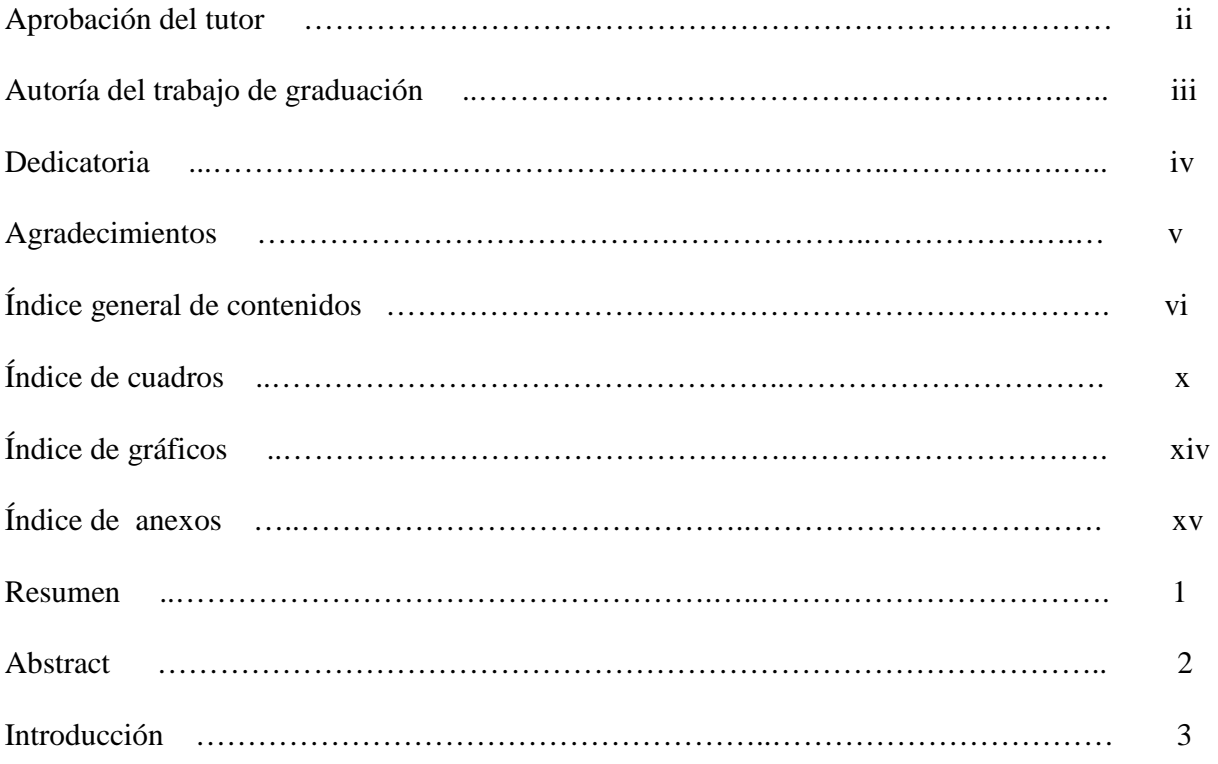

# **CAPÍTULO I**

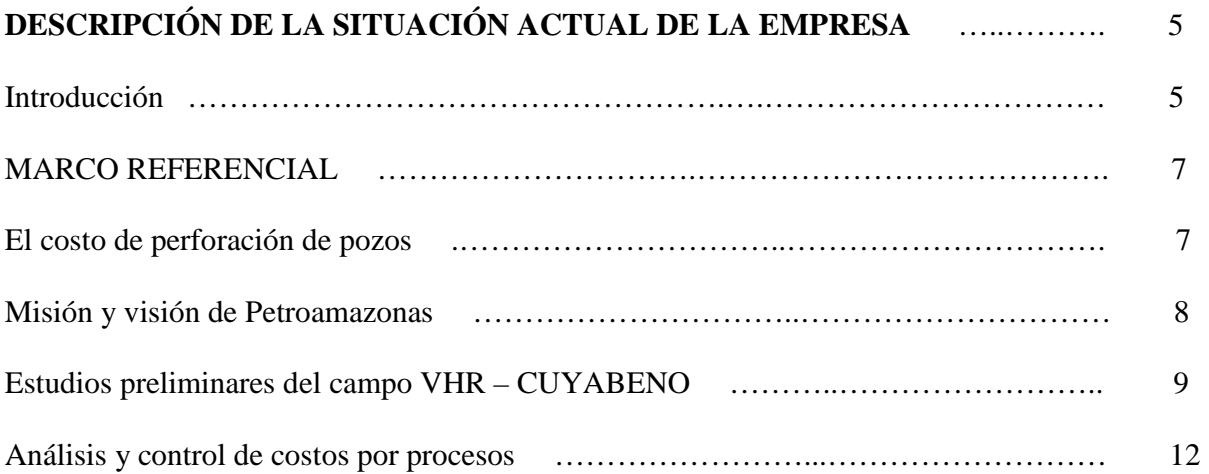

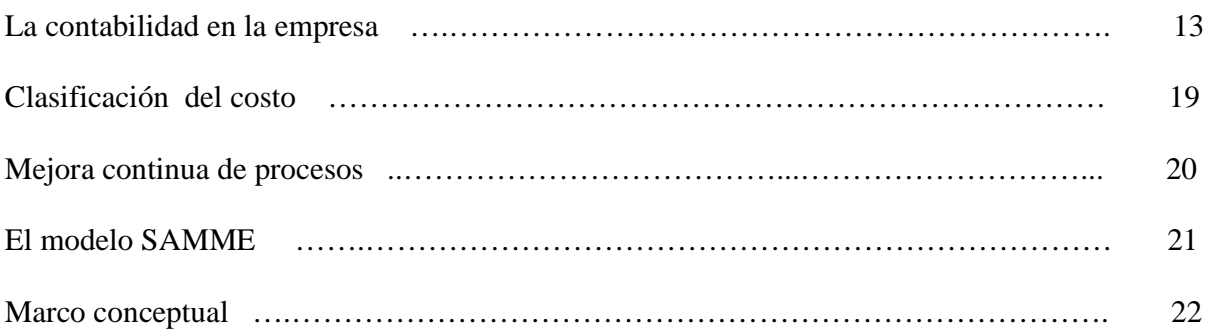

# **CAPÍTULO II**

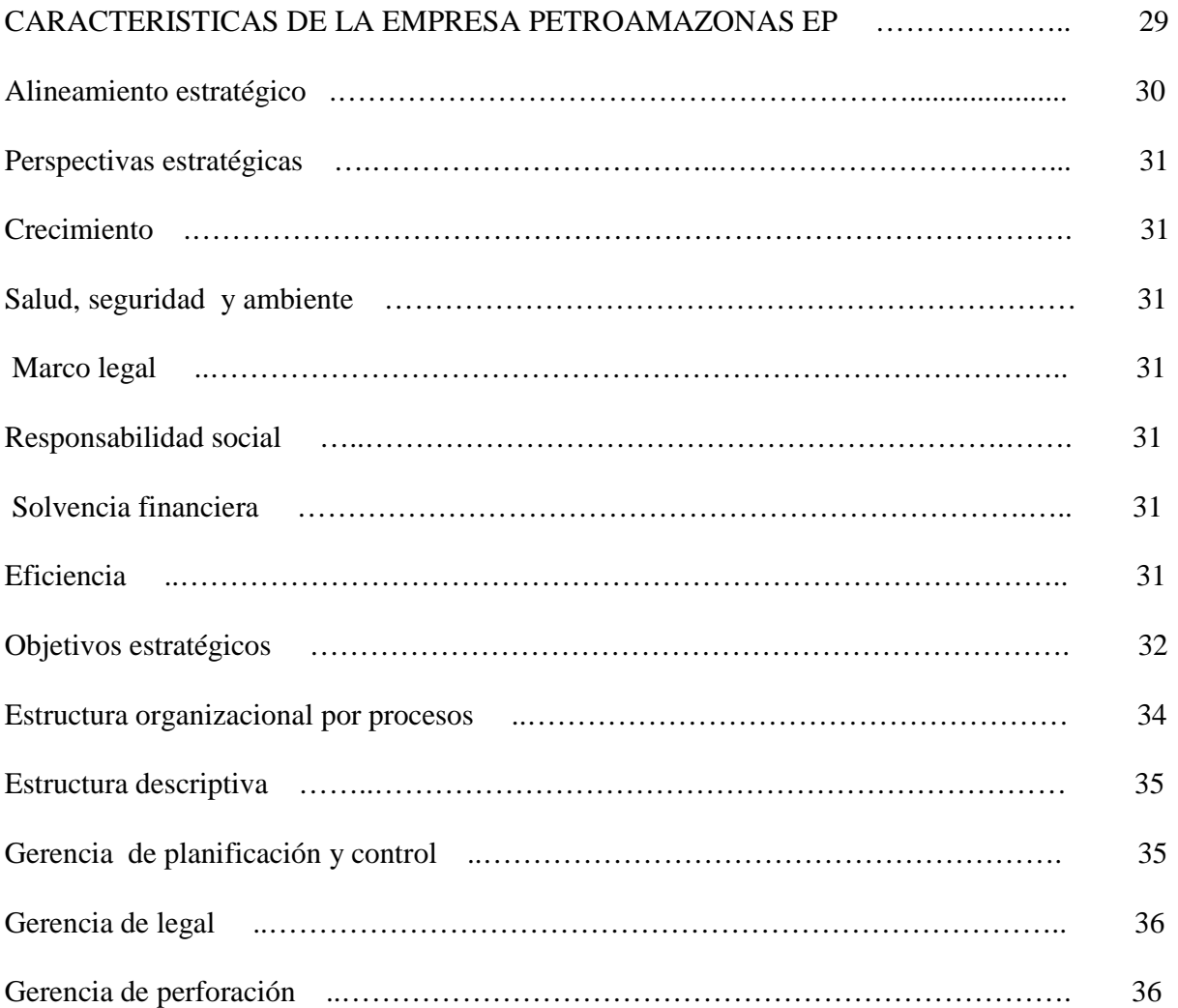

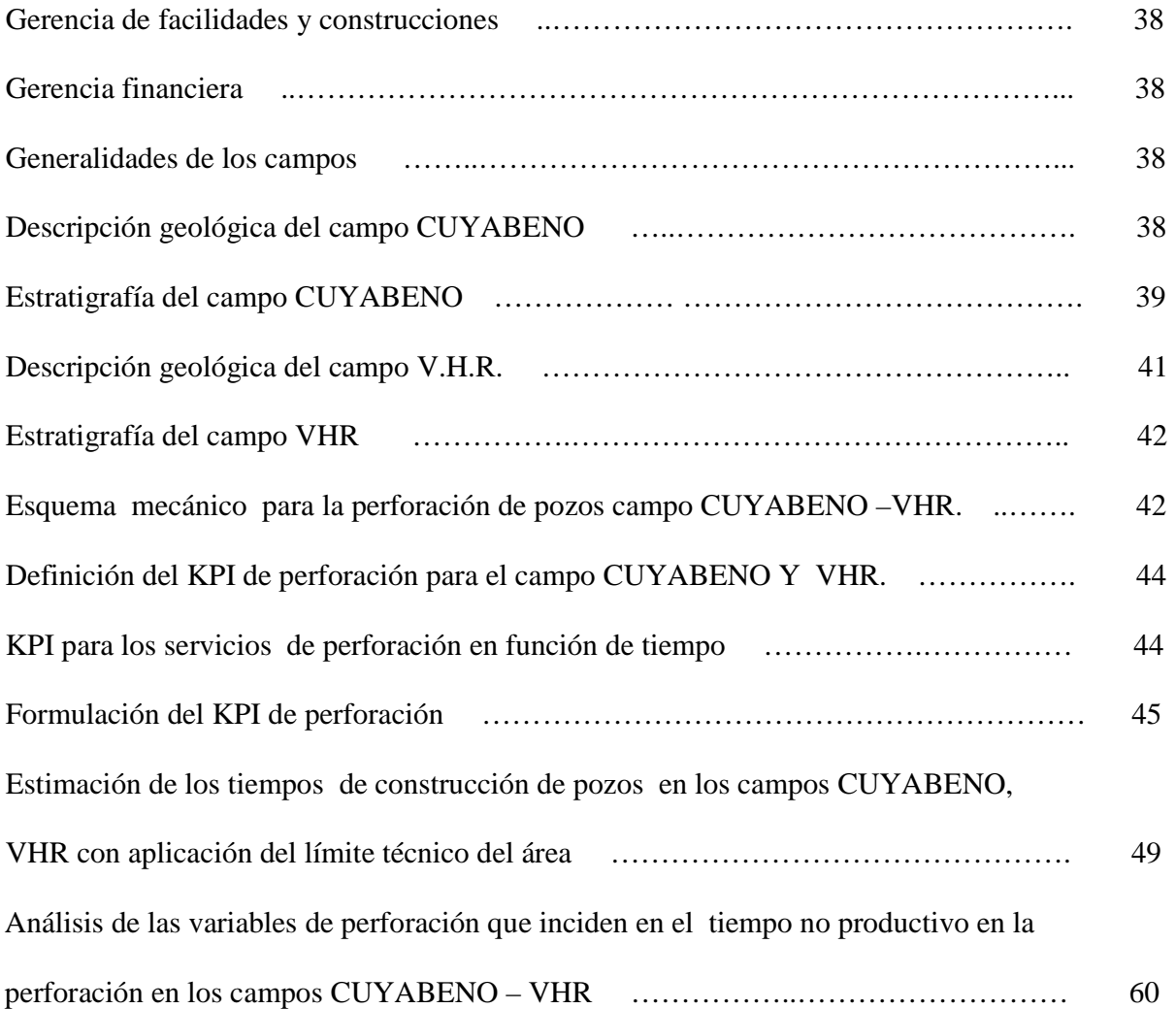

# **CAPÍTULO III**

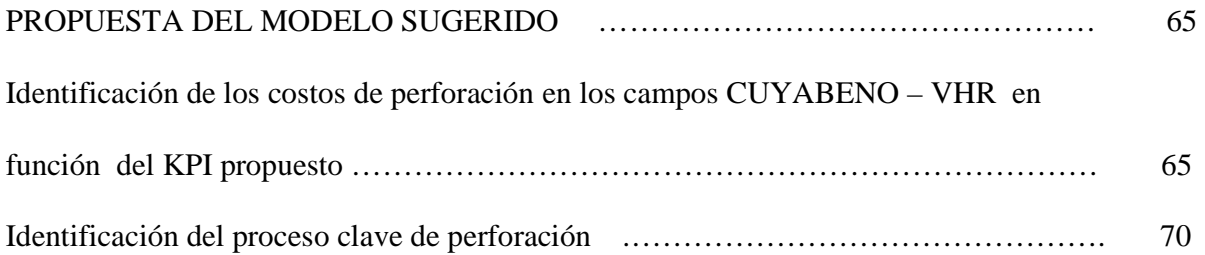

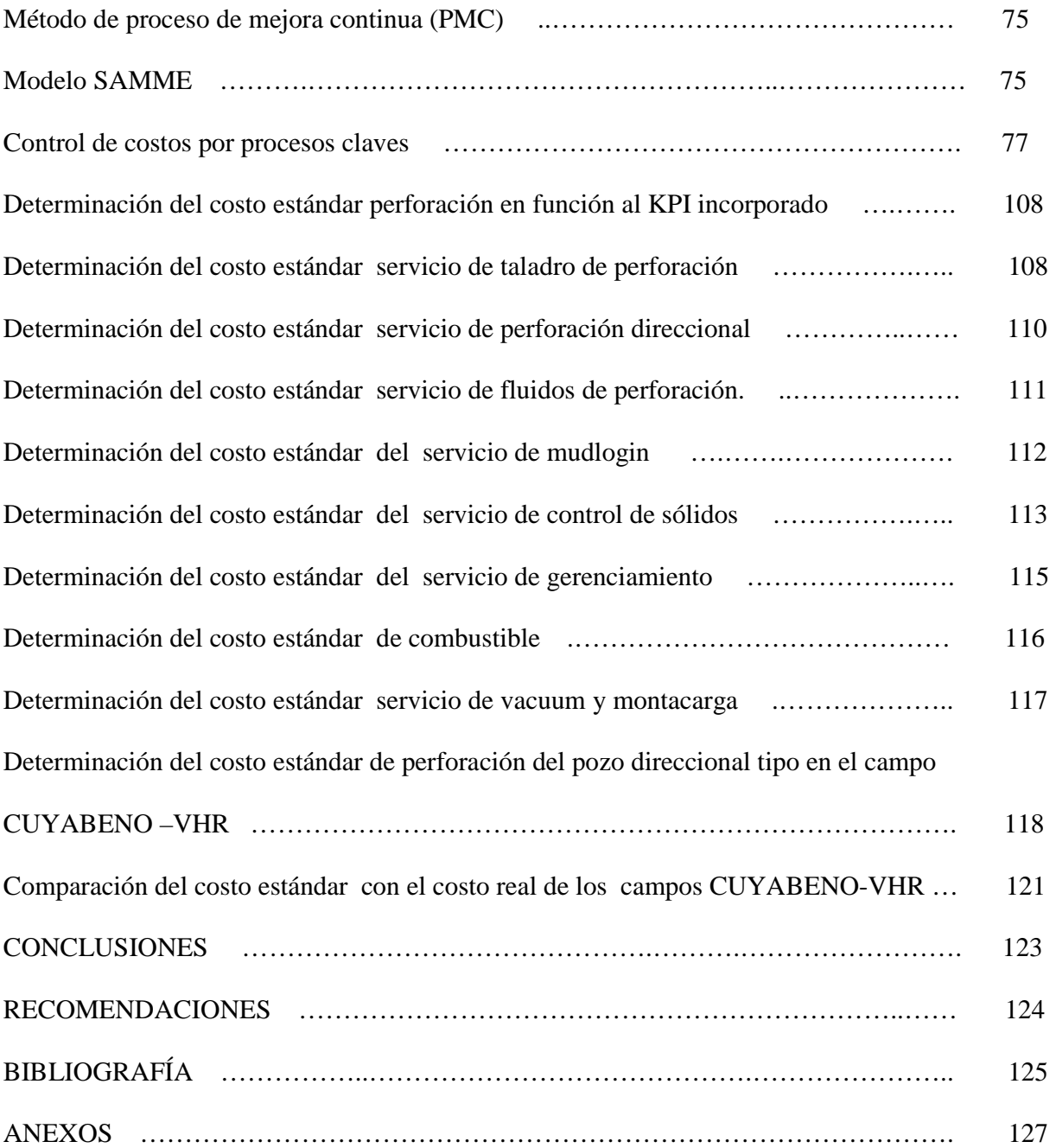

# **ÍNDICE DE CUADROS**

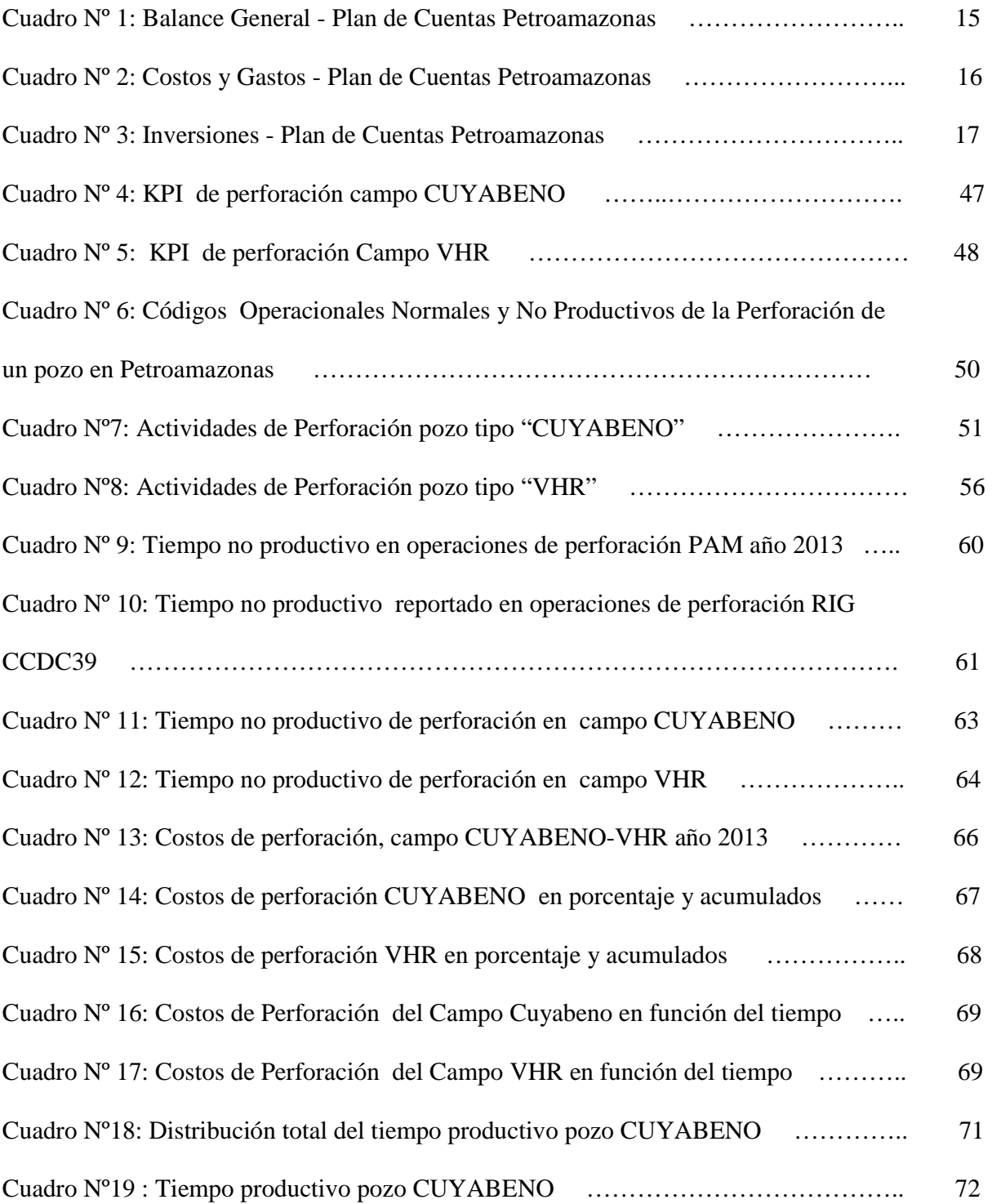

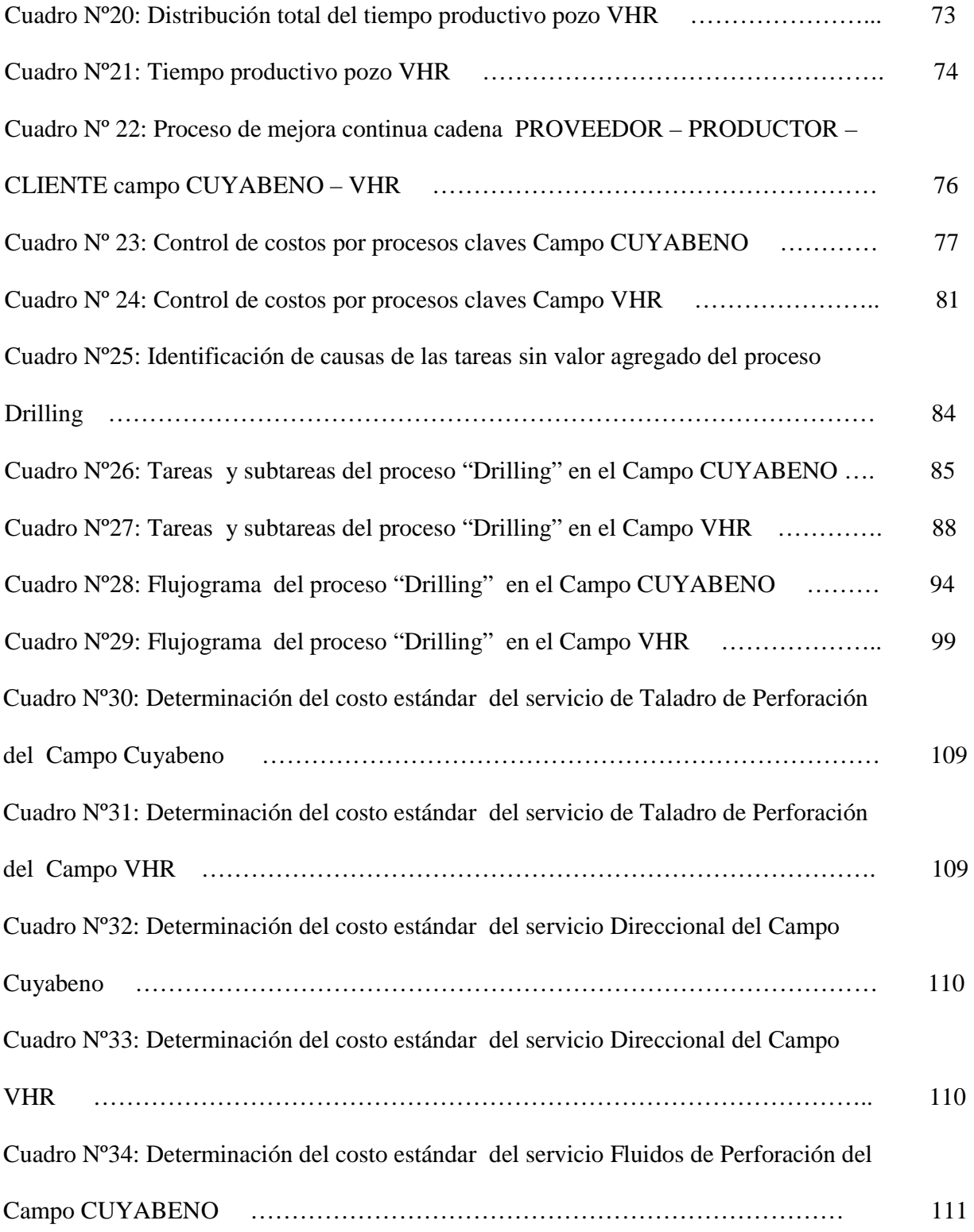

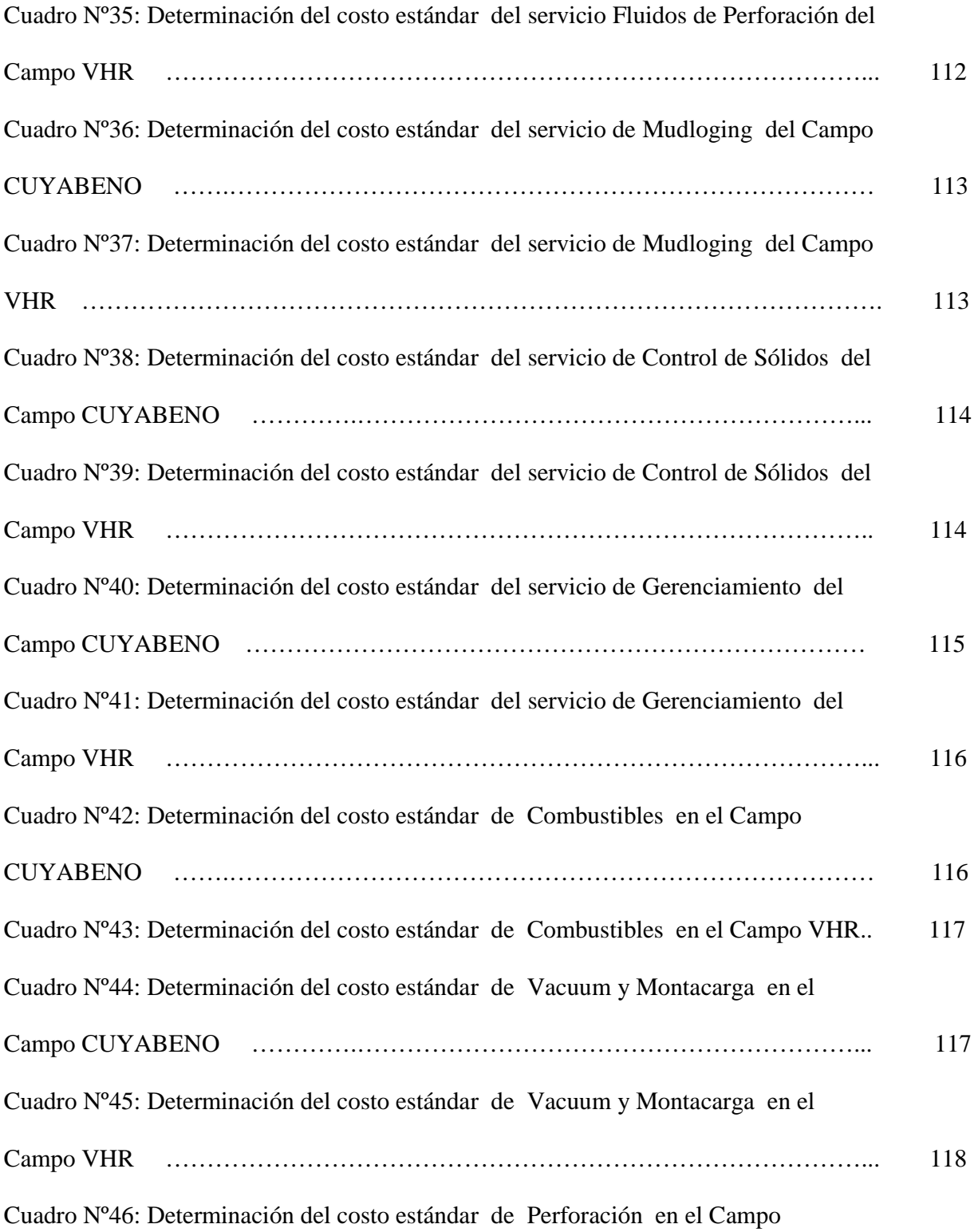

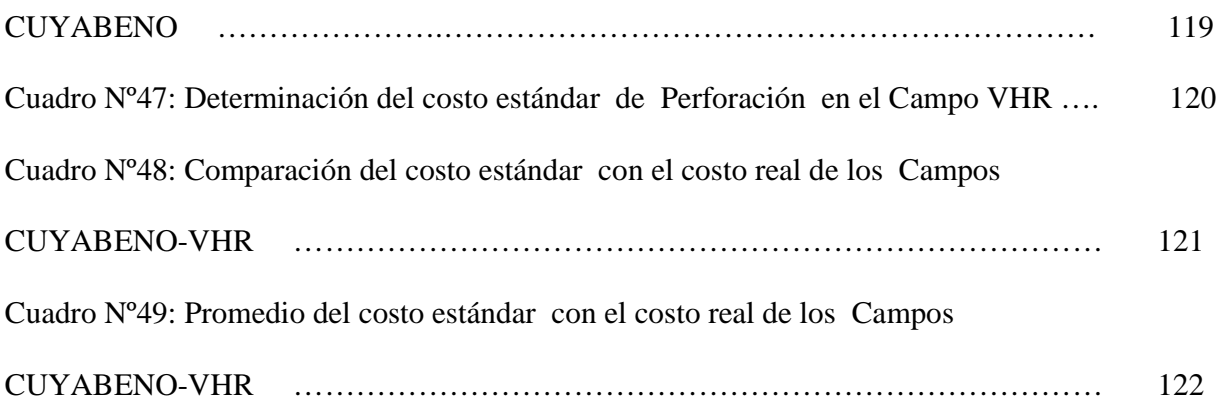

# **ÍNDICE DE GRÁFICOS.**

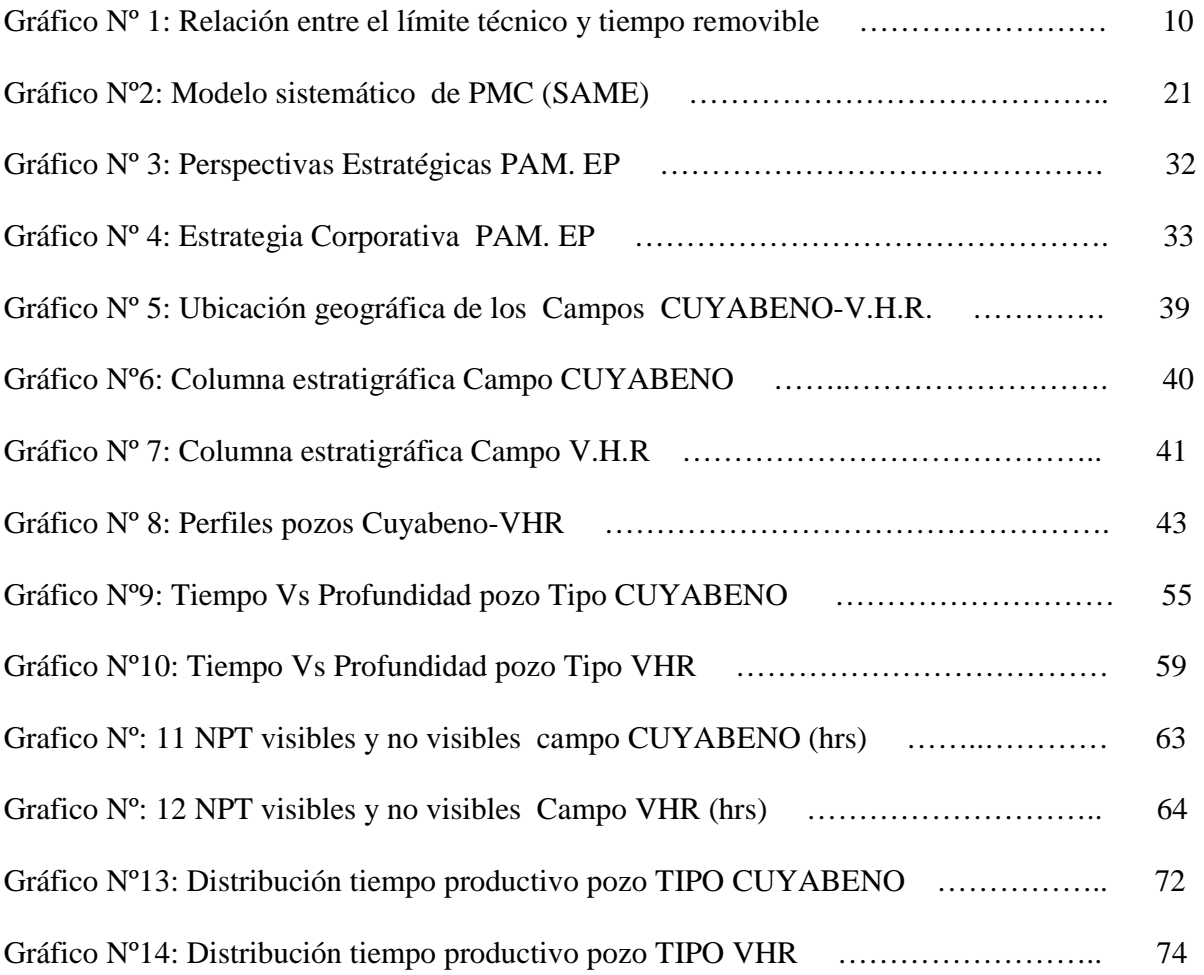

# **ÍNDICE DE ANEXOS**

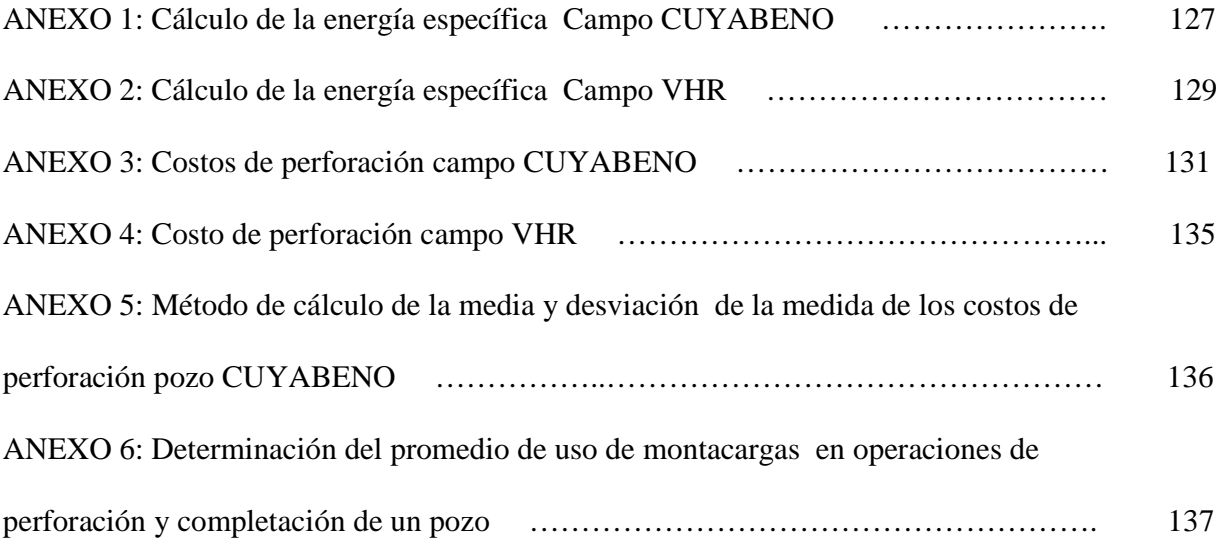

#### **RESUMEN**

Petroamazonas EP en el 2014, apunta a reducir los costos operativos, a 9.17 USD por cada barril de crudo producido e incrementar la producción de crudo diaria a 327.528 barriles (bpd) de crudo a nivel nacional, con un presupuesto de alrededor de 3.200 millones de dólares. Como una herramienta para poder cumplir el Plan Operativo Anual, se establecerá un modelo de control de costos para la perforación de pozos en los Campos Cuyabeno - VHR (Víctor Hugo Ruales) el cual asegurará el control de los recursos financieros y la maximización de los beneficios a generarse, permitirá mostrar un modelo de control de costos de perforación para otros activos y generará información para la toma de decisiones a nivel gerencial, se podrá optar por medidas correctivas que aseguren el éxito de la construcción de los pozos, se podrá realizar el seguimiento de actividades que permitirán suspender una operación problema en la perforación y buscar alternativas antes de que se produzcan pérdidas cuantiosas a la empresa.

**PALABRAS CLAVE: "**Modelo de Control de Costos para la Perforación de Pozos".

#### **ABSTRACT**

Petroamazonas in 2014, aims to reduce operating costs, to \$9.17 for each barrel of oil produced and increase daily oil production to 327,528 barrels nation wide. With a budget of around 3,200 million dollars. As a tool to meet the annual operating plan, a model of cost control for drilling wells in the fields Cuyabeno – VHR, which will ensure the control of financial resources and maximizing the benefits to be generated. The study will show a cost control drilling model to other fields and will generate information for decision-making at the management level. The model may choose remedial measures to ensure the success of the drilling of wells, will may track activities and to suspend an problem to seeking others alternatives before generating costly company losses.

**KEY WORDS:** "Cost Control Drilling Models"

### **INTRODUCCIÓN.**

Tras la crisis económica mundial o gran recesión mundial a partir del año 2008, los costos de las materias primas se incrementaron, particularmente la del precio del petróleo, causando verdaderos daños económicos y amenazando a las economías de los países en desarrollo.

 La volatilidad de los precios del crudo; ha superando los \$100 por cada barril, alcanzando \$147 el costo del barril en julio del 2008, registrándose varias caídas del precio del "Crudo Napo" con una cotización en el WTI de \$92.83 por barril a septiembre del 2014, una abrupta caída del más del 60%, en estos últimos años provocando desempleo y graves consecuencias a las empresas que giran al entorno a las industria del petróleo.

Las ventas de una operadora depende de la producción y del precio del crudo, en los últimos años el superávit originado por la venta del crudo se ha dado aun más por la variación de los precios del crudo en el tiempo, que por la producción.

 Al verse afectado las ventas por las diferentes crisis económicas, las ganancias también se ven afectadas, normalmente porque las empresas no pueden ajustarse a la proporción en la que disminuye los precios de sus productos. Si los precios siguen disminuyendo las empresas que no tienen un proceso de control de costos de producción óptimos, entrarían en pérdidas y pararían de producir.

El control de costos es una actividad crítica que refleja la eficiencia y competitividad, calidad de la gestión de la empresa en múltiples aspectos. El siguiente proyecto de investigación muestra el desarrollo de "MODELO DE CONTROL DE COSTOS DE PERFORACIÓN DE POZOS PARA LOS CAMPOS CUYABENO - VHR DE LA PETROAMAZONAS EP", desarrollado en tres capítulos. En el capítulo I; se realiza un diagnóstico y características de la empresa Petroamazonas EP, se pretende encontrar cual es el alineamiento estratégico y los elementos estratégicos que me permitirán conocer las perspectivas que se alinean al control de costos, identificando a los responsables del costo, se definirá un nuevo KPI de perforación para el campo CUYABENO – VHR, como un indicador de eficiencia y eficacia en los procesos de perforación, identificando a uno de los procesos claves de perforación y sus costos inmersos en la operación, comparando el costo real con el costo estándar de perforación, considerando los tiempos no productivos que pudieran generarse en esta actividad . En el Capítulo II se realiza la propuesta del modelo sugerido ; considerando el análisis a uno de los procesos claves de perforación el cual es identificado por el alto costo y por su variación por el tiempo, a este proceso se lo somete a un modelo de mejora continua y con la utilización de métodos estadísticos de predicción de consumo de los costos se establece el costo estándar de perforación en los campos CUYABENO y VHR; por último se establecerán las conclusiones y recomendaciones del trabajo.

4

### **CAPÍTULO I**

### **DESCRIPCIÓN DE LA SITUACIÓN ACTUAL DE LA EMPRESA**

#### **INTRODUCCIÓN**

Mediante, Decreto Ejecutivo 1351-A, suscrito por el Presidente de la República el 01 de noviembre del 2012, la Empresa Estatal de Petróleos Petroamazonas asume de manera oficial las operaciones de los Campos: Lago Agrio, Libertador, Shushufindi, Auca, Cuyabeno y de gas natural en el Litoral Ecuatoriano, que pertenecían a la Ex Gerencia de Exploración y Producción de la EP Petroecuador, dentro del proceso de fusión por absorción iniciado en enero del 2010.

El proceso de absorción se apunta a reducir los costos operativos, a USD9,17 por cada barril de crudo producido para el 2014, e incrementar la producción de crudo diaria a 327.528 barriles (bpd) de crudo a nivel nacional, con un presupuesto para inversiones y gastos de alrededor de 3.200 millones de dólares. Con el objetivo y razón de generar divisas entregando ganancias al país.

Desde el punto de vista económico, la captación de divisas a través de las exportaciones ha constituido el elemento vital de la economía ecuatoriana, y una de las fuentes más importante es la exportación de crudo y derivados, que para el 2012 fue de 133.454 millones de barriles equivalentes de petróleo, además representa el 90% de la producción total de energía primaria.

Para poder llegar al objetivo de mantener la tasa de producción de crudo diaria, tanto para consumo interno, exportación y generar ganancias al Estado Ecuatoriano, Petroamazonas ha establecido el "Plan Operativo 2014", estableciéndose como metas y objetivos para la Gerencia de Perforación la construcción de 189 pozos petroleros para el 2014 , mediante una organización económica y administrativa de los recursos que se dispondrán para la ejecución de las tareas de perforación, que para este 2014 será de USD 1.210.266.260.

El modelo de control de costos propuesto para la perforación de pozos, en dos de los campos de Petroamazonas EP. "Cuyabeno, VHR (Víctor Hugo Ruales)", busca ser replica en otros campos, mediante la aplicación de la teoría, familiarizar o reforzar los fundamentos, métodos, procedimientos e indicadores aplicados en el control de costos de perforación de pozos.

Tiene como propósito ofrecer la base de conocimientos sobre la estructura organizacional de Petroamazonas EP y la manera como estos se relacionan entre sí para la ejecución de la construcción de Pozos; integrando los objetivos de perforación a la estrategia corporativa de la empresa.

Será un instrumento para racionalizar recursos y asegurar utilidades al Estado , asegurará el control de los recursos financieros propuestos en el presupuesto y permitirá la maximización de los beneficios a generarse en el Activo Norte (Campos Zona Norte de Petroamazonas), por la pronta incorporación de las reservas probadas, probables y posibles a la producción diaria estimada del Activo Cuyabeno, que para

el 2014, está establecida en 25.875 bbl/día de petróleo, se establecerá la secuencia de actividades de perforación en los Campo Cuyabeno, VHR, que permitirá hacer el seguimiento en el día a día de las actividades en desarrollo, y permitirá tomar decisiones de cuándo suspender una operación problema en la perforación, buscar una alternativa y en el peor de los casos cuándo abandonar un pozo, antes de que se produzcan pérdidas cuantiosas a la empresa, generará información para la toma de decisiones a nivel gerencial, donde se podrán optar por medidas correctivas que aseguren el éxito de la construcción de los pozos propuestos en el los diferentes Activos.

#### **MARCO REFERENCIAL**

### **EL COSTO DE PERFORACIÓN DE POZOS**

El costo del petróleo en los últimos años ha sido variable en todo el mundo, resultado de las fuertes crisis económicas, que han afectado la cotización del crudo en las grades bolsas de valores donde cotizan este producto, el cómo se estima el precio del crudo depende de varios factores y entre uno de los más comunes, el costo de producción del crudo de las productoras y otro es el de la oferta y la demanda establecida a largo y corto plazo esto hace que el costo de construcción de los pozos sean variables y cada vez mas alto.

### **MISIÓN Y VISIÓN DE PETROAMAZONAS**

En este entorno, la misión y visión de Petroamazonas EP, es gestionar el sector hidrocarburífero y generar divisas para el "Estado Ecuatoriano" con la mayor eficiencia posible:

**"Misión:** Desarrollar actividades estratégicas de exploración y explotación de hidrocarburos, de manera eficiente, sustentable y segura, con responsabilidad social y ambiental, con el aporte del mejor talento humano para contribuir al desarrollo energético del Ecuador."

**"Visión:** Ser la Empresa referente del Estado ecuatoriano y líder de la industria de exploración y explotación de hidrocarburos a nivel nacional y regional, por nuestra eficiencia, integridad y confiabilidad, a la vanguardia de la responsabilidad social y ambiental." Petroamazonas. (2014).Valore, Misión y Visión. *Visión*, Recuperado de: http://www.petroamazonas.gob.ec/mision/

Huarcaya, G. (2011). *Aplicación de un modelo de control de costos para una empresa minera*. Recuperado: http://www.slideshare.net/perumin30/ppt-guidohuarcaya; muestra un modelo para poder integrar el control de costos a la estrategia de la empresa, disponer de un modelo de mejora continua, aplicar un control de costos por procesos, elaborar modelos "Value Tree Driver", elaborar modelos estadísticos de predicción y realizar benchmarks en forma constante. Metodología que fundamenta el control aplicado a nuestro medio controlando los altos costos de

operación en las fases de exploración y perforación; Es importante establecer los costos asociados directamente a la actividad de perforación en cada una de sus fases y en forma detallada, al ser esta una de las aéreas de mayor costo de inversión para Petroamazonas, donde los costos de Perforación se ven afectados constantemente por la variación del precio de crudo, encareciendo el costo de utilidad por barril producido, siendo necesario diferenciar entre el costo de lo planificado y lo realmente acontecido en relación a la producción que se prevé obtener del pozo perforado.

Nuestro estudio, determinará una metodología para el control de los costos de perforación para cualquier campo, para ello es imprescindible realizar estudios previos de ingeniería en los Campo de estudio cuyas conclusiones nos proporcionaran la información necesaria para conocer el campo e identificar las variables de perforación propias del área y los costos que los involucra.

#### **ESTUDIOS PRELIMINARES DEL CAMPO VHR - CUYABENO**

El primer estudio a realizarse es: "El Cálculo del Límite Técnico de las Operaciones de Perforación del Campo". El concepto de límite técnico fue inicialmente usado por la compañía Woodside, en el Noroeste de Australia en 1990, basado en las mejoras logradas por UNOCAL-Tailandia a finales de los 80 y principios de los 90, a partir de estas fechas Shell adoptó este conocimiento similar al que lo llamó "Drilling The Limit" (DTL) y Amerada Hess lo llamó "To The Limit".

Bonilla, M. & Buestán, A. (2012).*Estudio del Límite Técnico en la Perforación de los Campos Cuyabeno, VHR*. (Tesis de Pregrado).Escuela Politécnica Nacional, Quito. Aplican el límite técnico a los Campos CUYABENO y VHR mediante un proceso que incrementa el desempeño, basado en la ingeniería y la planificación, aplicado al diseño y la ejecución de la construcción del pozo.

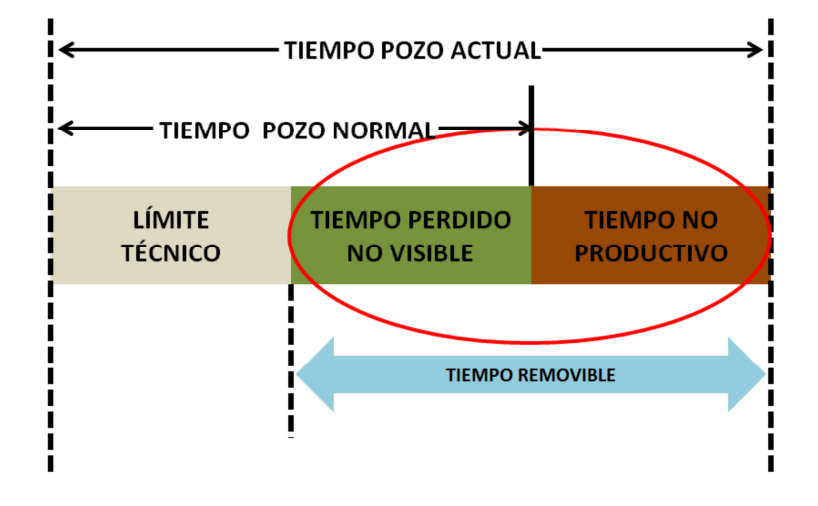

**Gráfico Nº 1:** Relación entre el límite técnico y tiempo removible

El análisis del límite técnico propuesto, es en base a las operaciones de perforación realizadas en los campos CUYABENO y VHR , en las campañas de perforación con un taladro de perforación en el año 2008-2010 a cargo de la Ex Gerencia de Exploración y Producción de la EP PETROECUADOR, genera una información confiable y aplicable a las futuras perforaciones en el Área. El estudio del límite técnico contempla la descripción estratigráfica y los topes formacionales de los campos CUYABENO y VHR, estima un promedio de las profundidades de los pozos perforados considerando el asentamiento de la tubería de revestimiento en base a la geología y al diseño que se ha desarrollo en estos campos.

Mediante el análisis de los reportes diarios de perforación, se establece la relación entre el límite técnico y tiempo removible visible y no visible de las operaciones de perforación (Gráfico Nº1), estableciendo los tiempos utilizados en las diferentes actividades para la perforación de los pozos direccionales con perfiles tipo "S" y "J" de dos, tres y cuatro secciones así como también para pozos verticales de dos secciones; conociendo los problemas suscitados en la perforación junto a las acciones remediales y prácticas preventivas utilizadas en la perforación de los pozos, marcando una curva de aprendizaje que se la puede utilizar con seguridad para las perforaciones futuras en el área, generando un lineamiento o estándar técnico de los tiempos a seguir en las operaciones de perforación.

El segundo estudio, que se debe realizar al campo, es establecer una metodología de selección de brocas tricónicas y PDC para la perforación. Haro,W. (2012). *Metodología de selección de brocas para los Campos Cuyabeno y VHR*. (Tesis de Pregrado) Escuela Politécnica Nacional, Quito. Establece un estudio que se refiere a la selección del programa de brocas, en el estudio se selecciona el programa de brocas óptimo y describe la forma en la que se realiza dicha selección aplicando el cálculo de la energía mecánica específica "Es". El tipo de broca óptimo, tricónicas o PDC, según este método será el que requiera menor cantidad de energía mecánica específica.

Por otro lado con este estudio se estableció cual es el punto en el cual debe ser remplazada una broca que está perforando en estos campos; es decir cuando la energía mecánica específica de la broca que se utilizó empezó a aumentar su valor, mientras que otro diferente tipo de broca mejoró su desempeño (Anexo Nº1 y Anexo Nº2). Con este criterio se realiza una propuesta diferente para el control de las variables de perforación, mostrándolas como "KPI" "Keep performance indicator" para las operaciones de perforación, desarrollado en el Capítulo Nº 1 de este estudio el cual junto al modelo de control de costos propuesto se controlará a una de las variables más importantes de la perforación que es el tiempo.

#### **ANÁLISIS Y CONTROL DE COSTOS POR PROCESOS**

 L. Rodríguez. (2012). *Lo que debe saber sobre costos por procesos*, Universidad Central del Ecuador Facultad de Ciencias Administrativas. Clasifica a las empresas por la actividad económica en:

- **Industriales**
- **Comerciales**
- **Servicios**

La Empresa Estatal de Petróleos Petroamazonas, desde el punto de vista económico, tiene la captación de divisas a través de las exportación de crudo y derivados; el cual se ha constituido el elemento vital de la economía ecuatoriana ; con la producción que para el 2012 fue de 133.454 millones de barriles equivalentes de petróleo, representó el 90% de la producción total de energía primaria.

Para poder llegar al objetivo de mantener la tasa de producción de crudo diaria, tanto para consumo interno, exportación y generar ganancias al Estado Ecuatoriano, Petroamazonas ha establecido el "Plan Operativo 2014", estableciéndose como metas y objetivos para la Gerencia de Perforación la construcción de 189 pozos petroleros , mediante una organización económica y administrativa de los recursos que se dispondrán para la ejecución de las tareas de perforación, que para este 2014 será de USD 1.210.266.260.

#### **LA CONTABILIDAD EN LA EMPRESA**

Petroamazonas maneja un plan maestro de cuentas (Cuadro Nº1). Con la contabilidad de costos, determina su costo de producción de crudo a nivel nacional. La contabilidad de costos utilizada, entrega datos relacionados con la producción los cuales llegan a la presentación de estados financieros. Estos datos son necesarios para conocer lo que le cuesta la empresa producir un barril de crudo.

Según balance general las cuentas en Petroamazonas se dividen en:

- Activos
- Pasivos y Patrimonio
- **Ingresos**
- Costos y Gastos

En el Plan de cuentas, PAM (Cuadro Nº1) clasifica a los activos en la cuenta 13400 y la subcuenta 7xxx-9xx x , estos costos corresponden a exploración y perforación, desarrollo. Rodríguez, L.(2012). Lo que se debe saber sobre: Costos por Procesos, *Universidad Central del Ecuador Facultad de Ciencias Administrativas*, 1(1.5), 7-8. indica que " El costo es sinónimo de inversión, por lo tanto, retorna a la empresa con un margen de ganancia, cuando hemos vendido el bien o servicio", la venta del barril de crudo, genera la ganancia materia de dicho costo; por otro lado el gasto es un concepto eminentemente económico, los saldos de estas cuentas figuran en el Estado de Resultados.

Petroamazonas, en el plan de cuentas, clasifica a los costos como cuentas (OPEX) (Cuadro Nº 2), estas son identificadas por el centro de costos y subcuentas con el número 8XXX, con partida presupuestaria correspondiente y centro de costos 5210 con (AFP), número 9XXXXXX y sub-cuentas con número 9XXX.

### **Cuadro Nº 1:** Balance General - Plan de Cuentas Petroamazonas.

#### **PETROAMAZONAS EP** Plan de Cuentas

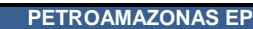

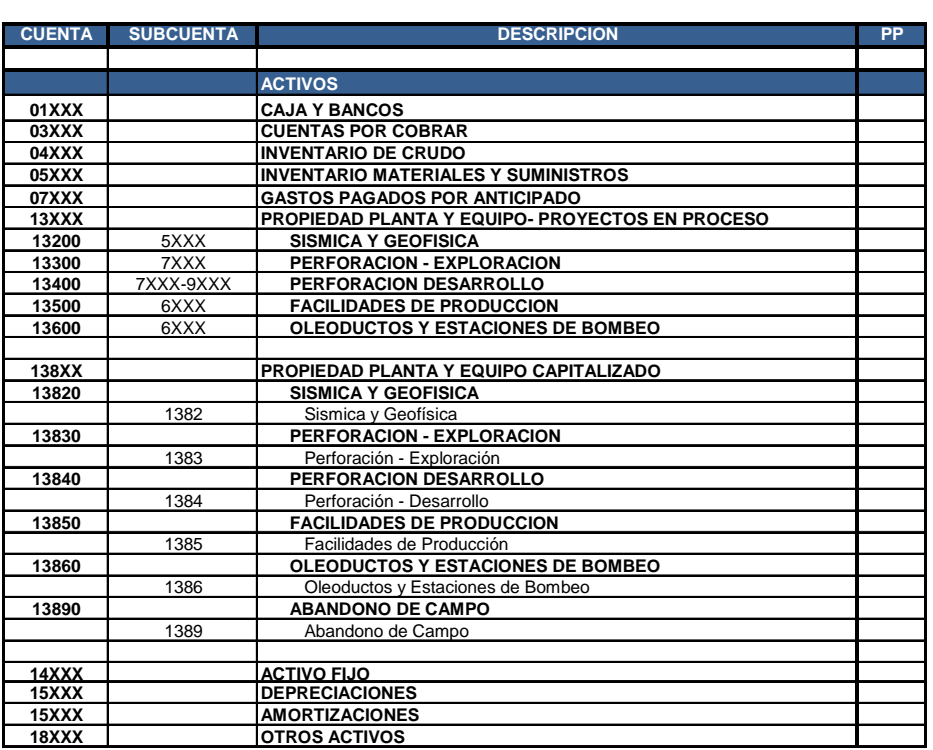

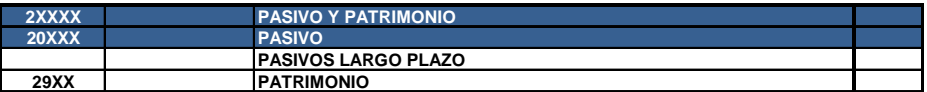

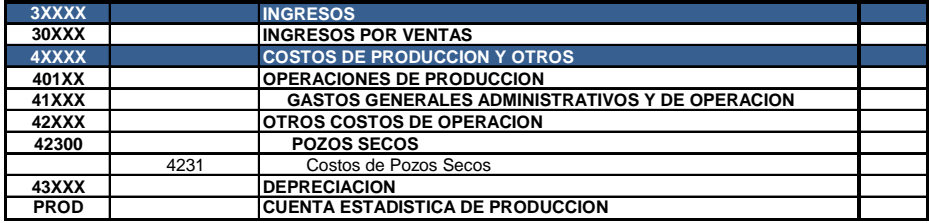

**Fuente: Petroamazonas Elaborado por: Diego Molina A** 

### **Cuadro Nº 2:** Costos y Gastos - Plan de Cuentas Petroamazonas.

#### **PETROAMAZONAS EP (Fusión)** Plan de Cuentas - Costos y Gastos

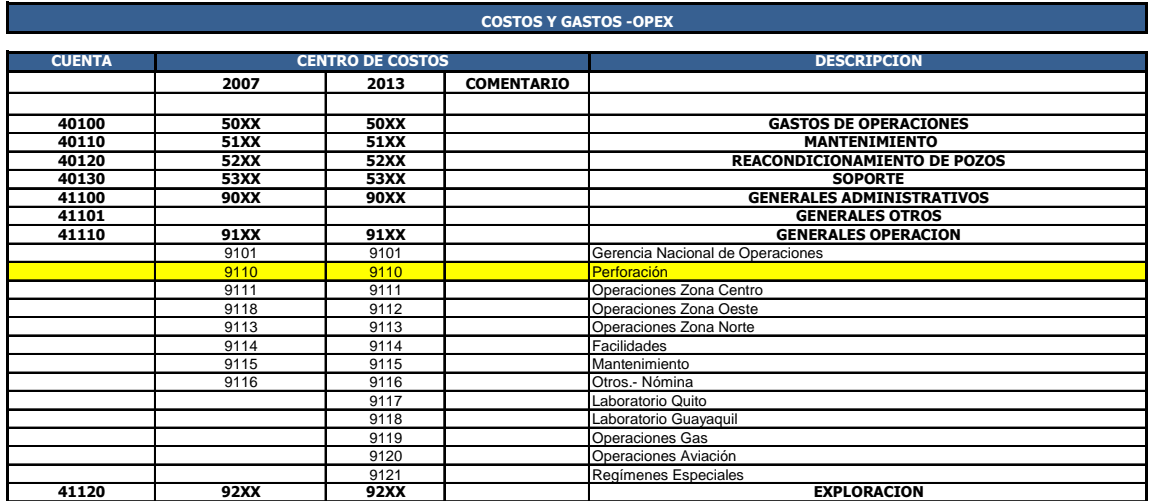

Nota: Para la fusión se incrementó un dígito 0 PAM 1 PEC.

#### **CAMPOS (LOCACIONES) - PETRÓLEO**

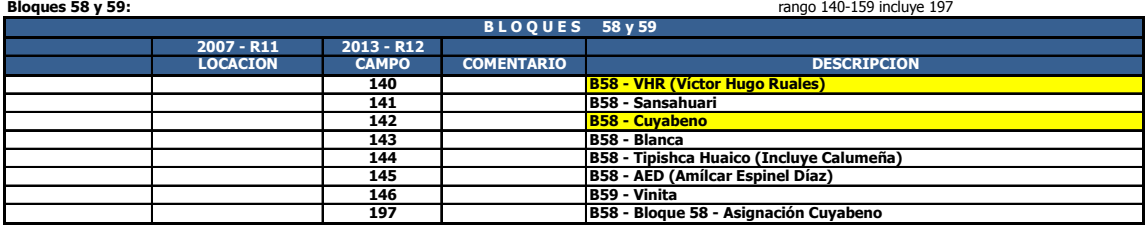

**Fuente: Petroamazonas Elaborado por: Diego Molina A** 

Las inversiones "Activos", son llamados (CAPEX) (Cuadro Nº3, Nº4) , estas contienen la sub-cuentas AFP 2XXXXXX - 3XXXXXX que corresponden a (EXPLORACION-PERFORACION) con CUENTAS 13300 -13400 .

### **Cuadro Nº 3:** Inversiones - Plan de Cuentas Petroamazonas.

#### **PETROAMAZONAS EP (Fusión)** Plan de Cuentas -Inversiones

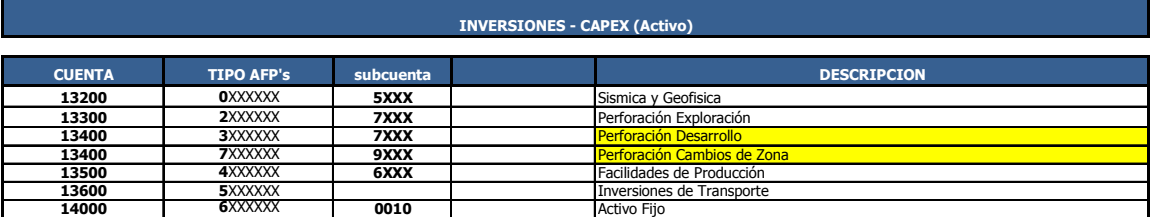

#### **ESTRUCTURA CONTABLE**

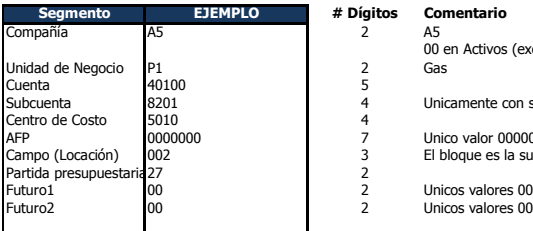

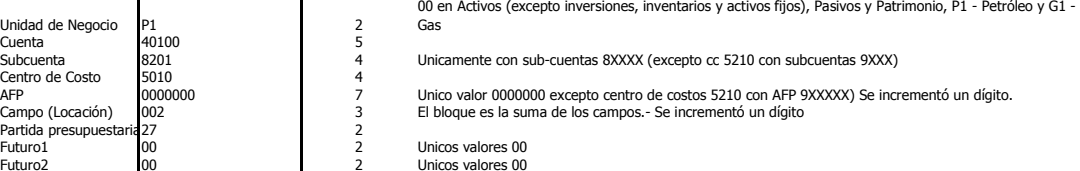

#### **ESTRUCTURA CONTABLE**

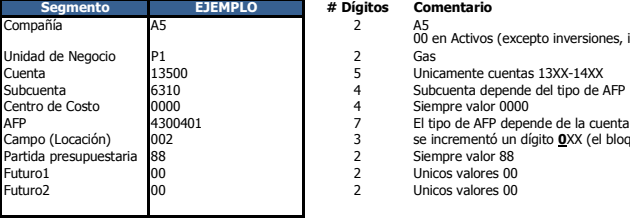

#### **Segmento EJEMPLO # Dígitos Comentario**

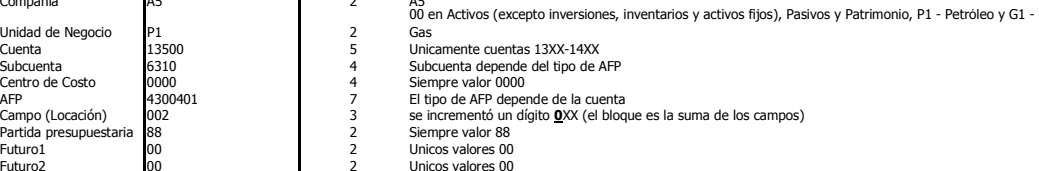

#### **AFP: Autorización de fondos para Proyectos**

Ejemplo de estructura de AFP: 4300401

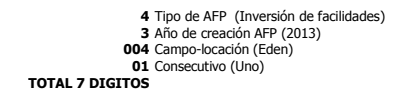

#### **PETROAMAZONAS EP**

#### **Sub-cuentas AFP 2XXXXXX - 3XXXXXX (EXPLORACION-PERFORACION) CUENTAS 13300 -13400**

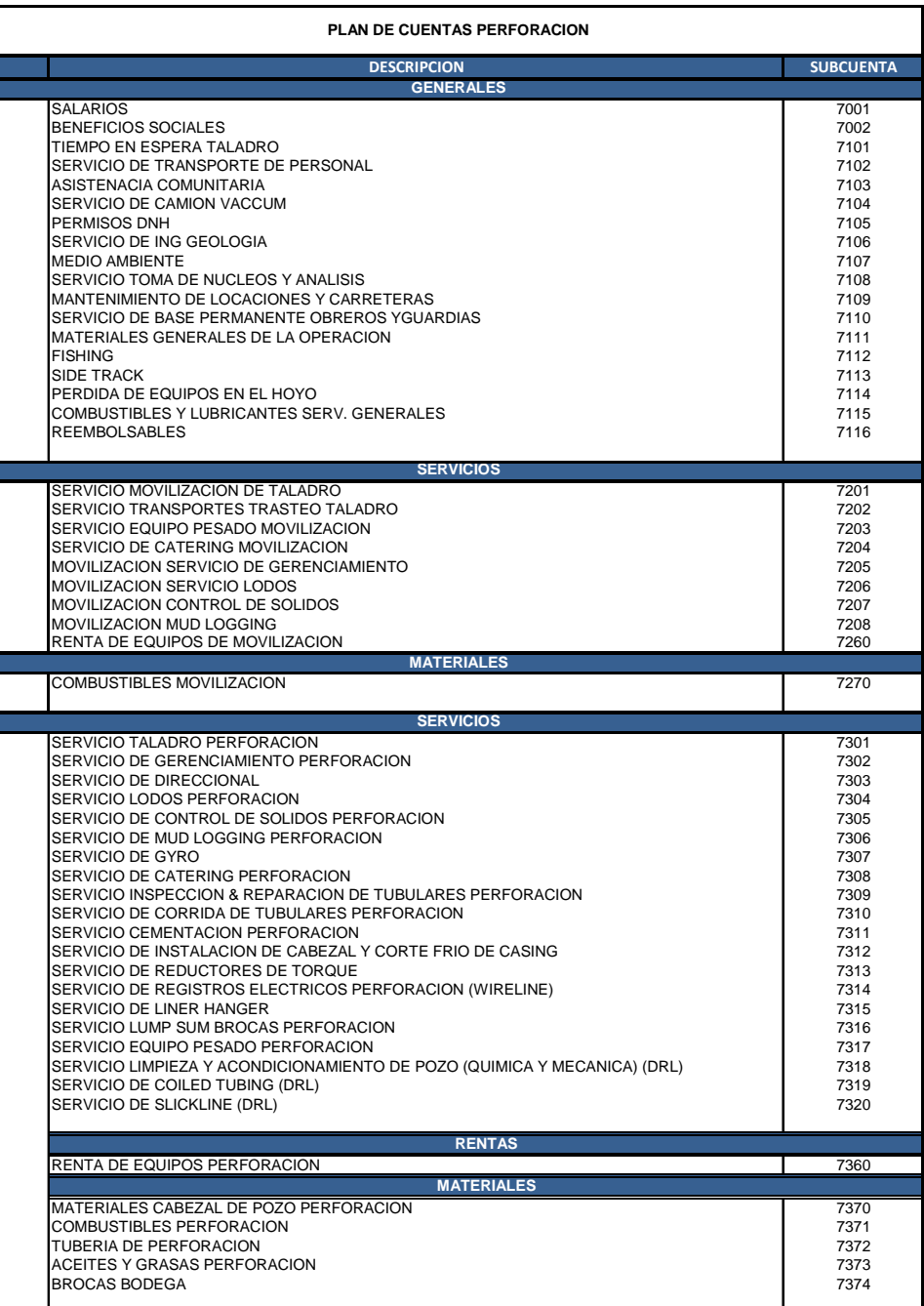

#### **PETROAMAZONAS EP**

#### **Sub-cuentas AFP 2XXXXXX - 3XXXXXX (EXPLORACION-PERFORACION) CUENTAS 13300 -13400**

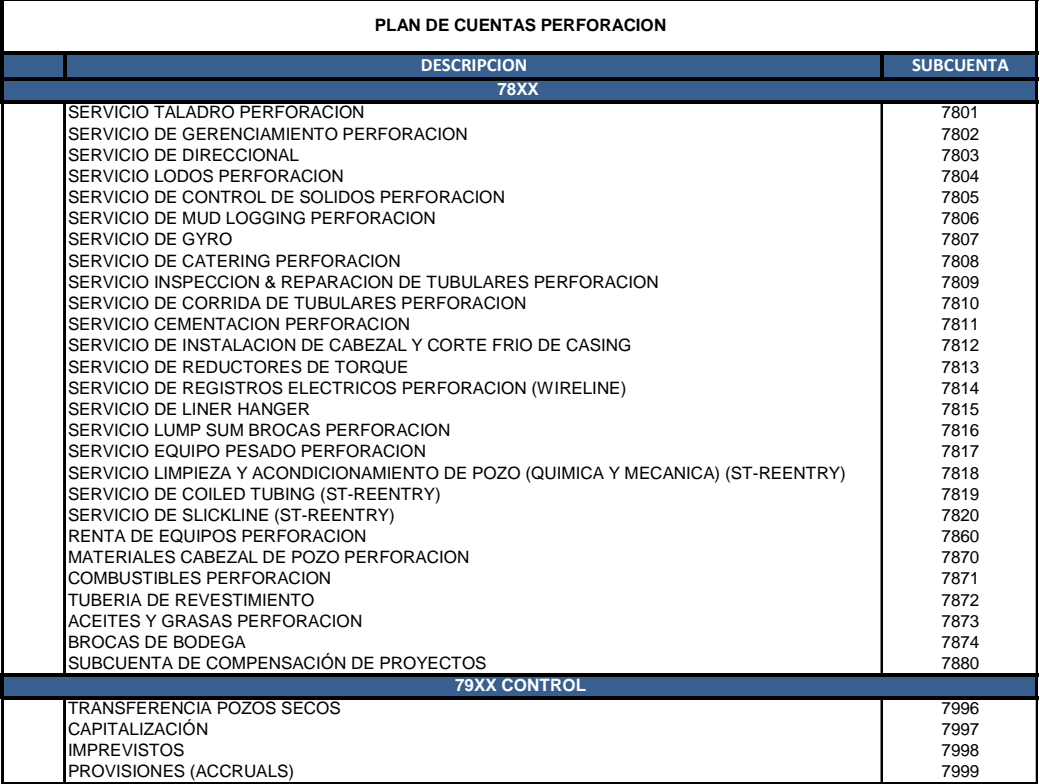

#### **Fuente: Petroamazonas Elaborado por: Diego Molina A**

## **CLASIFICACIÓN DEL COSTO.**

Existen varios criterios para clasificar el costo, L. Rodríguez. (2012). Lo que debe

saber sobre costos por procesos, *Universidad Central del Ecuador Facultad de* 

*Ciencias Administrativas*, 1(1.6.5),13, Quito, Ecuador. Clasifica al costo: "Por el

Origen del Dato".

Para Petroamazonas, el costo de un pozo; se lo calcula una vez terminado el pozo y la otra forma es aplicando la fórmula de cálculo histórico real, " costos históricos o reales" donde para conocer el costo de perforación de un pozo , nos anticipamos al hecho y se calcula antes de la construcción, para ello se utiliza una base histórica de datos proyectados a futuro predeterminando el costo de perforación, ya sea con base en "estimaciones " o " estándares". Al hablar de estimaciones no se refiere a una forma de cálculo empírico pues se está partiendo de una base de datos, a su vez los costos estándares se refieren a los costos que deben ser producto de ingenierías de procesos en la cual se calcula las cantidades y los costos más razonables de materiales, equipos, mano de obra etc.

Actualmente al realizar una comparación de los costos estándares de los reales generalmente nuestros costos superan la relación del 5%, lo que nos indica que los costos estándares están mal determinados, para ello es importante conocer se controla las variaciones y la contabilización de los mismos.

#### **MEJORA CONTINUA DE PROCESOS**

Chang, R. (1996), *Mejora Continua de Procesos: Guía Práctica para Mejorar Procesos y Lograr Resultados Medibles*. Buenos Aires, Argentina: Ediciones Granica S.A. , nos detalla el método de encontrar el camino de la mejora de la calidad mediante la aplicación del PMC en siglas "Procesos de Mejoramiento Continuo" el cual requiere:

- El deseo de mejorar sus actuales procesos y obtener resultados exitosos.
- La disposición a tomar las medidas necesarias para lograr los objetivos.

El PMC es un enfoque sistemático que se puede utilizar con el fin de lograr crecientes e importantes mejoras a los procesos que proveen productos y/o servicios a los clientes, consiste en identificar los puntos donde comienza el procesos (INSUMO) y finaliza (RESULTADOO PRODUCTO) determinando los límites del proceso, manteniendo la cadena que para Petroamazonas se la identifica: PROVEEDOR (Contratistas)-PRODUCTOR (PAM CAMPO)-CLIENTE(PAM QUITO)

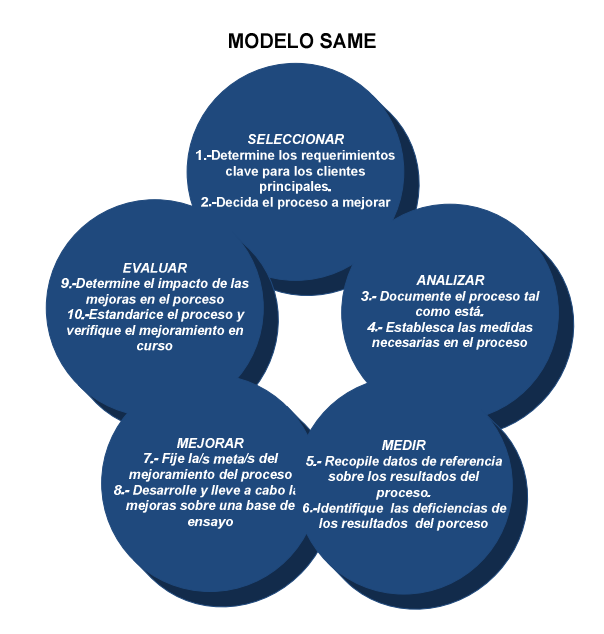

#### **EL MODELO SAMME**

21 **Gráfico Nº2:** Modelo sistemático de PMC (SAME)
Término que en siglas significa "Seleccionar, Analizar, Medir, Mejorar, Evaluar" (Gráfico Nº2), es un enfoque práctico el cual cada fase permitirá ajustar los esfuerzos de mejoramiento PMC a los requerimientos de la empresa.

El concepto de proceso, define un conjunto de actividades, además de los análisis de las fortalezas y debilidades de la empresa, las oportunidades y amenazas del entorno, el análisis de las brechas entre otras que de forma armónica (siguiendo una metodología) permite marcar una clara diferencia en el mercado. Estos análisis serán base para la evaluación del control de costos de perforación en los Campos VHR – CUYAVENO, donde se describirán los criterios de evaluación básicos para ayudar en la toma de decisiones durante la perforación de los pozos.

Se trata de realizar la estrategia de mejora continua, como una forma de vida propia, una actividad continua en la cual se evalúan de manera constante las situaciones de formular y reformular estrategias. El análisis de la situación hace referencia a las cuestiones internas como externas de la compañía.

#### **MARCO CONCEPTUAL**

La terminología de mayor importancia para la Tesis se menciona a continuación:

**Activos:** Los constituyen lo que posee una empresa: Instalaciones, muebles, inmuebles, conocimientos, tecnología propia, experiencias. En el caso de compañías petroleras de explotación, abarca por ejemplo los pozos, las facilidades de superficie, la memoria técnica, etc.

**Activo Fijo:** Toda propiedad de larga duración. Una planta, un pozo, un patio de tanques. También representa aquellos bienes adquiridos por la empresa, no con el ánimo de venderlos, sino de dedicarlos a la explotación de la empresa.

**Activo Norte.** Es la administración de los campos que comprende la Zona Norte de la Petroamazonas EP.: Shushufindi, Libertador, Lago Agrio, Cuyabeno (Cuyabeno, VHR, Sansahuari, Tipishca).

**AMS:** Acuerdos Maestros de Servicio, pagos por servicios y materiales con contratistas calificadas en Petroamazonas EP.

**Barril (Petróleo).** Unidad de volumen igual a 42 galones USA. Utilizada en la industria petrolera.

**Campo Petrolero.** Es el área geológicamente limitada, en la cual en el corte geológico vertical se tiene una o más acumulaciones de hidrocarburos.

**Campo Cuyabeno.** Está localizado en la región amazónica ecuatoriana, específicamente en la Reserva Faunística del Cuyabeno, al noroeste de la Provincia de Sucumbíos, aproximadamente a unos 23 km al norte de la población Tarapoa, a 900 m sobre el nivel del mar.

**Campo VHR.** El Campo VHR(Víctor Hugo Rúales), se localiza al norte de la Cuenca Oriente en la Subcuenca Napo cercana a la frontera con Colombia, a 16 Km al norte del Campo Sansahuari, entre los Ríos San Miguel y Putumayo, en la Provincia de Sucumbíos, al norte de la población Tarapoa.

**Cliente.** Es cualquier persona, grupo de trabajo o departamento que recibe el producto y determina sus requisitos o requerimientos.

**Cliente Externo.** Es una persona grupo de trabajo o departamento que no trabaja en la misma organización que el productor.

**Cliente Interno.** Es una persona grupo de trabajo o departamento que trabaja para la misma organización que el productor.

**Costo.** Sinónimo de inversión, es un concepto financiero, los saldos de estas cuentas figuran en el balance de situación en la parte de activo corriente realizable, constituye todos aquellos egresos de valores dirigidos a cumplir con las actividades de la función productiva de la empresa. Estos se incorporan al costo de producción del artículo terminado.

**Costo estándar:** Son costos científicamente predeterminados que sirven de base para medir la actuación real. Los costos estándar contables no necesitan incorporarse al sistema de contabilidad. Recuperado de:

http://www.monografias.com/trabajos30/costos-estandar/costos-

estandar.shtml#defin#ixzz36I3Pz6Ae.

**Costo estimado:** Los Costos Estimados son la técnica más rudimentaria de los Costos Predeterminados, pero muy necesaria, ya que su cálculo u obtención se basa en la experiencia habida, en el conocimiento más o menos amplio del costo que se desea predeterminar, y quizá en algunas partes se empleen métodos científicos, pero de ninguna manera en su totalidad.

**Contabilidad de Costos.** Constituye un subsistema o rama especializada de la contabilidad General, cuyos procedimientos y técnicas, aplicados consistentemente en un período, permiten conocer el costo de producción de un artículo o lote de productos terminados en el cien por cien.

**Contratista.** Es la compañía que ha celebrado contratos para operaciones hidrocarburiferas.

**Crudo.** Mezcla de petróleo, gas, agua y sedimentos, tal como se encuentra en las formaciones productoras.

**Egreso.** No es sinónimo de gasto como tampoco de costo, se identifica con el movimiento físico de salida de bienes o valores.

**Energía mecánica específica (Es ).**La energía requerida para remover una unidad de volumen de roca se define como energía mecánica específica.

**Empresa.** Es la reunión u organización de personas naturales o jurídicas, quienes aportan a sus capitales, trabajo e intelecto, para emprender en una actividad económica que les permita entregar bienes y/o servicios a la sociedad, para satisfacer necesidades humanas y obtener ganancia o lucro,

**Fases de Perforación.** Conjunto de operaciones para perforar un pozo por secciones. **Fluido de Perforación.** Mezcla utilizada para estabilizar las paredes del pozo y transportar a superficie los ripios de perforación.

**Formación.** Es el conjunto de capas estratigráficas genéticamente relacionadas entre sí.

**Gasto.** Es un concepto eminentemente económico, los saldos de estas cuentas figuran en el Estado de Resultados, se identifica con todos aquellos egresos dirigidos a cumplir funciones administrativas y de comercialización.

**Onshore.** Operaciones de perforación de pozos con taladros de perforación en continentes

**Offshore.** Operaciones de perforación de pozos con taladros de perforación en el mar

**PAM. EP. :** Petroamazonas Empresa Pública dedicada a la gestión de las actividades del Estado en el sector estratégico de los hidrocarburos y sustancias que los acompañan, en las fases de exploración y explotación, con un patrimonio propio, autonomía presupuestaria, financiera, económica, administrativa y de gestión.

**PMC.** En siglas "Proceso de Mejora Continua" es un modelo de mejora continua de procesos.

**Planificación Estratégica.** Es un conjunto de técnicas mediante las cuales una organización planifica el uso de sus recursos y habilidades para asegurar su existencia y desempeño. Anticipándose ante cambios del entorno externo (amenazas /oportunidades), considerando las características del entorno interno (fortalezas / debilidades). Precise más: Misión, visión, objetivos

Pozo Petrolero. Cavidad perpendicular, o direccional hecha en el suelo y subsuelo hasta encontrar uno o varios yacimientos que contengan hidrocarburos, en cualquiera de sus formas.

**Pozo de exploración:** Pozo exploratorio perforado sin conocimiento detallado de la estructura rocosa subyacente.

**Pozo exploratorio:** Es aquel que perfora luego de haberse descubierto entrampamientos de hidrocarburos luego estructura (s) con el fin de delimitar el yacimiento (s).

**Pozo de avanzada.** Es aquel que permite delimitar el tamaño de una estructura o yacimiento.

**Pozo de desarrollo.** Es aquel que se perfora en un campo hidrocarburífero con el propósito de realizar la explotación de sus yacimientos.

**Pozo inyector.** Es aquel que se perfora o acondiciona para inyectar un fluido a fin de confinarlo o para implementar procesos de recuperación mejorada de hidrocarburos.

**Precio de mercado.** Precio al que se cotiza un título en el mercado de valores en un momento determinado.

**Precio de referencia.** Es el precio mínimo que se debe declarar por una mercadería importada, este es establecido por las autoridades competentes con el fin de contrarrestar prácticas desleales al comercio.

**Proceso.** Es una serie de tareas de valor añadido que se vinculan entre sí para transformar un insumo (INGRESO O ENTRADA) en un producto (BIEN O SERVICIO).

**Productor.** Es cualquier persona, grupo de trabajo o departamento que asegure una operación de proceso fluida y eficaz.

**Proveedor.** Debe suministrar el insumo de acuerdo con los requisitos o requerimientos del productor.

**Pesca.** Dícese del proceso por el cual se recupera herramientas perdidas, o sartas de perforación durante los procesos de perforación y reacondicionamiento de pozos. **Rentabilidad.** Es el rendimiento o retorno valorado en unidades monetarias, que la empresa obtiene a partir de sus recursos; es decir, es la utilidad del período expresada como un porcentaje de las ventas, de los activos, del patrimonio o del capital. Para saber si la rentabilidad de una empresa es adecuada, se puede comparar la rentabilidad obtenida en el periodo con la rentabilidad que se habría obtenido del capital si se hubiera depositado a plazo por el mismo periodo. En general, una empresa tiene que alcanzar una mejor rentabilidad que las alternativas que ofrece el sistema financiero.

 **Sarta de perforación.** Tuberías de acero de aproximadamente 10000 ft. Consta de broca, tubería pesante, tubería flexible o de transición, herramientas direccionales tubería de perforación hasta la superficie; el conjunto gira para llevar a cabo la operación de perforación y sirve además como conducto para el lodo de perforación.

**SAMME.** Modelo de un PMC de procesos, en siglas "Seleccionar, Analizar, Medir, Mejorar, Evaluar"

**Setting Tool:** Herramienta de servicio que asiste la corrida y/o la cementación del Revestidor o Liner de 7".

### **CAPÍTULO II**

### **CARACTERÍSTICAS DE LA EMPRESA PETROAMAZONAS EP.**

El 6 de abril del 2010 mediante decreto ejecutivo Nº 314, vigente en Registro Oficial Nº 171 del 14 de abril del 2010 se creó la Empresa Pública de Exploración y Explotación de Hidrocarburos PETROAMAZONAS EP dedicada a la gestión de las actividades del sector estratégico de los hidrocarburos sustancias que lo acompañan. PAM EP asume la gestión de os campos: Bloque 15, Eden Yuturi y Limoncocha, Pacay, Quilla, Aguajal, Panacocha, Paka Norte, Paka sur. El 20 de julio de 2010, el "Ministerio de Recursos Naturales No Renovables", declara la caducidad del contrato y convenios suscritos con Petrenco Ecuador y Burlington, y encarga a E. Petroecuador y a través de PETROAMAZONAS EP la operación de los Bloques 7 y 21 y campo unificado Coca – Payamino. El 16 de agosto del 2010, la Secretaría de Hidrocarburos mediante Resolución 036 asignó la gestión directa de los bloques 7 y 21 a Petroamazonas EP. El 25 de noviembre del 2010 mediante Resolución 285 emitida el 25 de noviembre de 2010, se da por terminado el contrato del Bloque 18 operado por Ecuador TLC S:A/Petrobras; y se designa a PETROAMAZONAS EP como la empresa encargada de asumir la gestión en las áreas revertidas. Mediante resolución Nº 565 de 20 de junio de 2012, la secretaria de Hidrocarburos del Ecuador, resolvió asignar el Bloque Armadillo para la operación directa a PETROAMAZONAS EP en la exploración y/o explotación de hidrocarburos y sustancias asociadas.

Con decreto Ejecutivo Nº 1351-A publicado en el Registro Nº 860 de 2 de enero 2012, se dispuso que PAM EP. a partir de la vigencia del Decreto Ejecutivo Nº 1351-A asumirá todos los derechos y obligaciones que se generen en virtud de licencias, autorizaciones, concesiones, contratos y demás actos que se encuentren en vigor, en trámite o en ejecución por parte de las áreas administrativas de EP. PETROECUADOR correspondientes a la Gerencia de Exploración y Producción, Coordinación General de Aviación; y áreas de exploración y producción de la Gerencia de Gas Natural.

Petroamazonas EP. asume en total la operación de 20 bloques, 17 en la Cuenca Oriente y 3 en el Litoral (producción de gas natural). Inicia su trabajo diario con una producción de 88.000 barriles (2007), en el presente año, nuestra operación asegurará al país una producción a septiembre del 2014 de 359116 barriles de petróleo por día, la misma representa un aporte del 77 por ciento a la producción total nacional. Además se prevé la incorporación de 73.77(mmbo) en reservas.

### **ALINEAMIENTO ESTRATÉGICO**

Petroamazonas ha declarado su misión y visión corporativa en el Plan operativo anual de Producción.

Dentro de la "Estrategia Corporativa" de Petroamazonas, se ha declarado seis perspectivas que hacen que los costos de producción de barril de crudo generen rentabilidad al estado y estas son:

## **PERSPECTIVAS ESTRATÉGICAS**

**CRECIMIENTO.-** Capacidad de promover el mantenimiento, crecimiento / mejoramiento de las operaciones de la organización.

**SALUD, SEGURIDAD Y AMBIENTE.-** Indicadores relacionados con el sistema de salud, seguridad y ambiente

**MARCO LEGAL.-** Cumplimiento de políticas y leyes aplicables a la industria

**RESPONSABILIDAD SOCIAL.-** Programas de responsabilidad social y las relaciones con las comunidades de la zona de influencia.

**SOLVENCIA FINANCIERA.-** Utilización de los recursos económicos.

**EFICIENCIA.-** Utilización de los recursos y los resultados obtenidos.

En esta perspectiva Petroamazonas EP. (Grafico Nº3), busca el control de los costos y de los recursos en busca de sus resultados.

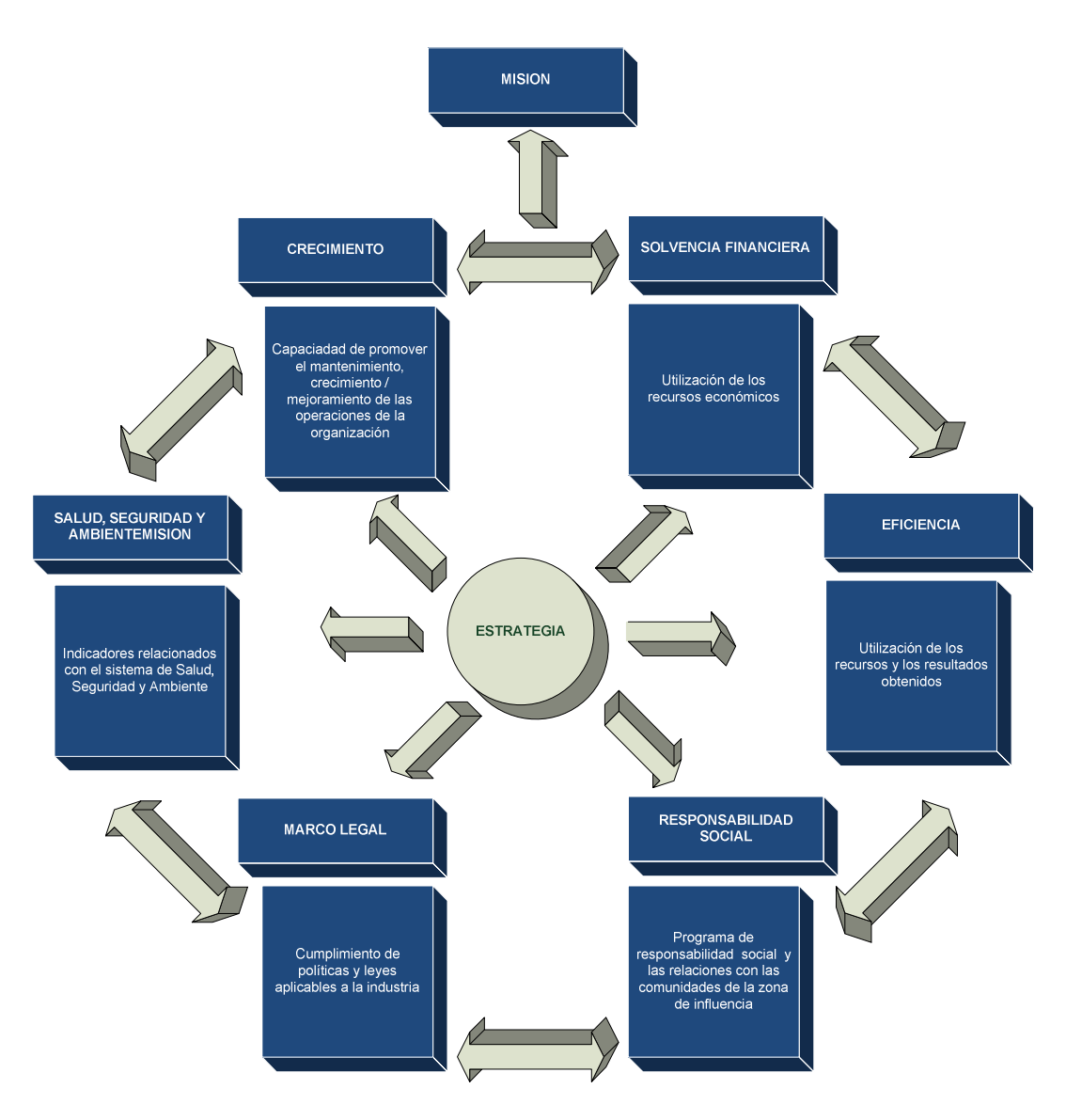

**Gráfico Nº 3:** Perspectivas Estratégicas PAM. EP.

Los objetivos estratégicos que han permitido mantener la eficiencia operativa son:

## **OBJETIVOS ESTRATÉGICOS**

Petroamazonas en resumen tiene los siguientes objetivos estratégicos:

- Incrementar la producción.
- Incrementar el nivel de reservas
- Expandir las actividades de E&P.

La estrategia corporativa de Petroamazonas (Gráfico Nº4) es incrementar el nivel de reservas y explotación de hidrocarburos y optimizar la gestión operativa en forma eficaz, ética socialmente responsable mediante la adopción de las mejores prácticas de la industria, que permitan la sustentabilidad en el tiempo con una estricta política de respeto ambiental y social.

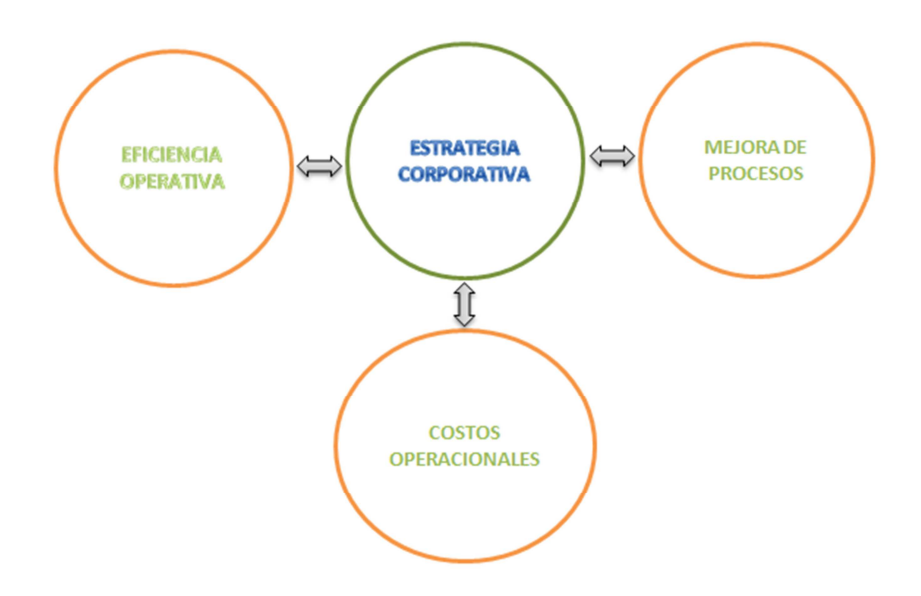

**Gráfico Nº 4:** Estrategia Corporativa PAM. EP.

El costo es una variable crítica que siempre se debe controlar, es importante conocer la estructura organizacional de la empresa y conocer la responsabilidad que tiene cada una de ellas en el control del costo.

### **ESTRUCTURA ORGANIZACIONAL POR PROCESOS**

Para entender cuál es el grado de responsabilidad que tiene el costo dentro de la estructura interna de la empresa es necesario conocer como está establecida la estructura básica alineada a la misión de la empresa.

Petroamazonas tiene procesos internos que están gobernados por:

- Procesos gobernantes
- Procesos de cadena de valor
- Procesos de soporte

Los Procesos gobernantes, permiten realizar la planificación, control y normativa de la empresa y permiten entre otros:

- Reformar o reprogramar presupuesto
- Definir y administrar el modelo de control interno
- Controlar la ejecución del presupuesto

Los procesos de cadena de valor permiten: Expandir, explorar, desarrollar, producir, abandonar, investigar e innovar.

Los procesos de soporte de Petroamazonas son:

- Gestión de talento humano.
- Gestión de abastecimiento.
- Gestión tecnológica de información.
- Gestión financiera

La Gestión financiera, administra políticas y procedimientos de contabilidad y control presupuestario así como administra y controla costos y control de pagos.

#### **ESTRUCTURA DESCRIPTIVA**

Las principales atribuciones y actividades de los distintos procesos internos relacionados al control de costos de perforación tienen las siguientes funciones y atribuciones.

### **GERENCIA DE PLANIFICACIÓN Y CONTROL**

Provee las herramientas analíticas, estratégicas, funcionales y de control para reducir la incertidumbre en la toma de decisiones; define, coordina e implementa los procesos de planificación estratégica, presupuesto anual y de evaluación de proyectos de inversión; identifica, prioriza, lidera proyectos de alto impacto para la empresa.

 Como funciones y atribuciones, optimiza el proceso presupuestario de Petroamazonas mediante el diseño de un modelo eficiente y efectivo, un sistema de control oportuno que permita la detección temprana de desvíos, una pronta corrección y un plan de seguimiento de los mismos.

Provee las herramientas analíticas, estratégicas, funcionales y de control para reducir la incertidumbre en la toma de decisiones.

Define, coordina e implementa los procesos de planificación estratégica presupuesto anual y evaluación de proyectos de inversión.

### **GERENCIA DE LEGAL**

Asesora internamente, participa en los comités, comisiones y junta ejecutiva, brinda soporte y defiende jurídicamente los intereses de Petroamazonas EP frente a terceros.

Como funciones y atribuciones, revisar contratos y enmiendas a ser ejecutados con compañías locales e internacionales.

### **GERENCIA DE PERFORACIÓN**

 La gerencia de Perforación planifica y ejecuta el plan de perforación, completación y reacondicionamiento en base a los requerimientos realizados por las gerencias de exploración, diseñando el plan de perforación y geometría del pozo óptima, garantizando el cumplimiento de los programas de inversión en cuanto a

costo, calidad y tiempo, identificando innovaciones tecnológicas que garanticen la mejor utilización de recursos de Petroamazonas EP.

Como funciones y atribuciones, dirige y coordina actividades de perforación con el fin de asegurar que los objetivos empresariales se cumplan.

Confirma que la perforación de pozos se encuentre en días aceptables y ahorro de costos, mediante la implementación de métodos, estándares y buenas prácticas reconocidas en la industria, asegurando el cumplimiento de las políticas y normas dentro del proceso de perforación de la empresa.

Planificar y coordinar las actividades de perforación con los departamentos involucrados.

Realizar la supervisión que las modificaciones y los diseños/ programas de pozos estén en cooperación con los requerimientos de la empresa.

Contribuir al cumplimiento de la proyección de producción mediante la puesta en marcha de los pozos a ser perforados y reparados a través del cumplimiento del plan de perforación aprobado y minimizando el daño del yacimiento mediante el uso de tecnología de nueva generación.

Dirigir la perforación, ingeniería de pozos y trabajo de empresas de servicio.

### **GERENCIA DE FACILIDADES Y CONSTRUCCIONES**

Desarrolla y mantiene todas las facilidades necesarias para las operaciones de superficie, en base a requerimientos o identificando mejoras, seleccionando los mejores materiales y servicios, por medio de personal altamente calificado, haciendo hincapié en la integración de recursos humanos de las comunidades; poniendo foco en minimizar los riesgos.

### **GERENCIA FINANCIERA**

Administra los recursos de Petroamazonas EP de manera efectiva eficiente y económica. Busca mantener la liquidez necesaria que permita desarrollar una operación sostenida y solvente. Controla y ejecuta los presupuestos de costos y gastos e inversiones en función de costo beneficio. Realiza los pagos a Proveedores, bajo estrictas normas de control interno. Tiene a su cargo de los Estados Financieros y los reportes exigidos por entidades de control.

#### **GENERALIDADES DE LOS CAMPOS**

## **DESCRIPCIÓN GEOLÓGICA DEL CAMPO CUYABENO**

El campo Cuyabeno está ubicado en la región amazónica ecuatoriana, al norte de la provincia de Sucumbíos, Cantón Lago Agrio, aproximadamente a 23 Km al noreste de la población de Tarapoa, específicamente en la Reserva Faunística del Cuyabeno.

Los límites de Cuyabeno (Gráfico Nº 5) son: al norte el campo Sansahuari, al sur Tarapoa y el campo Libertador al Oeste

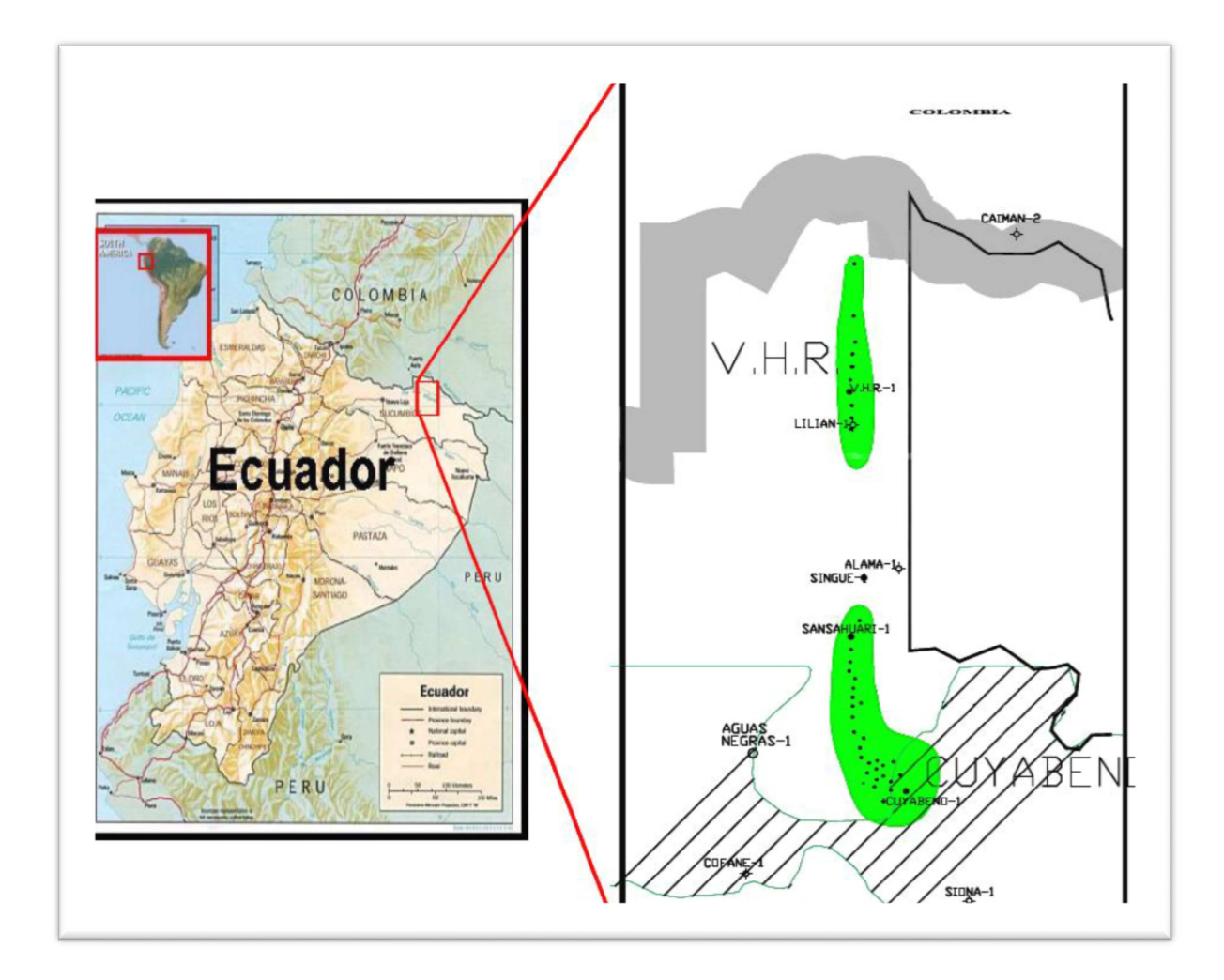

**Gráfico Nº 5:** Ubicación geográfica de los Campos CUYABENO-V.H.R.

## **ESTRATIGRAFÍA CAMPO CUYABENO**

El campo Cuyabeno tiene una estratigrafía que está constituida por rocas que corresponden al periodo cretácico medio superior representadas por sus arenas

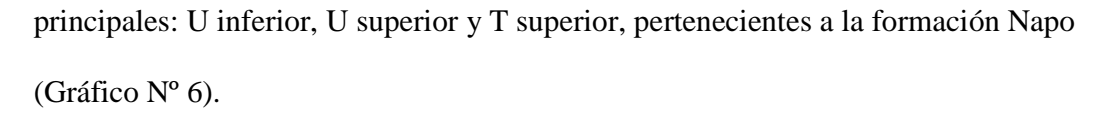

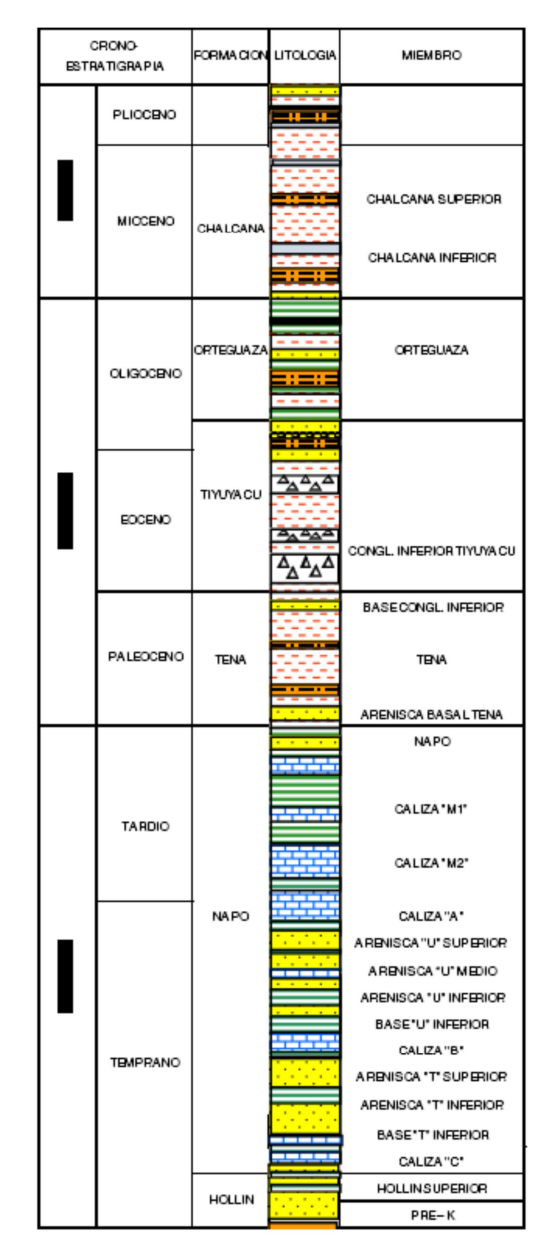

**Gráfico Nº6:** Columna estratigráfica Campo Cuyabeno

## **DESCRIPCIÓN GEOLÓGICA DEL CAMPO V.H.R.**

El campo V.H.R. está ubicado en el Nororiente del país, provincia de Sucumbíos, cantón Lago Agrio, entre los ríos San Miguel y Putumayo .

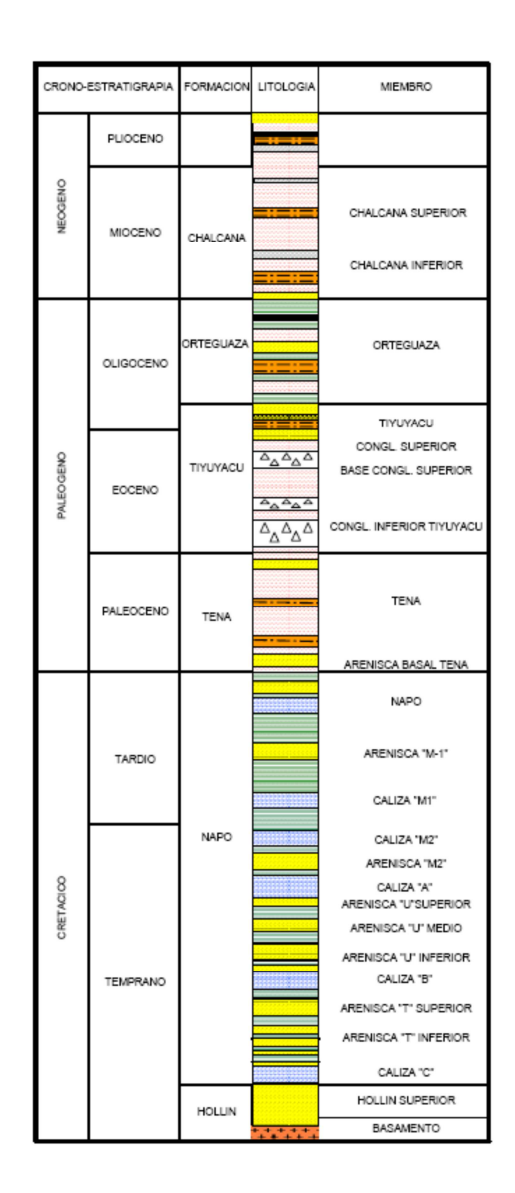

**Gráfico Nº 7:** Columna estratigráfica Campo V.H.R

### **ESTRATIGRAFÍA DEL CAMPO VHR**

El campo V.H.R. tiene una estratigrafía que está constituida por rocas que van en edad desde el Pre-Cámbrico hasta el Cuaternario, representadas por la siguientes formaciones. En la formación Napo se encuentran las mejores zonas productoras de petróleo como la Arenisca "T", "U" y "M-2" (Gráfico Nº 6).

# **ESQUEMA MECÁNICO PARA LA PERFORACIÓN DE POZOS CAMPO CUYABENO –VHR.**

En los campos Cuyabeno - VHR, se han realizado la perforación de pozos tipos "S", "J" y "verticales", cuyo objetivo es alcanzar, en el Pre-Cretácico con el tope del Basamento.

El esquema mecánico para pozos tipos "S", "J" y/o "verticales" (Gráfico Nº8), para el campos CUYABENO puede ser configurados de la siguiente manera:

Se perforará verticalmente una sección de 26'' hasta 200', para asentar un revestidor conductor de 20" @ 200' MD.

Se continuará perforando una sección de 16" hasta alcanzar aproximadamente a 3883 pies MD. El revestidor de 13 3/8" será asentado @ 3883' MD.

Se continuará perforando una sección de 12.25" hasta alcanzar la profundidad aproximadamente a 7646 pies MD. El revestidor de 9 5/8" será asentado @ 7646' MD.

Finalmente se perforará una sección de 8 ½', hasta el TD. El liner de 7" será asentado @ 8190' MD.

De la misma forma en el campo VHR, se planea perforar pozos tipo "S" y "J" de cuatro secciones (Gráfico Nº 8), teniendo como objetivo alcanzar el Pre-Cretácico con el tope de Basamento a un promedio de 8762 pies MD de la siguiente manera:

Primero se piloteará verticalmente un revestidor de 20'' por rechazo por aproximadamente 44', como Casing conductor del pozo.

Se continuará perforando la sección de 16" hasta 400' KOP 1 para luego construyendo el ángulo del pozo hasta 2550 pies MD (KOP#2).

La sección de 12.25" termina en la formación Tiyuyacu a una profundidad de 7850 pies MD. El revestidor de 9 5/8" será asentado @ 7850' MD.

Finalmente se perforará verticalmente un hueco de 8 ½', hasta el TD. El liner de 7" será asentado @ 8762' MD.

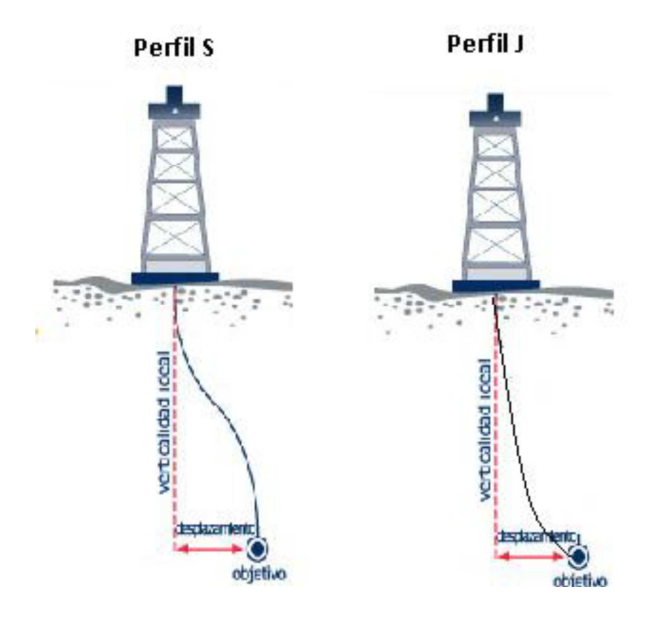

**Gráfico Nº 8:** Perfiles pozos Cuyabeno-VHR

# **DEFINICIÓN DEL KPI DE PERFORACIÓN PARA EL CAMPO CUYABENO Y VHR.**

El KPI (Keep Performance Indicator), para el modelo de control de costos de perforación en los Campos CUYABENO – VHR el cual evaluará la perspectiva "eficiencia" de la empresa, reflejando el nivel de desempeño de los procesos de perforación, centrándose en el "Cómo" e indicando el rendimiento de los procesos, de forma que se pueda alcanzar los objetivo estratégicos, se lo realizará mediante la siguiente propuesta:

# **KPI PARA LOS SERVICIOS DE PERFORACIÓN EN FUNCIÓN DE TIEMPO.**

Mediante la definición de un nuevo indicador clave de desempeño o (KPI), se elimina la manera como Petroamazonas ha venido evaluado sus servicios en las operaciones de perforación en las áreas de brocas, servicios de perforación direccional, fluidos de perforación y taladro de perforación.

El nuevo indicador , (KPI) consiste en determinar el costo de perforación por pie de las brocas utilizadas, y calcular la energía mecánica especifica que requiere las brocas, para la perforar estos campos; mide la eficiencia y eficacia para las brocas tricónicas y/o PDC, permite conocer la eficiencia del servicio direccional y de los fluidos de perforación así como los servicios recibidos en la perforación de un pozo por el taladro de perforación en base al tiempo de ejecución del servicio.

### **FORMULACIÓN DEL KPI DE PERFORACIÓN**

Según, W Haro (2012) en su tesis "Metodología para la selección de brocas tricónicas y PDC para el campo CUYABENO y VHR", el criterio del costo de perforación por pie, C, que es determinado con la siguiente ecuación:

$$
C = \frac{C_B + (t_v + t_p)xC_E}{H}
$$

Donde:

 $C_B$ = Costo de la broca, [\$].

 $C_E$  = Costo del equipo, [\$/hr].

 $t_p$  Tiempo de perforación de la broca, [hr].

 $t_v$  = Tiempo de viaje, [hr].

*H*= Intervalo perforado, [ft].

La eficacia, es medido mediante el costo por pie perforado, encierra variables que evalúan como una broca perforó un intervalo y en qué tiempo, permitiéndonos mediante este KPI medir costo en relación al tiempo.

Para medir la eficiencia de la perforación y de sus diferentes servicios utilizaremos, la energía mecánica específica, "Es", que es la energía requerida para remover una unidad de volumen de roca se definida por la siguiente ecuación.

$$
E_S = \frac{20 * WOB * N}{d * ROP}
$$
  
45

Donde:

 $WOB =$  Peso sobre la broca, [klbs].  $N =$  Velocidad de la rotaria, [rpm]. *d* = Diámetro de la broca, [in]. *ROP*= Rata de penetración, [ft/hr].

La energía específica "Es", no encierra variables dependientes del tipo de broca utilizada en la perforación o del diseño de la misma; si no encierra variables de la roca. Conjuntamente con el costo de perforación por pie, son la base para decidir el tipo de broca a ser utilizada. Por otro lado también nos permite determinar el punto en el cual debe ser remplazada la broca que está perforando, siendo el punto exacto para cambiar la broca cuando la energía mecánica específica de la broca utilizada empieza a aumentar su valor mientras que un diferente tipo de broca mejora su desempeño.

En el Cuadro Nº4 y Cuadro Nº5; se establecen los KPI de perforación para este estudio, en base a las variables de perforación que se tiene para el Campo CUYABENO - VHR, estableciendo el performance de cada área. Cada indicador posee un porcentaje (%) el cual evaluará la eficiencia y eficacia de que tan cercano se perfora con la mayor precisión posible en el área.

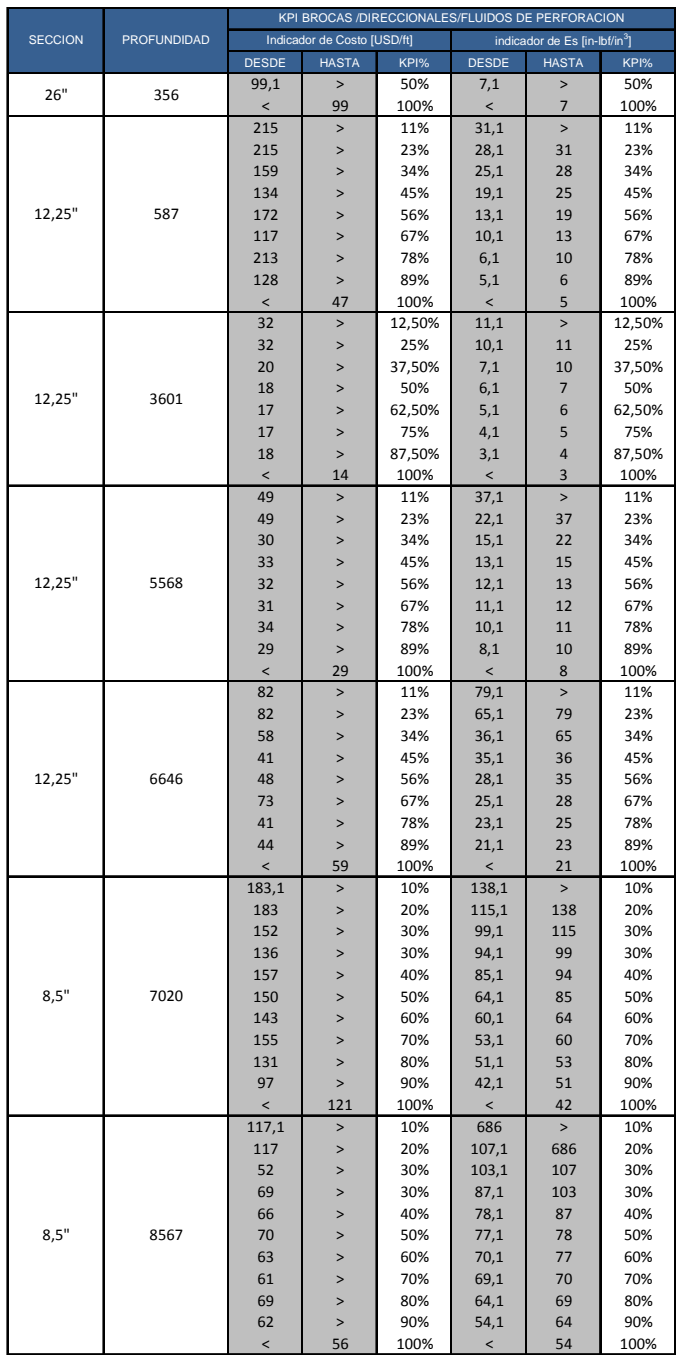

# **Cuadro Nº 4:** KPI de perforación campo Cuyabeno **KPI DE PERFORACION CAMPO CUYABENO**

**Elaborado por: Ing. Diego Molina** 

**Fuente: Metodología de selección de brocas Campo Cuyabeno VHR** 

# **Cuadro Nº 5:** KPI de perforación Campo VHR

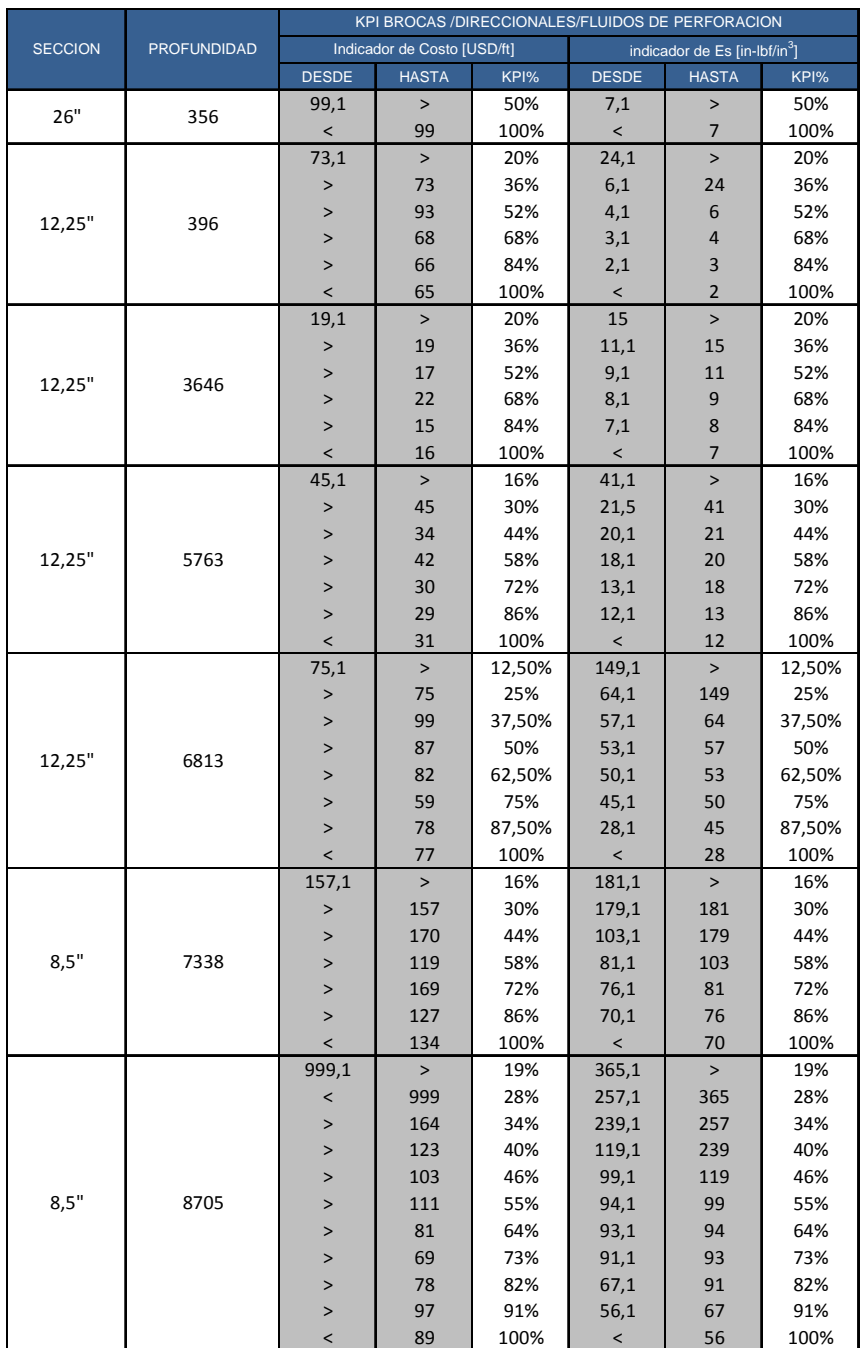

### **KPI DE PERFORACION CAMPO VHR**

**Elaborado por: Ing. Diego Molina** 

**Fuente: Metodología de selección de brocas Campo Cuyabeno VHR** 

# **ESTIMACIÓN DE LOS TIEMPOS DE CONSTRUCCIÓN DE POZOS EN LOS CAMPOS CUYABENO, VHR CON APLICACIÓN DEL LÍMITE TÉCNICO DEL ÁREA.**

Para establecer el tiempo de perforación de un pozo y la realización de un presupuesto en base a un costo estándar, la aplicación del "Límite Técnico" en las operaciones de perforación constituye la herramienta que cuantifica el tiempo para cada actividad de perforación y determina el primer control de costos en las operaciones de perforación.

Existen 45 procesos de perforación tipificados en códigos que representan el tiempo productivo y no productivo visible que Petroamazonas usa en sus proyectos de perforación (Cuadro Nº6), estos códigos se dividen en 24 procesos productivos y 21 procesos no productivos visibles los cuales dependen de las actividades de perforación que se apliquen en cada área para la construcción de un pozo.

La no remoción de los tiempos no productivos vivibles y no visibles al tiempos de operación actual, hace que se extiendan injustificadamente las operaciones de perforación teniendo como resultado incrementos en los presupuestos planificados , desencadenando problemas operacionales e incrementos a los costo de perforación.

**Cuadro Nº 6:** Códigos operacionales normales y no productivos de la perforación de un pozo en Petroamazonas EP.

**CÒDIGOS DE PERFORACIÒN PETROAMAZONAS**

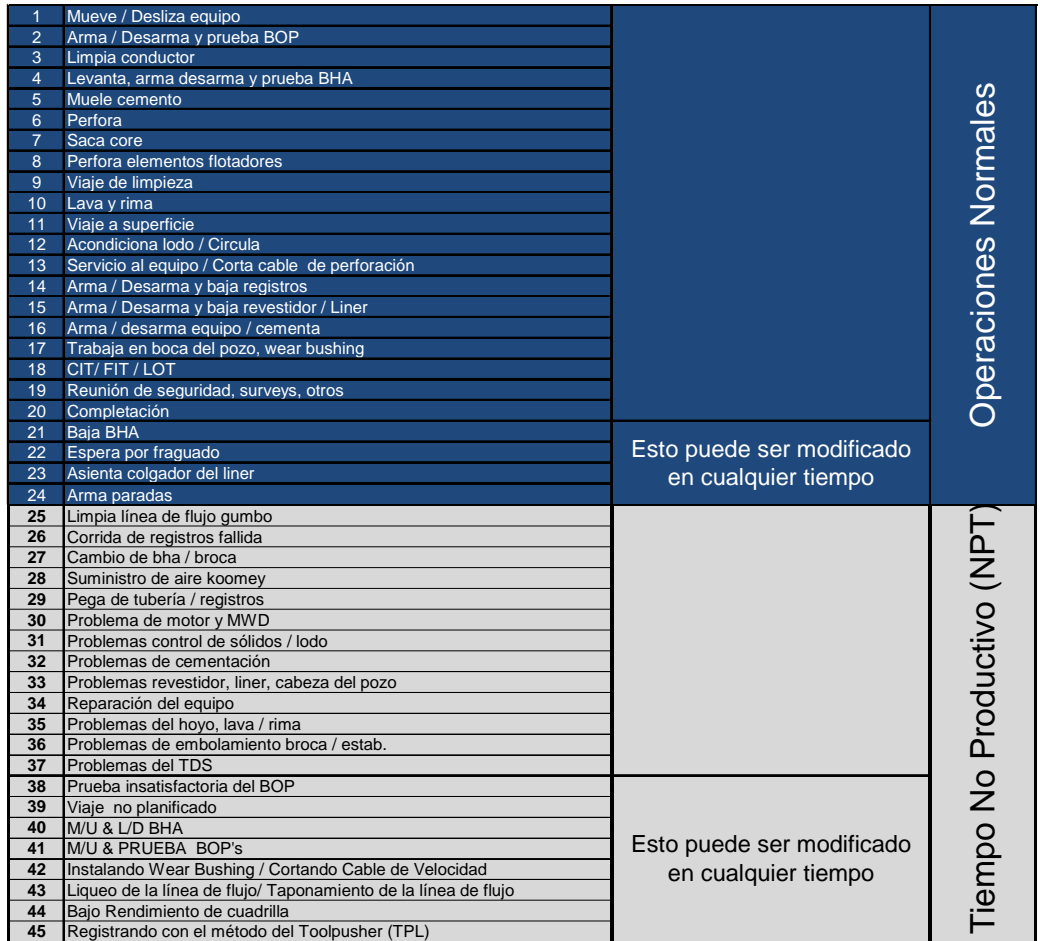

## **Elaborado por: Diego Molina Álvarez Fuente: Petroamazonas**

A las actividades de perforación de los campos CUYABENO – VHR (Cuadros Nº7, Nº8) de un pozo direccional "TIPO" se les ha asignado un tiempo específico de ejecución, en base al diseño del pozo propuesto y al cálculo del límite técnico de perforación de cada campo ; como una nueva propuesta para determinar el "ROP"

óptimo o rata de perforación óptima de cada sección se ha utilizado el cálculo de la energía especifica "Es" e indirectamente se ha seleccionado el valor de ROP que ha permitido alcanzar el valor más bajo de "Es" para la perforación de un intervalo específico.

Para el Campo CUYABENO, se han establecido 154 actividades (Cuadro Nº7) desde el armado de paradas (Tubería de perforación) hasta sacar el setting tool (Herramienta para asistir la corrida del Liner de 7") a superficie en un tiempo de 14.5 días, y para el campo VHR se han establecido 113 actividades (Cuadro Nº8), para la construcción de un pozo direccional "TIPO".

La utilización de estas técnicas y parámetros de trabajo junto al seguimiento de las operaciones de perforación establecidos en los programas iníciales, pueden ser monitoreadas y controladas diariamente utilizando los diagramas de "Profundidad Vs Tiempo" (Gráfico Nº9, Nº10) para el campo CUYABENO y campo VHR respectivamente.

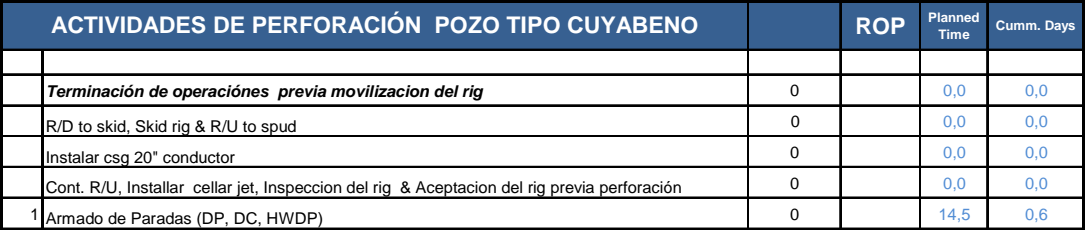

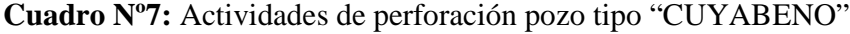

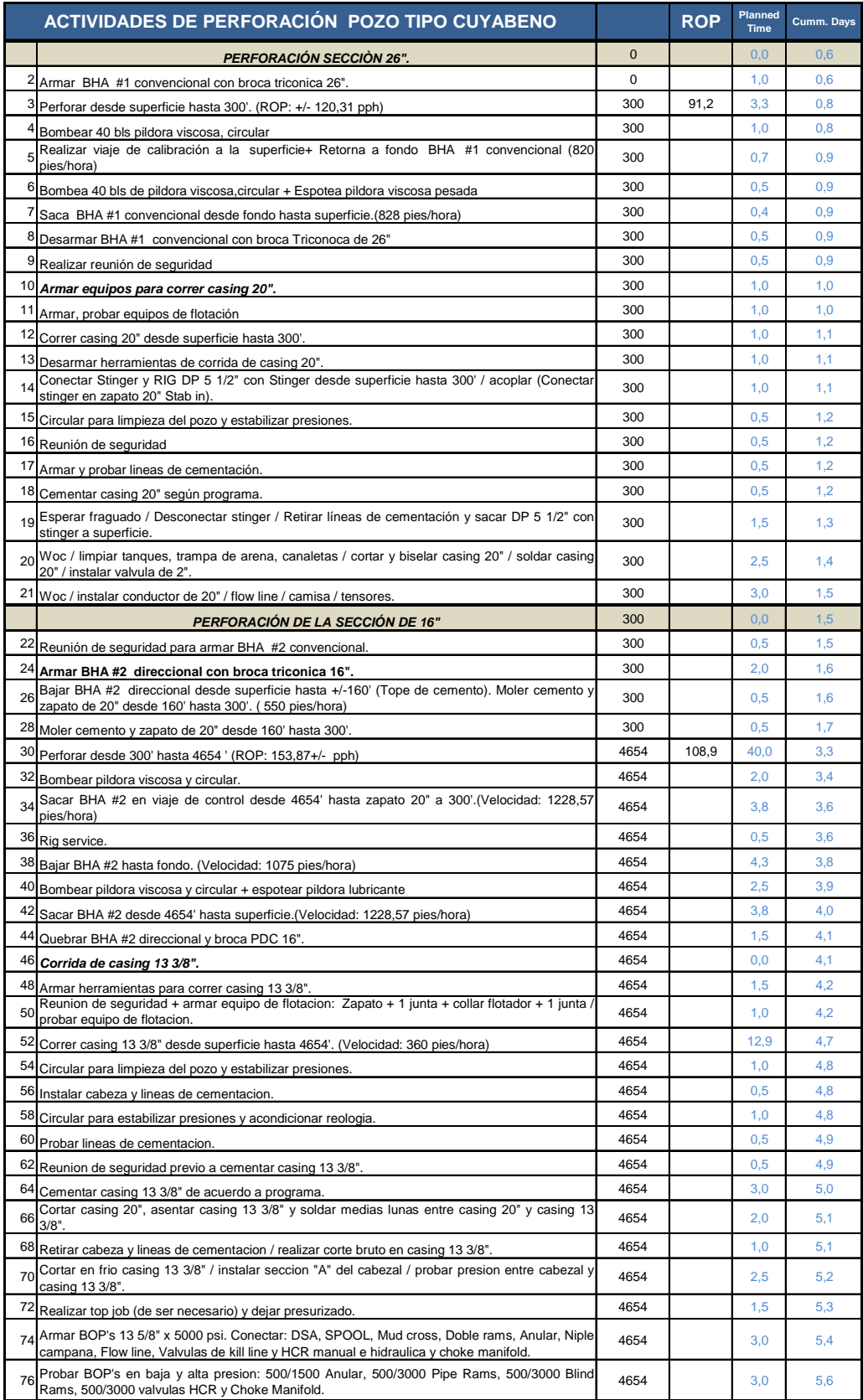

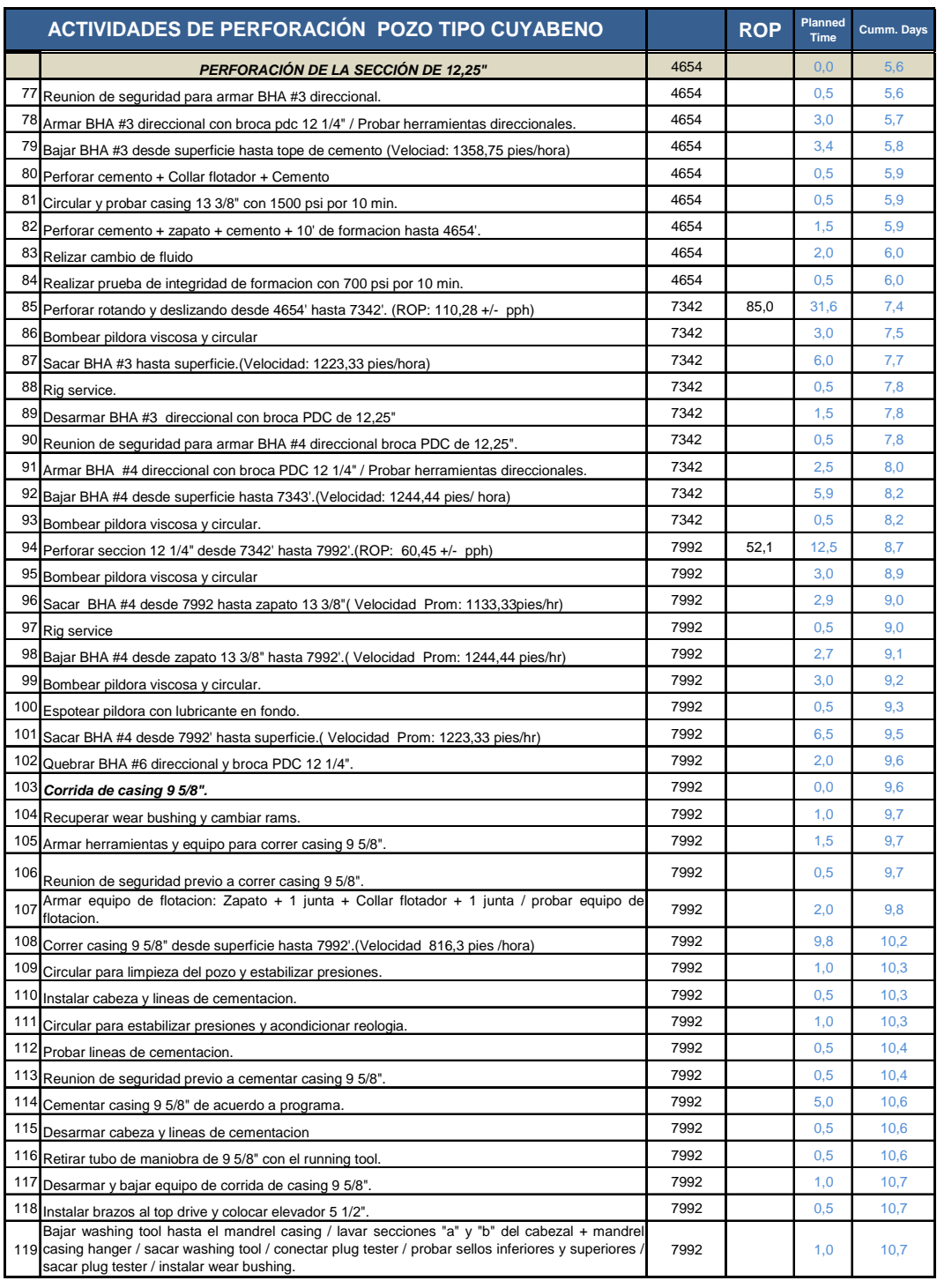

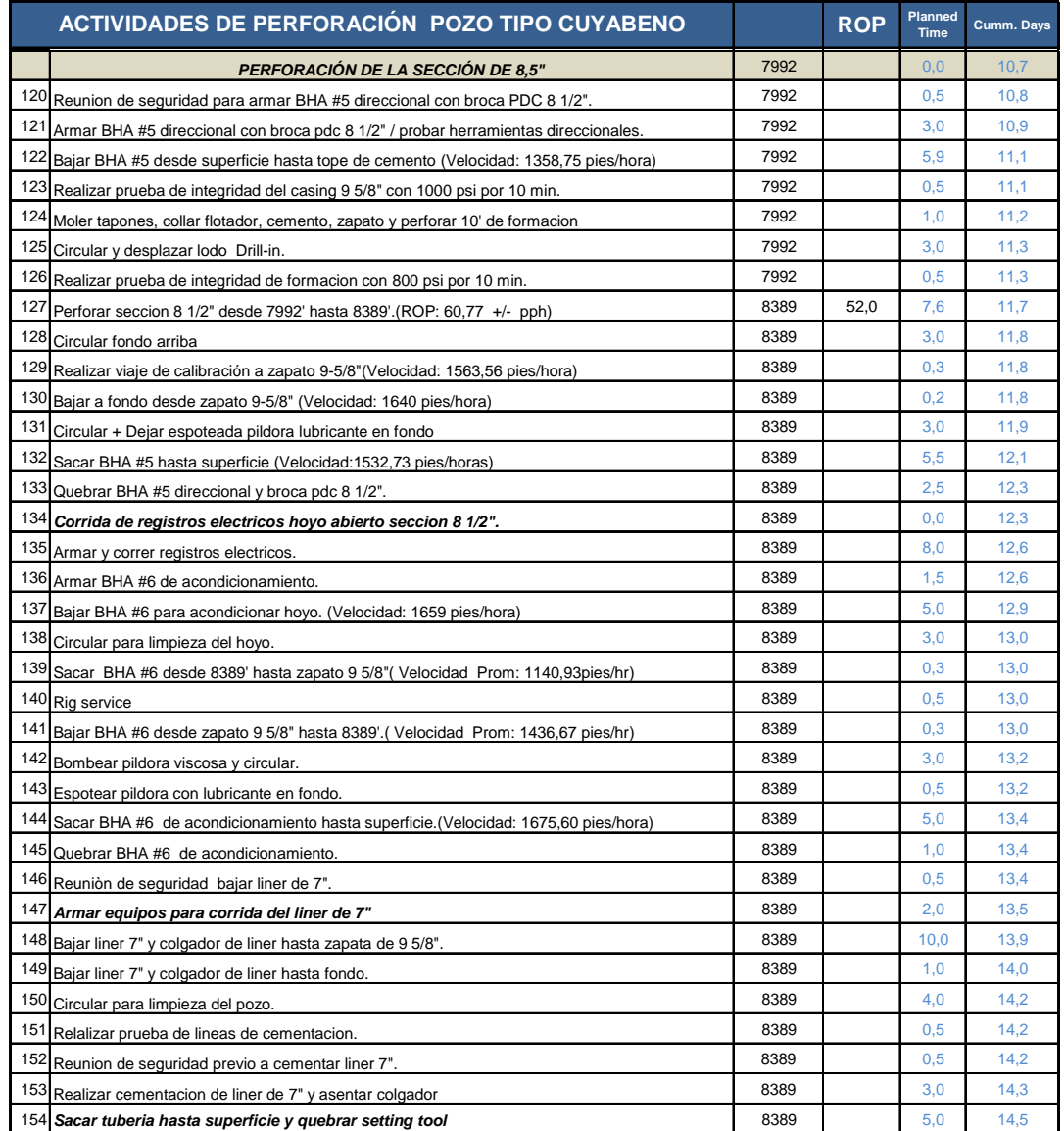

**Elaborado por: Diego Molina Álvarez Fuente: Petroamazonas** 

**Gráfico Nº9:** Tiempo Vs Profundidad pozo "Tipo" CUYABENO

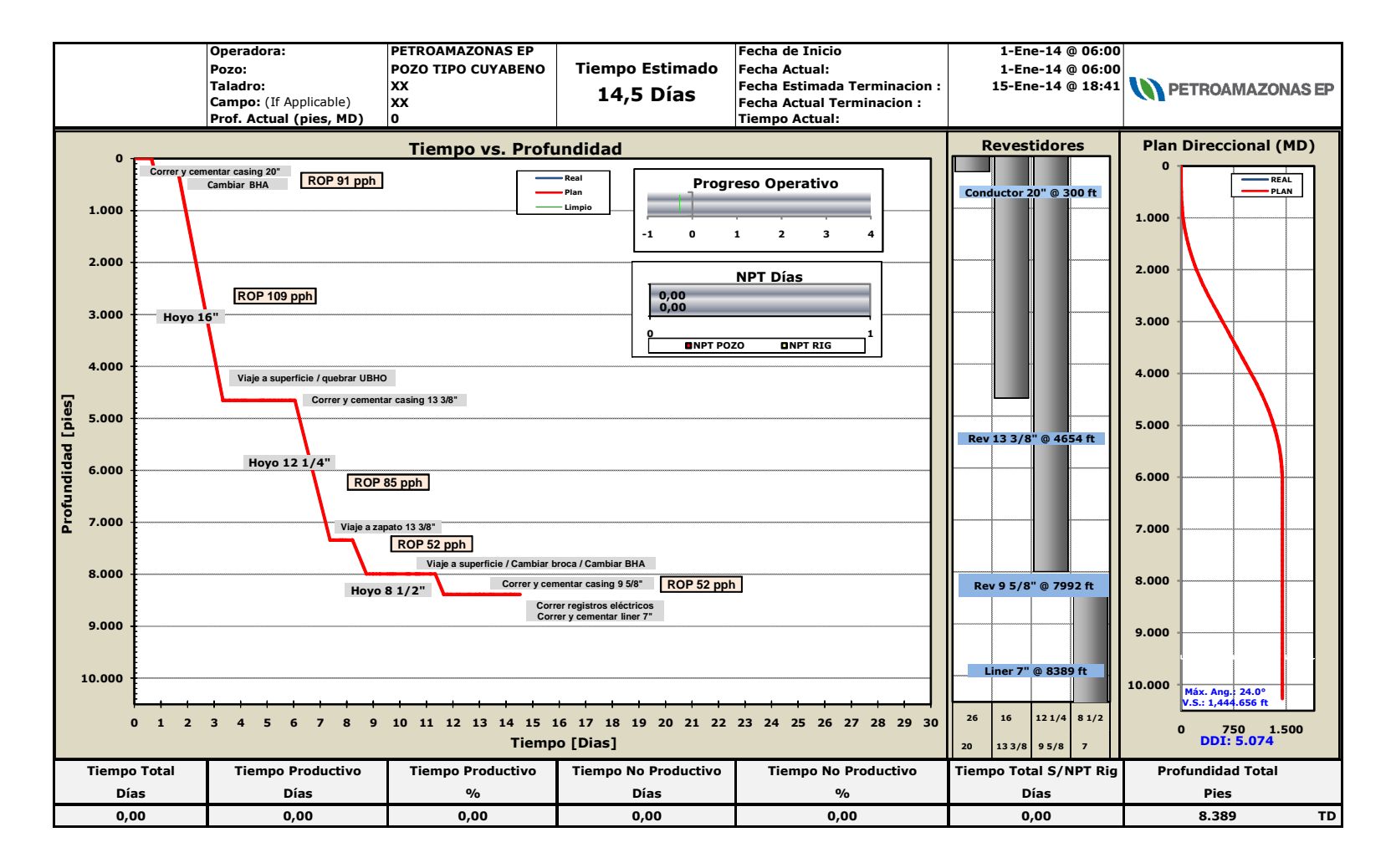

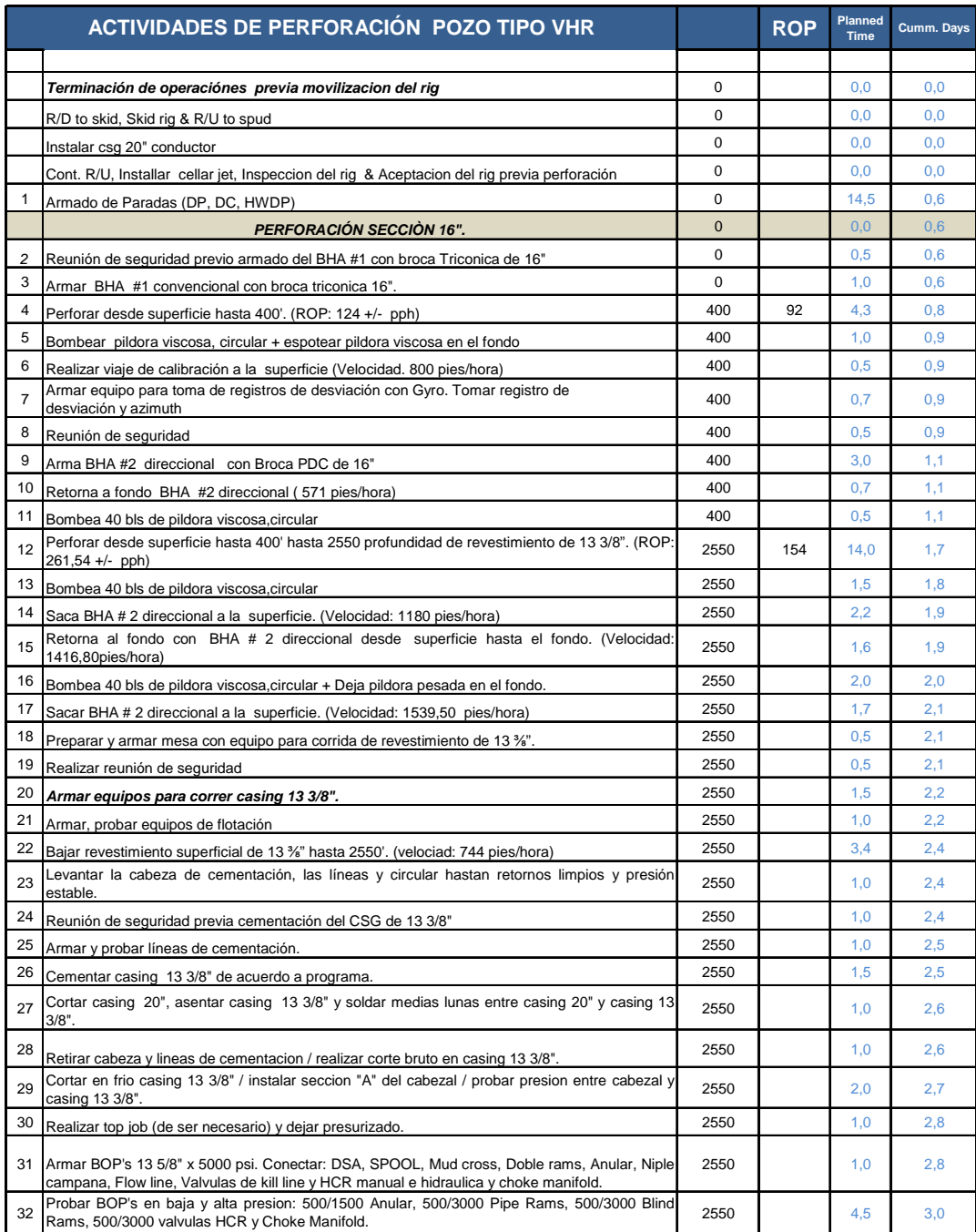

# **Cuadro Nº8:** Actividades de Perforación pozo tipo "VHR"

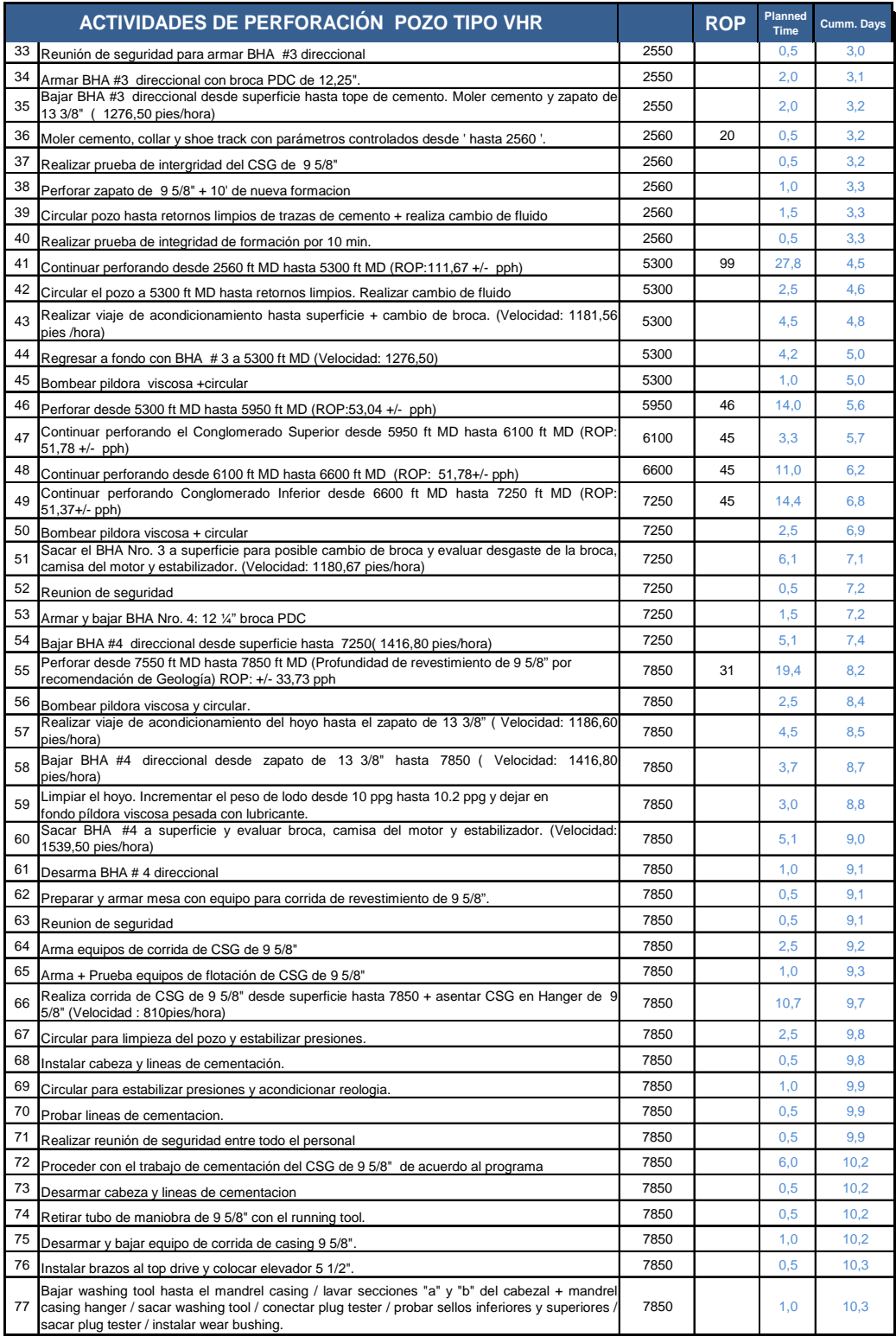
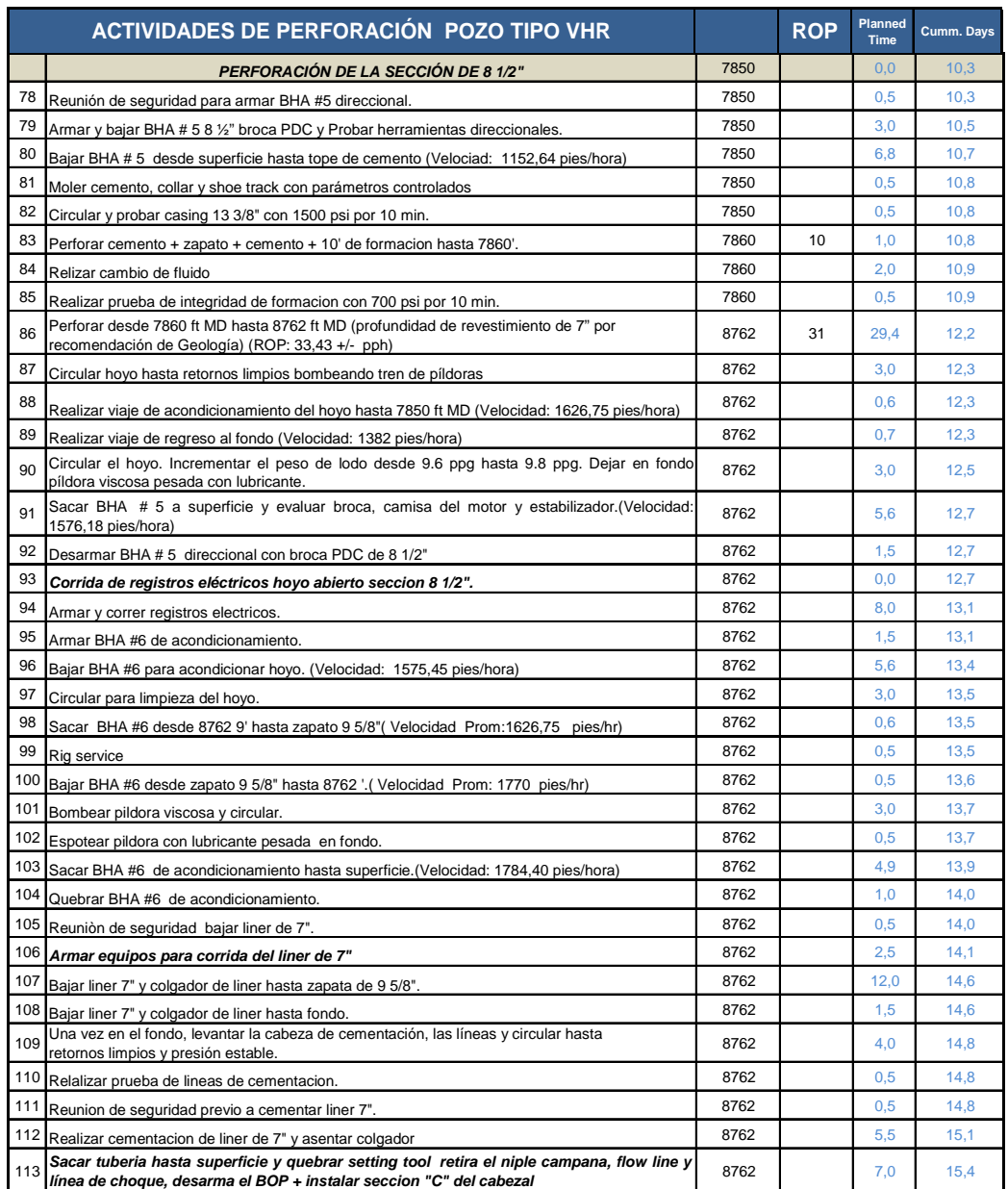

# **Gráfico Nº10:** Tiempo Vs Profundidad pozo Tipo VHR

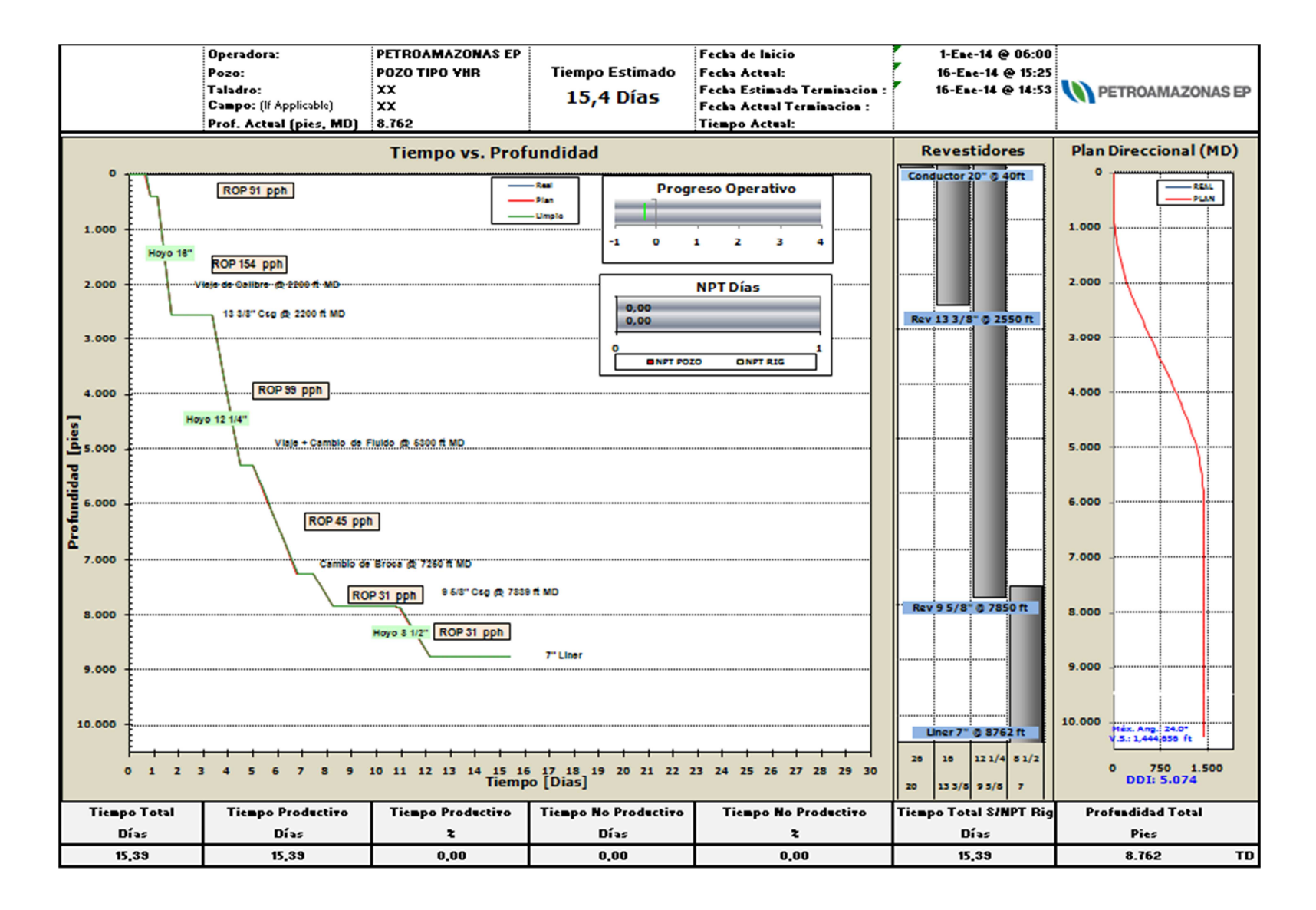

# **ANÁLISIS DE LAS VARIABLES DE PERFORACIÓN QUE INCIDEN EN EL TIEMPO NO PRODUCTIVO EN LA PERFORACIÓN EN LOS CAMPOS CUYABENO – VHR**

Petroamazonas mantiene operaciones de perforación con 28 taladros de perforación en el distrito amazónico y costa ecuatoriana, en el 2013, en un estudio sobre los problemas operativos reportados en el sistema de adquisición de datos "Open Wells" de los taladros de perforación de Petroamazonas, (Latorre,2013), determinó que el 8.25% del total de tiempo de operaciones de los taladros reportados en el 2013 son tiempo no productivo visible, con un total de 18045 horas que representa \$81.934.680,28 (Cuadro Nº9) costo el cual no se recupera en su totalidad por las coordinaciones y gerencias de perforación de Petroamazonas.

| <b>TIEMPO NO PRODUCTIVO TALADROS 2013</b> |                 |                                               |               |  |  |  |  |  |  |  |
|-------------------------------------------|-----------------|-----------------------------------------------|---------------|--|--|--|--|--|--|--|
| <b>PROBLEMA</b>                           | <b>TIPO NPT</b> | <b>TOTAL NPT TOTAL COSTO</b><br>(HR)<br>(USD) |               |  |  |  |  |  |  |  |
| <b>RIG</b>                                | $\mathbf{1}$    | 3006,5                                        | 13.359.576    |  |  |  |  |  |  |  |
| <b>DIRECC</b>                             | $\overline{2}$  | 2208.5                                        | 8.812.831     |  |  |  |  |  |  |  |
| <b>FLUIDOS</b>                            | $\mathbf{3}$    | 877,5                                         | 8.678.871     |  |  |  |  |  |  |  |
| <b>BROCAS</b>                             | 4               | 227,5                                         | 4.512.310     |  |  |  |  |  |  |  |
| <b>CEMENTACION</b>                        | 5               | 328                                           | 1.099.439     |  |  |  |  |  |  |  |
| <b>REGISTROS</b>                          | 6               | 720                                           | 3.237.950     |  |  |  |  |  |  |  |
| <b>TUBERIA</b>                            | 7               | 547                                           | 2.107.427     |  |  |  |  |  |  |  |
| CASING                                    | 8               | 364                                           | 1.393.494     |  |  |  |  |  |  |  |
| <b>PAM</b>                                | 9               | 1836,9                                        | 6.251.166     |  |  |  |  |  |  |  |
| <b>OTROS</b>                              | 10              | 5643,05                                       | 24.315.403    |  |  |  |  |  |  |  |
| <b>PESCA</b>                              | 11              | 2241,5                                        | 8.166.213     |  |  |  |  |  |  |  |
|                                           | <b>TOTAL</b>    | 18000,45                                      | 81.934.680.28 |  |  |  |  |  |  |  |

**Cuadro Nº 9.**Tiempo no productivo en operaciones de perforación PAM año 2013

**Fuente: Open Wells Realizado por: Ing. Eduardo Latorre**

Los tiempos no productivos visibles, reportados en el sistema adquisición de datos de Petroamazonas para las operaciones de perforación "Open Wells" con el RIG CCDC 39 en los campos VHR y Cuyabeno en el 2013, son mostrados en el (Cuadro Nº10), entre ellos podemos determinar que la causa de los tiempos no productivos están relacionados por daños de equipos en los diferentes servicios, retraso en entrega del servicio en las diferentes líneas y espera por órdenes de Petroamazonas entre otros.

**Cuadro Nº 10.**Tiempo no productivo reportado en operaciones de perforación

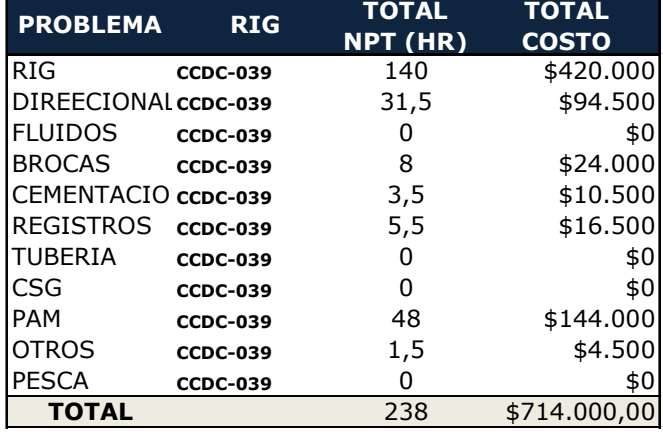

RIG CCDC39 año 2013

# **Fuente: Open Wells Realizado por: Ing. Eduardo Latorre**

Actualmente existen tiempos no productivos (NPT) no visibles en las operaciones de perforación que no han sido determinados y cuantificados en los proyectos de perforación, asumiendo Petroamazonas estos costo como parte de sus operaciones en sus campos. El costo por el tiempo no productivo no visible representa igual o mayor costo que los tiempos no productivos visibles anteriormente cuantificados.

Una de las herramienta que nos permite identificar las variables de perforación que inciden en el tiempo no productivo no visible en la perforación en los Campos es el límite técnico, con el que se establece la causa raíz del problema que inciden en el tiempo no productivo de la perforación las cuales son:

**BHA/BROCA:** (Viajes por baja ROP, falla herramientas de fondo).

**LODO:** (Puntos/intervalos apretados, pérdida de circulación, pega de tubería, apoyo de casing/herramientas, circulación).

**OTROS:** (Daño del taladro, esperar fraguado, falla de equipos)

La cuantificación del tiempo no productivo en las operaciones de perforación de 10 pozos perforados en el campo Cuyabeno y 7 pozos perforados en el campo VHR se puede observar en el (Cuadro Nº11, Nº12), clasificados en tres grupos:

BHA/Broca, Lodos y Otros. El mayor porcentaje de tiempo no productivo no visible en la perforación de los pozos en esta área fue a causa del Fluido de Perforación y/o fallas los equipos en el taladro de perforación.

 La determinación del nuevo indicador o KPI (Keep Performance Indicator) en base a la energía especifica de las formaciones "Es" es otra manera de poder evaluar tiempo no óptimo que se dejó de alcanzar en la perforación de pozos, este tiempo

representaría un costo en las operaciones, que se sería motivo de análisis de ingeniería para poder alcanzar los objetivos deseados.

**Cuadro Nº 11.** Tiempo no productivo de perforación en campo CUYABENO

| <b>POZOS</b><br><b>DETALLE</b> | <b>CUY-13D</b> | <b>CUY-34D</b> | <b>CUY-35D</b> | <b>CUY-29D</b> | <b>CUY-30D</b> | <b>CUY-31D</b> | <b>CUY-32D</b> | <b>CUY-36D</b> | <b>CUY-33D</b> | <b>TOTAL</b> | $\frac{9}{6}$ |
|--------------------------------|----------------|----------------|----------------|----------------|----------------|----------------|----------------|----------------|----------------|--------------|---------------|
| Puntos/intervalos apretados    | 10,97          | 14,95          | 24,99          | 21,75          | 6,47           | 12,17          | 11.40          | 10,47          | 12,63          | 125,80       | 27,1%         |
| Falla de equipo                | 0,50           | 60,00          |                | 15,50          |                |                | 1,00           |                |                | 77,00        | 16,6%         |
| <b>Esperar fraguado</b>        | 5,50           | 2,50           | 11,50          | 15,50          | 4,00           | 11,50          | 1,00           | 14,00          | 9,50           | 75,00        | 16,2%         |
| <b>Circulación</b>             | 9,50           | 3,00           | 8,50           | 5,50           | 1,50           | 5,50           | 8,50           | 8,00           | 10,50          | 60,50        | 13,1%         |
| Daño del taladro               | 0,50           | 1,00           | 6,00           |                | 2,00           | 0,50           | 9,00           | 19,00          | 2,50           | 40,50        | 8,7%          |
| Falla de herramientas de fondo | 15,92          | 6,00           | 2,50           |                |                | 1,00           | 2,00           |                | 1,00           | 28,42        | 6,1%          |
| Apoyo csg/herramientas         |                |                |                |                | 24,00          |                |                |                |                | 24,00        | 5,2%          |
| <b>VC por baia ROP</b>         |                |                |                |                |                |                | 17.50          |                |                | 17,50        | 3,8%          |
| Pérdida de circulación         |                |                |                |                | 5.00           |                |                | 7.83           |                | 12.83        | 2,8%          |
| Pega de tubería                |                |                |                |                | 2,00           |                |                |                |                | 2,00         | 0,4%          |
| <b>TOTAL</b>                   | 42.89          | 87.45          | 53.49          | 58.25          | 44.97          | 30.67          | 50.40          | 59.30          | 36.13          | 463.55       | 100,0%        |

**CLASIFICACION NPT VISIBLES Y NO VISBLES CAMPO CUYABENO** 

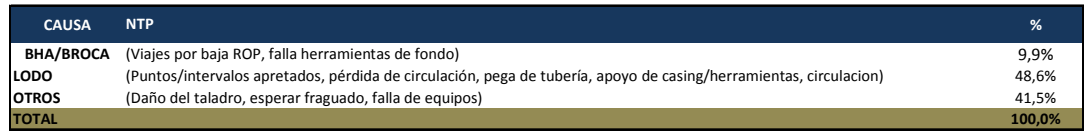

**Fuente: Petroamazonas Realizado por: A. Buestán, M. Bonilla** 

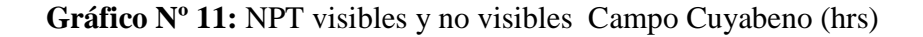

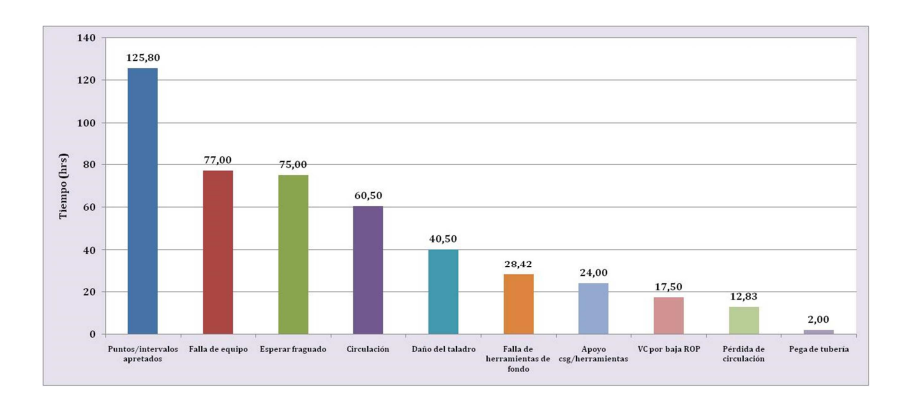

**Fuente: Petroamazonas Realizado por: A. Buestán, M. Bonilla** 

# **Cuadro Nº 12.** Tiempo no productivo de perforación en campo VHR

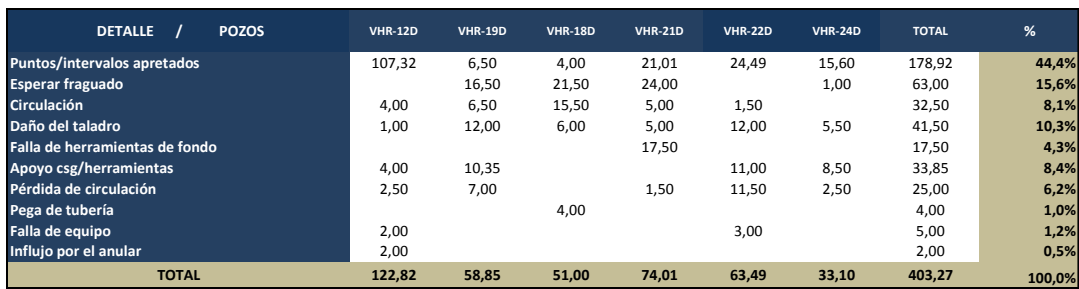

**TIEMPO NO PRODUCTIVO DE PERFORACION CAMPO VHR**

**CLASIFICACION NPT VISIBLES Y NO VISBLES CAMPO VHR**

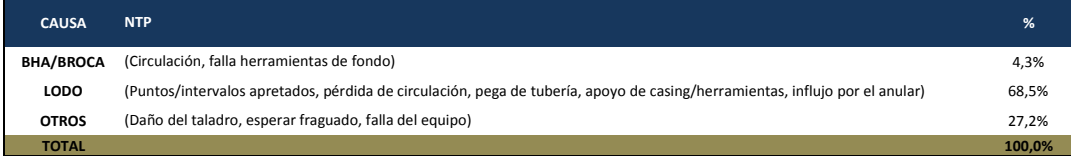

# **Fuente: Petroamazonas Realizado por: A. Buestán, M. Bonilla**

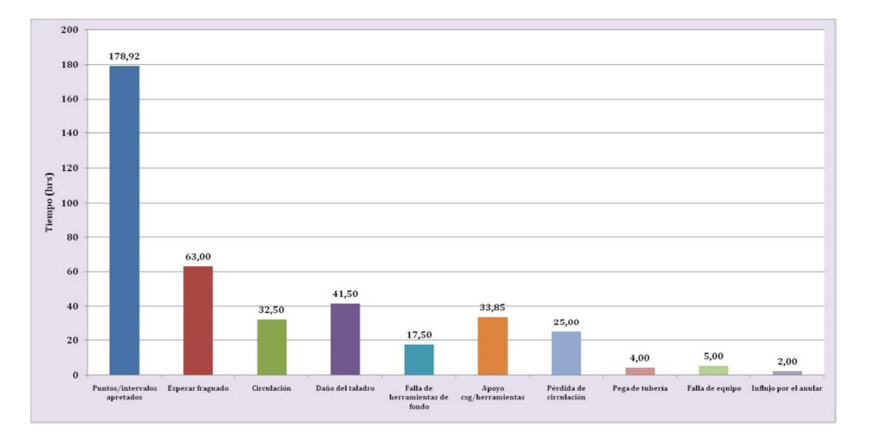

**Gráfico Nº 12:** NPT visibles y no visibles Campo VHR (hrs)

**Fuente: Petroamazonas Realizado por: A. Buestán, M. Bonilla** 

# **CAPÍTULO III**

## **PROPUESTA DEL MODELO SUGERIDO**

Una vez realizado los estudios preliminares en cada campo, el modelo de control de costos propuesto avista identificar los costos de perforación en función del KPI propuesto, es decir consiste en identificar el proceso clave de perforación que dependa del tiempo, para luego optimizarlo sometiéndolo a procesos de mejora continua y control de costos.

# **IDENTIFICACIÓN DE LOS COSTOS DE PERFORACIÓN EN LOS CAMPOS CUYABENO – VHR EN FUNCIÓN DEL KPI PROPUESTO**

En el 2013 Petroamazonas, ha construido ocho pozos en al campo CUYABENO y dos pozos en el campo VHR. Los costos reales obtenidos en base a los 46 procesos de perforación (Cuadros Nº13, Nº14, Nº15), considera las diferentes fases de perforación desde el inicio de las operaciones de perforación con el armado de paradas y terminando las operaciones de perforación con el desarmado del seeting tool en superficie.

**Cuadro Nº 13:** Costos de perforación, campo CUYABENO-VHR año 2013.

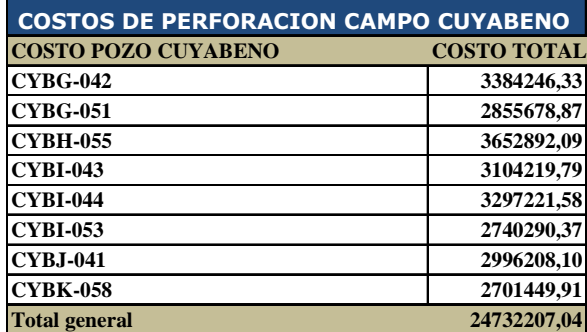

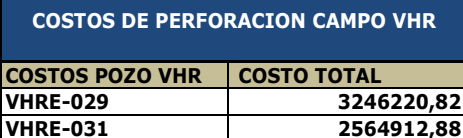

**Total general 120 120 1381113** 

# **Elaborado por: Diego Molina Álvarez Fuente: Petroamazonas**

Los costos de perforación han sido detallados, agrupados y ordenados de mayor a menor valor (Cuadro Nº18 y Nº19) para los campos Cuyabeno y VHR respectivamente, de manera de poder identificar los mayores costos acumulados en la perforación de una campaña de 10 pozos, en ambos campos.

A estos costos se le han asignado cuentas de perforación y/o cuentas generales, junto a subcuentas de servicios, rentas y materiales mostrados en el cuadro Nº 3. Los mayores porcentajes de los costos acumulados son mostrados en los cuadros Nº18 y Nº19

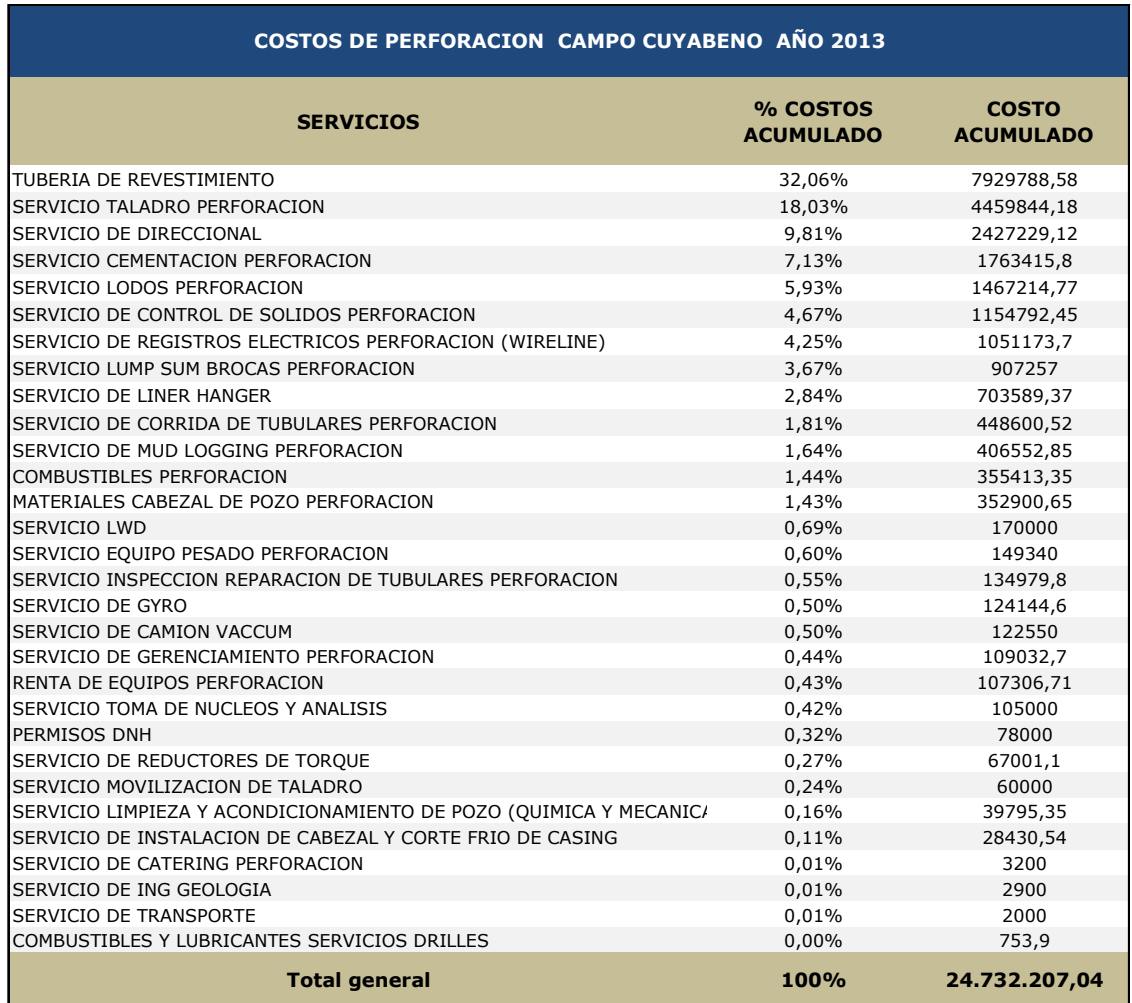

# **Cuadro Nº 14:** Costos de perforación CUYABENO en porcentaje y acumulados.

**POZOS: CYBG-042,CYBG-051,CYBH-055,CYBI-043,CYBI-044,CYBI-053,CYBJ-041,CYBK-058**

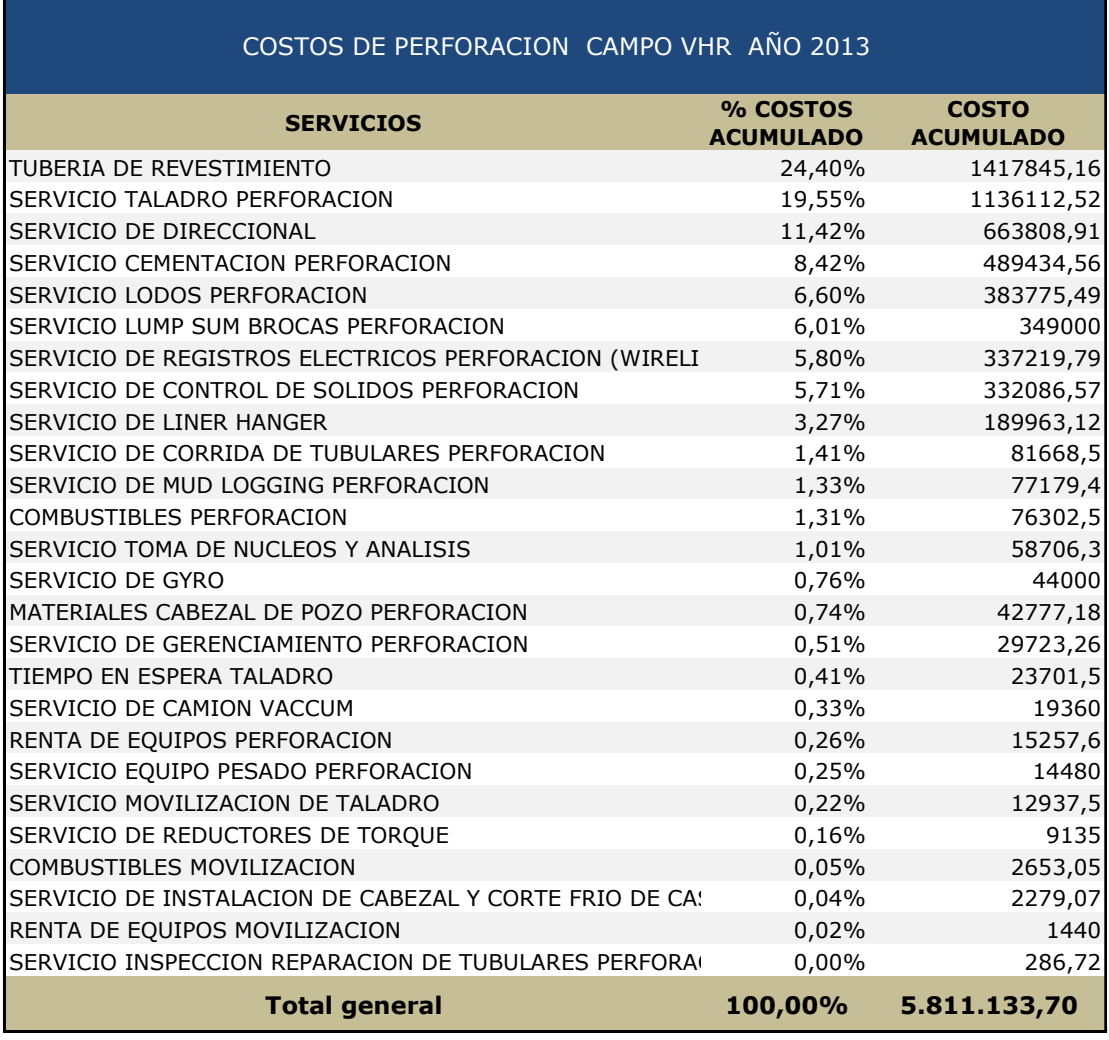

**Cuadro Nº 15:** Costos de perforación VHR en porcentaje y acumulados

**POZOS: VHRE-029,VHRE-031**

Seleccionamos los costos que dependen del KPI propuesto en base a la energía específica "Es" donde se relaciona la ROP obtenido con el tiempo. Es decir seleccionamos los costos que dependen de la variable tiempo.

**Cuadro Nº 16:** Costos de Perforación del Campo Cuyabeno en función del tiempo.

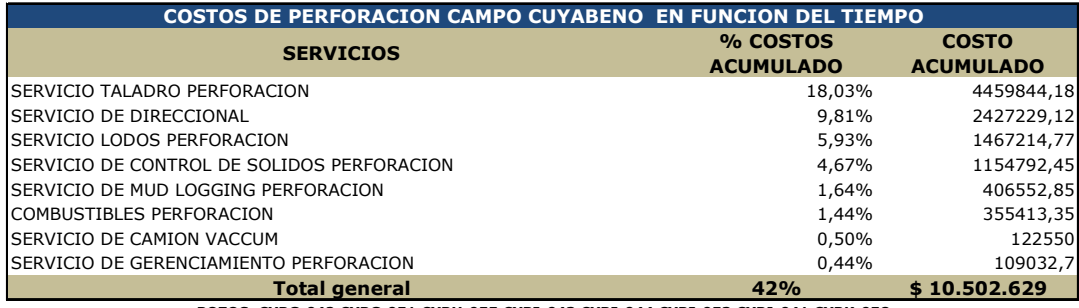

**POZOS: CYBG-042,CYBG-051,CYBH-055,CYBI-043,CYBI-044,CYBI-053,CYBJ-041,CYBK-058**

**Elaborado por: Diego Molina A. Fuente: Petroamazonas** 

**Cuadro Nº 17:** Costos de Perforación del Campo VHR en función del tiempo.

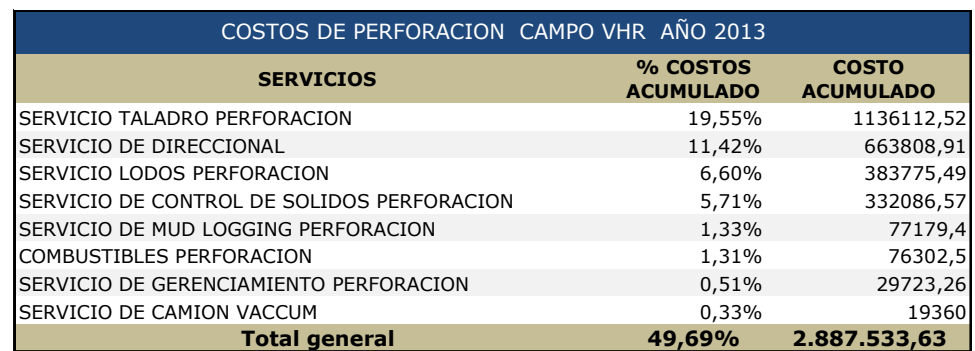

**POZOS: VHRE-029,VHRE-031**

Al identificar los costos de perforación que pueden ser controlados en base a al KPI propuesto se procede a identificar el proceso que abarca a estos costos para someterlo a un proceso de mejora continua (PMC); donde la aplicación de los estándares técnicos ya definidos a los servicios de perforación obtenidos del KPI nos permitirá controlar a nuestros procesos de perforación y controlar los costos inmersos a la operación.

# **IDENTIFICACIÓN DEL PROCESO CLAVE DE PERFORACIÓN**

Las actividades de perforación, son agrupadas en procesos (Cuadro Nº 18, Nº20), los tiempos empleados en las actividades de perforación son acumulados y ordenados (Cuadro Nº 19, Nº21) para identificar qué proceso clave que emplea mayor cantidad de tiempo , los porcentajes calculados (Gráfico Nº 13, Nº14) muestran que el proceso "Drilling" abarca 27% de tiempo en las actividades de perforación en CUYABENO y el 37% de tiempo en las actividades en el campo VHR.

Identificado al proceso "Drilling" como proceso clave, aplicamos el proceso de mejora continua en siglas PMC, evaluándolo con la herramienta SAMME (Seleccionar, Analizar, Medir, Mejorar, Evaluar) para tener resultados de la incorporación de estándares a los procesos de perforación propios del área optimizando así tiempo, recursos y costos.

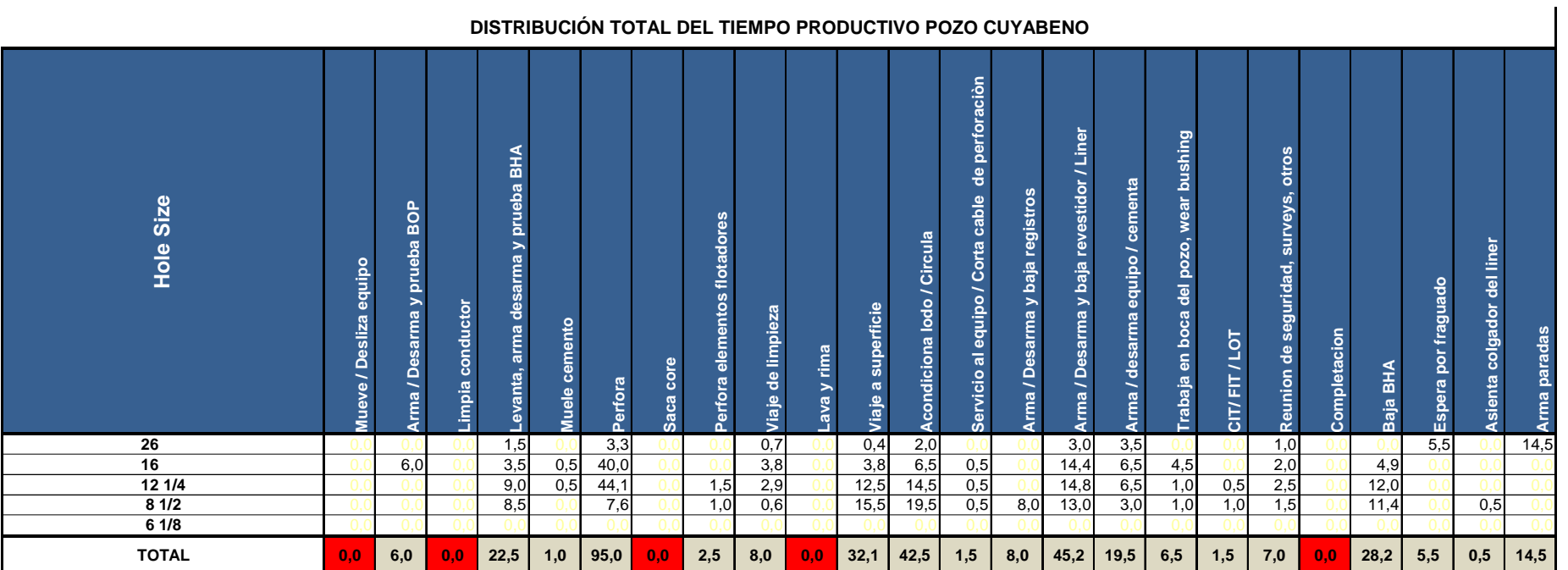

**Cuadro Nº18:** Distribución total del tiempo productivo pozo CUYABENO

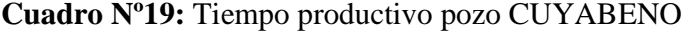

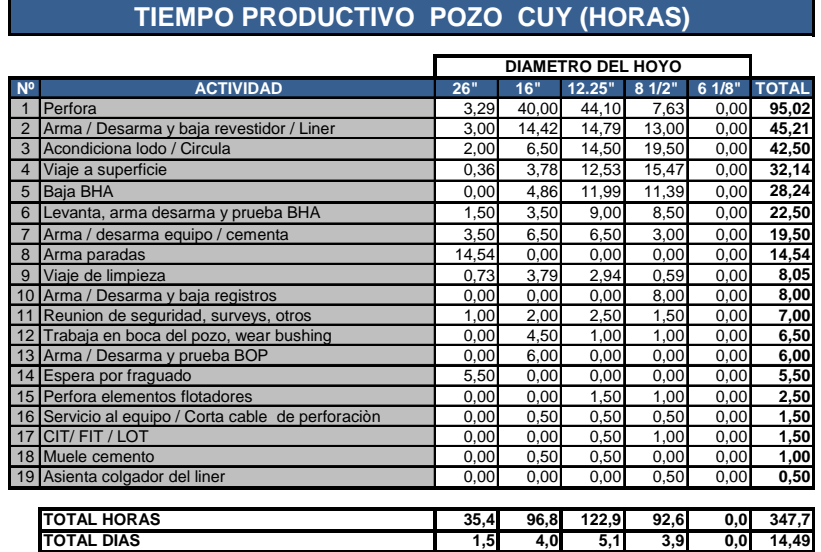

# **Elaborado por: Diego Molina Álvarez Fuente: Petroamazonas**

**Gráfico Nº13:** Distribución tiempo productivo pozo TIPO CUYABENO

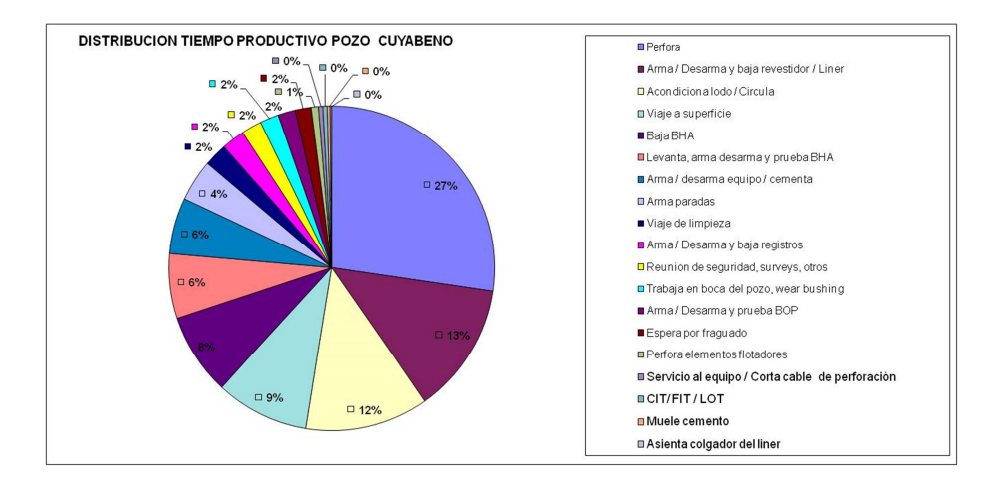

# **Cuadro Nº20:** Distribución total del tiempo productivo pozo VHR

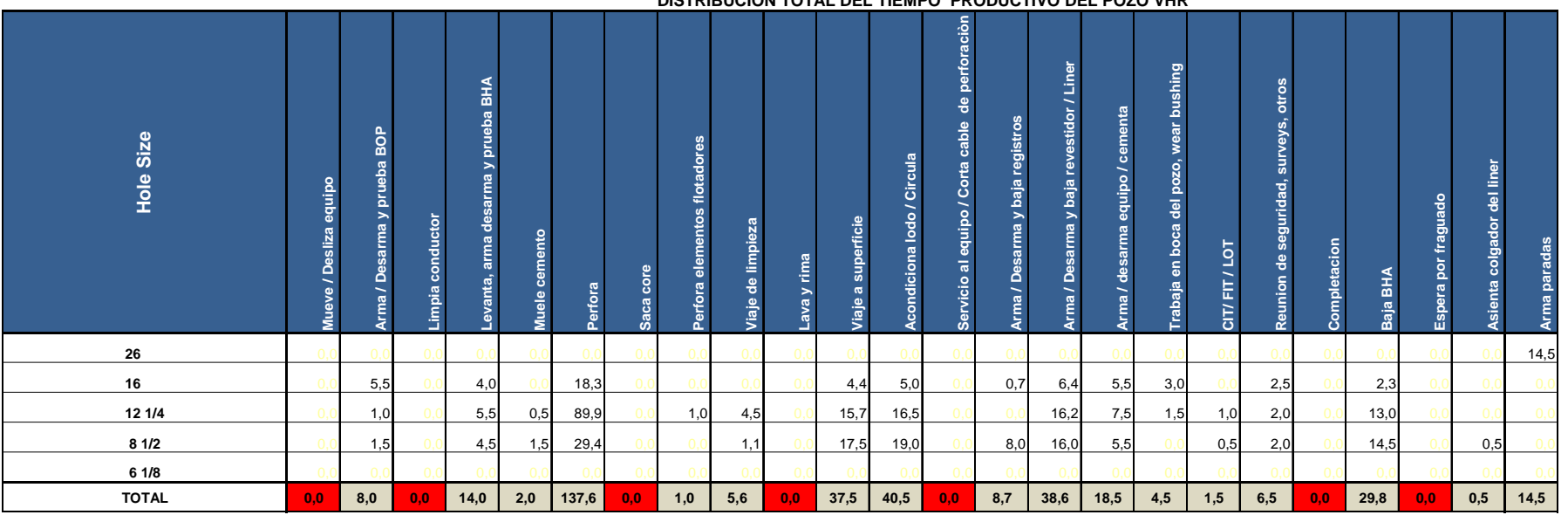

### **DISTRIBUCION TOTAL DEL TIEMPO PRODUCTIVO DEL POZO VHR**

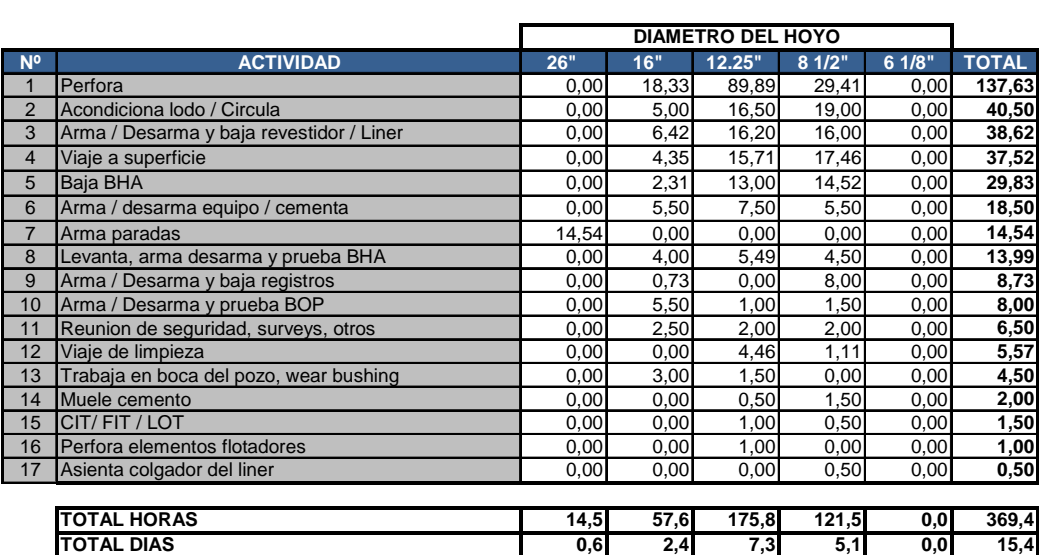

# **TIEMPO PRODUCTIVO POZO VHR (HORAS)**

# **Elaborado por: Diego Molina Álvarez Fuente: Petroamazonas**

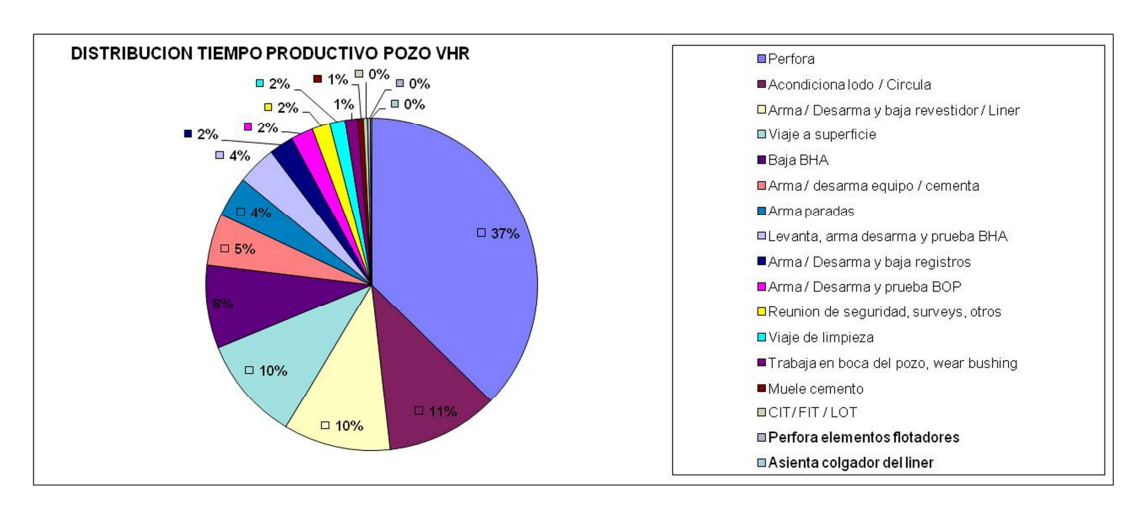

# **Gráfico Nº14:** Distribución tiempo productivo pozo TIPO VHR

# **MÉTODO DE PROCESO DE MEJORA CONTINUA (PMC)**

Para aplicar el método de procesos de mejora continua (PMC), se identifica las principales cadenas Proveedor – Productor – Cliente, las cuales forman parte del lugar de trabajo.

Para la cadena Proveedor - Productor – Cliente, del procesos de perforación de pozos, se asigna como "Proveedor" , a las diferentes contratistas que con listas de precios y/o acuerdos maestros de servicios, ofrecen los diferentes servicios de perforación; al "Productor" se lo identifica como Petroamazonas en el Campo, quien con las contratistas construyen el pozo físicamente y al "Cliente" se lo identifica como Petroamazonas Quito, quien recibe como resultado un pozo perforado.

Los servicios de perforación, que dependen del tiempo de ejecución (Cuadro Nº22), son analizados para determinar cuáles son los insumos que se requiere para cada proceso así como el resultado o producto que se obtiene de los servicios recibidos.

# **MODELO SAMME**

El modelo SAMME (Seleccionar, Analizar, Medir, Mejorar, Evaluar) es una herramienta sistemática aplicada al proceso de mejora continua (PMC), muchas de la fases de su aplicación, se han desarrollado ya a lo largo del estudio propuesto, sin embargo su aplicación es fundamental para mejoramiento del los procesos.

**Cuadro Nº 22:** Proceso de mejora continua cadena PROVEEDOR-

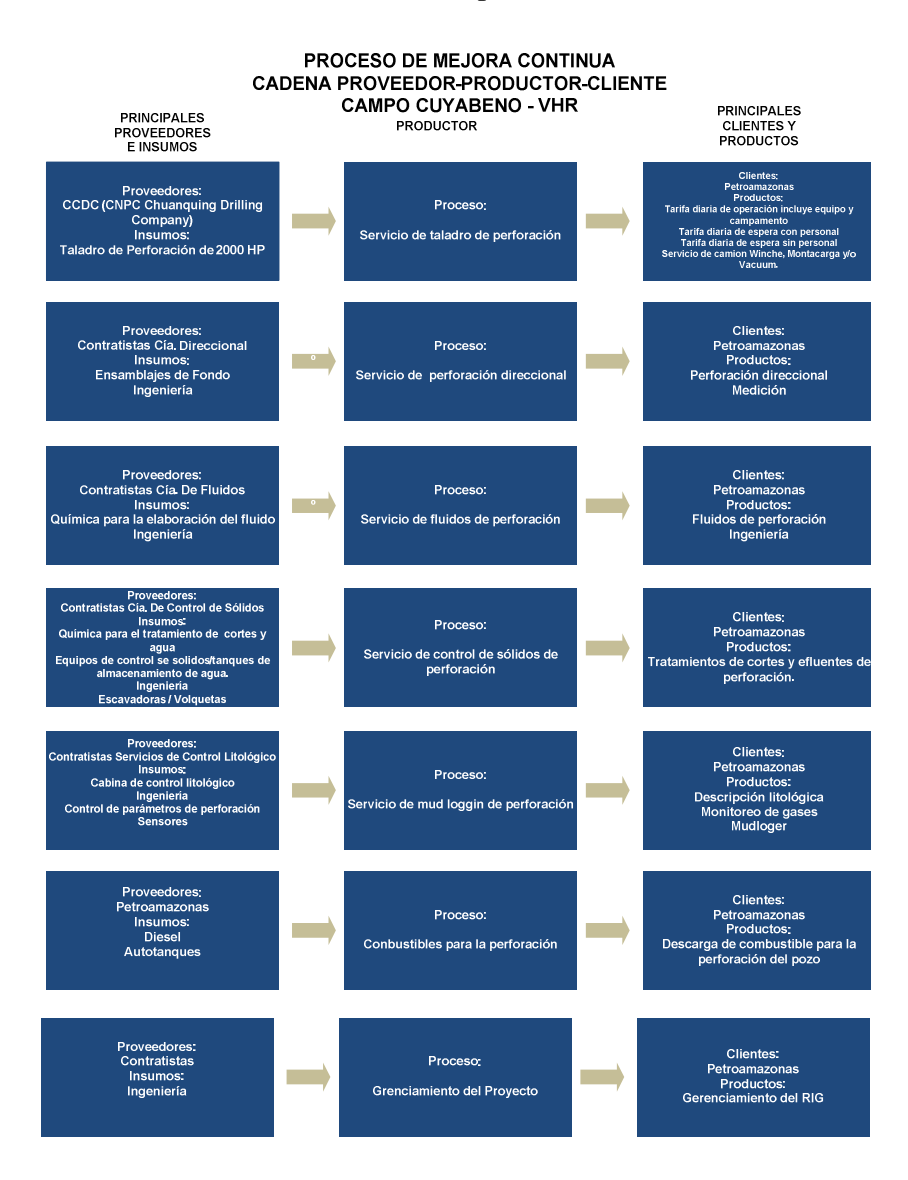

PRODUCTOR-CLIENTE campo CUYABENO-VHR.

## CONTROL DE COSTOS POR PROCESOS CLAVES.

El siguiente paso dentro de la SAMME, es analizar como actualmente realizamos el proceso "Drilling", identificando las tareas con valor agregado inmersas en el proceso (Cuadros Nº 23 y Nº24).

# **Cuadro Nº 23:** Control de costos por procesos claves Campo CUYABENO.

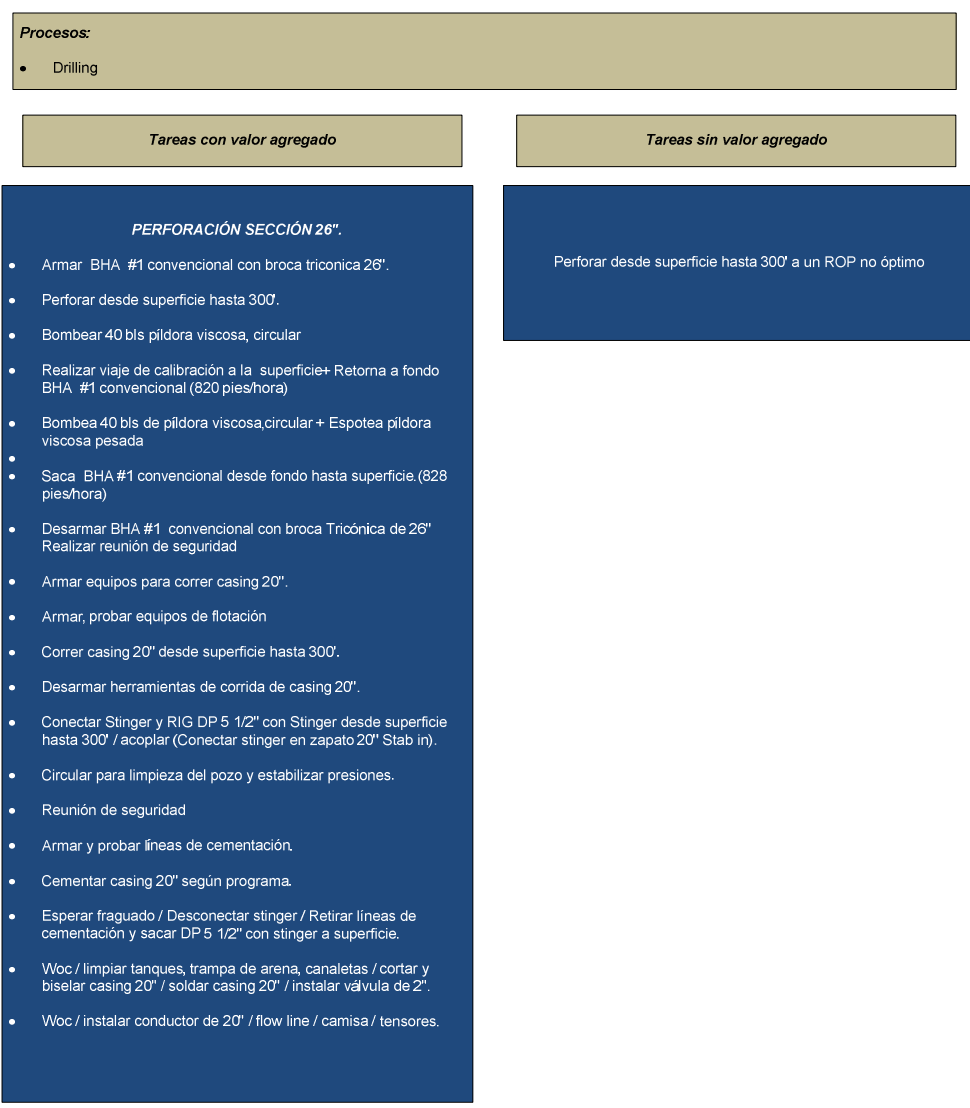

ACTIVIDADES DE PERFORACIÓN DE POZOS EN CAMPO CUYABENO

#### ACTIVIDADES DE PERFORACIÓN DE POZOS EN CAMPO CUYABENO

#### Procesos:

Drilling

l.

Tareas con valor agregado

Tareas sin valor agregado

#### PERFORACIÓN DE LA SECCIÓN DE 16"

- Reunión de seguridad para armar BHA #2 convencional
- ù. Armar BHA #2 direccional con broca triconica 16".
- Bajar BHA #2 direccional desde superficie hasta +/-160' (Tope<br>de cemento). ÷.
- Moler cemento y zapato de 20' desde 160' hasta 300'. (550 pies/hora)
- Moler cemento y zapato de 20' desde 160' hasta 300'.
- Perforar desde 300 hasta 4654 '  $\Delta$
- Bombear píldora viscosa y circular.  $\ddot{\phantom{1}}$
- Sacar BHA #2 en viaje de control desde 4654' hasta zapato 20"<br>a 300'. (Velocidad: 1228,57 pies/hora)
- Rig service
- Bajar BHA #2 hasta fondo. (Velocidad: 1075 pies/hora)  $\bullet$
- $\ddot{\phantom{0}}$ Bombear píldora viscosa y circular + espotear píldora lubricante
- ä. Sacar BHA #2 desde 4654' hasta superficie.(Velocidad: 1228,57<br>pies/hora)
- Quebrar BHA #2 direccional y broca PDC 16".
- Corrida de casing 13 3/8".  $\bullet$
- Armar herramientas para correr casing 13 3/8".
- Reunion de seguridad + armar equipo de flotacion: Zapato + 1<br>junta + collar flotador + 1 junta / probar equipo de flotacion.  $\bullet$
- Correr casing 13 3/8" desde superficie hasta 4654'. (Velocidad:<br>360 pies/hora)
- Circular para limpieza del pozo y estabilizar presiones.Instalar<br>cabeza y lineas de cementacion.  $\ddot{\phantom{0}}$
- $\Delta$ Circular para estabilizar presiones y acondicionar reologia.
- Probar líneas de cementación. ù.
- Reunión de seguridad previo a cementar casing 13 3/8".  $\Delta$
- Cementar casing 13 3/8" de acuerdo a programa.
- Cortar casing 20", asentar casing 13 3/8" y soldar medias lunas<br>entre casing 20" y casing 13 3/8".
- Retirar cabeza y líneas de cementación / realizar corte bruto en casing 13 3/8". ù.
- Cortar en frío casing 13 3/8" / instalar sección "A" del cabezal / probar presión entre cabezal y casing 13 3/8"
- ú. Realizar top job (de ser necesario) y dejar presurizado.
- Armar BOP's 13 5/8" x 5000 psi. Conectar: DSA, SPOOL, Mud<br>cross, Doble rams, Anular, Niple campana, Flow line, Válvulas de<br>Kill line y HCR manual e hidraulica y Choke manifold. ÷.
- L.  $\mathsf{B}$ Choke Manifold.

Perforar desde 300 hasta 4654 ' a un ROP no óptimo.  $\bullet$ 

#### ACTIVIDADES DE PERFORACIÓN DE POZOS EN CAMPO CUYABENO

no óptimo

óptimo.

Tareas sin valor agregado

Perforar rotando y deslizando desde 4654' hasta 7342' a un ROP

Perforar sección 12 1/4" desde 7342 hasta 7992' a un ROP no

### Procesos: Drilling

Tareas con valor agregado

PERFORACIÓN DE LA SECCIÓN DE 12,25"

Armar BHA#3 direccional con broca PDC 12 1/4" / Probar herramientas direccionales

Bajar BHA #3 desde superficie hasta tope de cemento (Velociad: 1358,75 pies/hora)

Realizar prueba de integridad de formación con 700 psi por 10 min. Perforar rotando y deslizando desde 4654' hasta 7342'.

Sacar BHA#3 hasta superficie.(Velocidad: 1223,33 pies/hora)

Reunion de seguridad para armar BHA #4 direccional broca PDC de 12,25'.

Armar BHA #4 direccional con broca PDC 12 1/4" / Probar herramientas direccionales, Bajar BHA #4 desde superficie hasta 7343'.(Velocidad: 1244,44 pies/ hora)

Sacar BHA #4 desde 7992 hasta zapato 13 3/8' (Velocidad Prom; 1133,33pies/hr) Rig serviceBajar BHA #4 desde zapato 13 3/8" hasta 7992.( Velocidad Prom: 1244,44

Sacar BHA #4 desde 7992' hasta superficie (Velocidad Prom: 1223,33 pies/hr)

Armar equipo de flotacion; Zapato + 1 junta + Collar flotador + 1 junta / probar equipo Correr casing 9 5/8" desde superficie hasta 7992'.(Velocidad 816,3 pies /hora) Circular para limpieza del pozo y estabilizar presiones, Instalar cabeza y líneas de<br>cementación,

Bajar washing tool hasta el mandrel casing / lavar secciones "A" y "B" del cabezal +<br>mandrel casing hanger / sacar washing tool / conectar plug tester / probar sellos<br>inferiores y superiores / sacar plug tester / instalar

Desarmar BHA #3 direccional con broca PDC de 12,25"

Reunión de seguridad para armar BHA #3 direccional.

Perforar cemento + Collar flotador + Cemento Circular v probar casing 13 3/8" con 1500 psi por 10 min. Perforar cemento + zapato + cemento + 10' de formación hasta 4654'.

Relizar cambio de fluido

Rig service.

÷.

Bombear pildora viscosa y circular

Bombear pildora viscosa y circular. Perforar sección 12 1/4' desde 7342 hasta 7992'. Bombear pildora viscosa y circular

Bombear pildora viscosa y circular. Espotear pildora con lubricante en fondo.

Corrida de casing 9 5/8".

Probar lineas de cementación.

Quebrar BHA #6 direccional y broca PDC 12 1/4".

Circular para estabilizar presiones y acondicionar reologia.

Reunión de seguridad previo a cementar casing 9 5/8". Cementar casing 9 5/8" de acuerdo a programa, Desarmar cabeza y lineas de cementacion Retirar tubo de maniobra de 9 5/8' con el running tool. Desarmar y bajar equipo de corrida de casing 9 5/8". Instalar brazos al top drive y colocar elevador 5 1/2'.

Recuperar wear bushing y cambiar rams. Armar herramientas y equipo para correr casing 9 5/8" Reunion de seguridad previo a correr casing 9 5/8".

# 79

#### **ACTIVIDADES DE PERFORACIÓN DE POZOS EN CAMPO CUYABENO**

### *Procesos:*

Drilling

#### *PERFORACIÓN DE LA SECCIÓN DE 8,5"*

- Reunión de seguridad para armar BHA #5 direccional con broca PDC 8 1/ 2".
- Armar BHA #5 direccional con broca pdc 8 1/2" / probar herramientas direccionales.
- Bajar BHA #5 desde superficie hasta tope de cemento (Velocidad: 1358,75 pies/hora)
- Realizar prueba de integridad del casing 9 5/8" con 1000 psi por 10 min.
- Moler tapones, collar flotador, cemento, zapato y perforar 10' de formación
- Circular y desplazar lodo Drill-in.
- Realizar prueba de integridad de formación con 800 psi por 10 min.
- Perforar sección 8 1/2" desde 7992' hasta 8389'.(ROP: 60,77 +/- pph)
- Circular fondo arriba
- Realizar viaje de calibración a zapato 9-5/8"(Velocidad: 1563,56 pies/hora)
- Bajar a fondo desde zapato 9-5/8" (Velocidad: 1640 pies/hora)
- Circular + Dejar espoteada pildora lubricante en fondoSacar BHA #5 hasta superficie (Velocidad:1532,73 pies/horas)
- Quebrar BHA #5 direccional y broca pdc 8 1/2".
- Corrida de registros eléctricos hoyo abierto sección 8 1/2".
- Armar y correr registros electricos.Armar BHA #6 de acondicionamiento.
- Bajar BHA #6 para acondicionar hoyo. (Velocidad: 1659 pies/hora)
- Circular para limpieza del hoyo.
- Sacar BHA #6 desde 8389' hasta zapato 9 5/8"( Velocidad Prom: 1140,93pies/hr)
- Rig serviceBajar BHA #6 desde zapato 9 5/8" hasta 8389'.( Velocidad Prom: 1436,67 pies/hr)
- Bombear pildora viscosa y circular.
- Espotear pildora con lubricante en fondo.Sacar BHA #6 de acondicionamiento hasta superficie.(Velocidad: 1675,60 pies/hora)
- Quebrar BHA #6 de acondicionamiento.
- Reunión de seguridad bajar liner de 7".
- Armar equipos para corrida del liner de 7"
- Bajar liner 7" y colgador de liner hasta zapata de 9 5/8".
- Bajar liner 7" y colgador de liner hasta fondo.
- Circular para limpieza del pozo.
- Relalizar prueba de líneas de cementación.
- Reunión de seguridad previo a cementar liner 7".Realizar cementación de liner de 7" y asentar colgador
- Sacar tubería hasta superficie y quebrar setting tool

# **Elaborado por: Diego Molina A. Fuente: Petroamazonas**

#### *Tareas con valor agregado Tareas sin valor agregado*

 $\bullet$ Perforar sección 8 1/2" desde 7992' hasta 8389' a un ROP no óptimo

**Cuadro Nº 24:** Control de costos por procesos claves Campo VHR

# ACTIVIDADES DE PERFORACIÓN DE POZOS EN CAMPO VHR

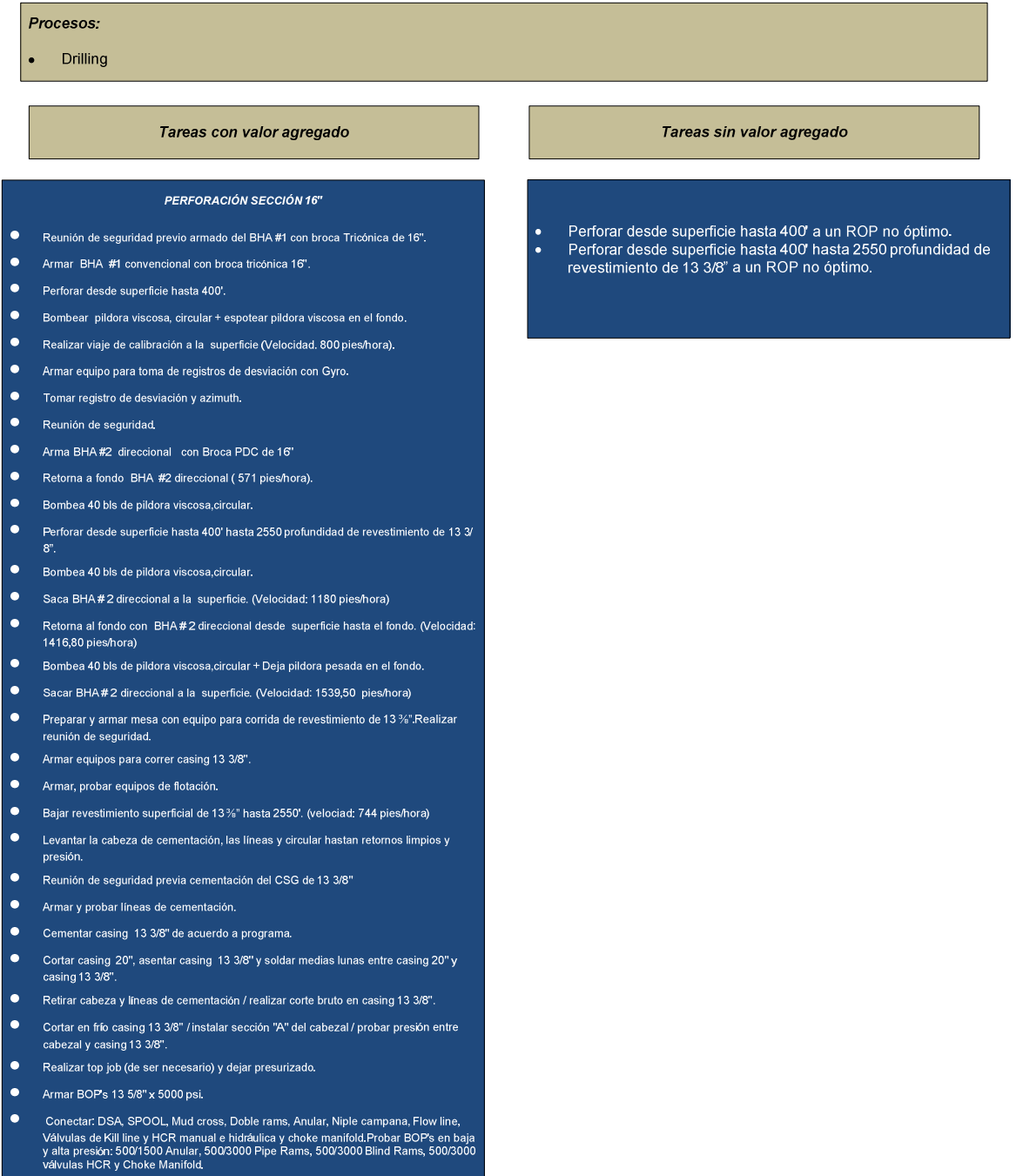

# **ACTIVIDADES DE PERFORACIÓN DE POZOS EN CAMPO VHR**

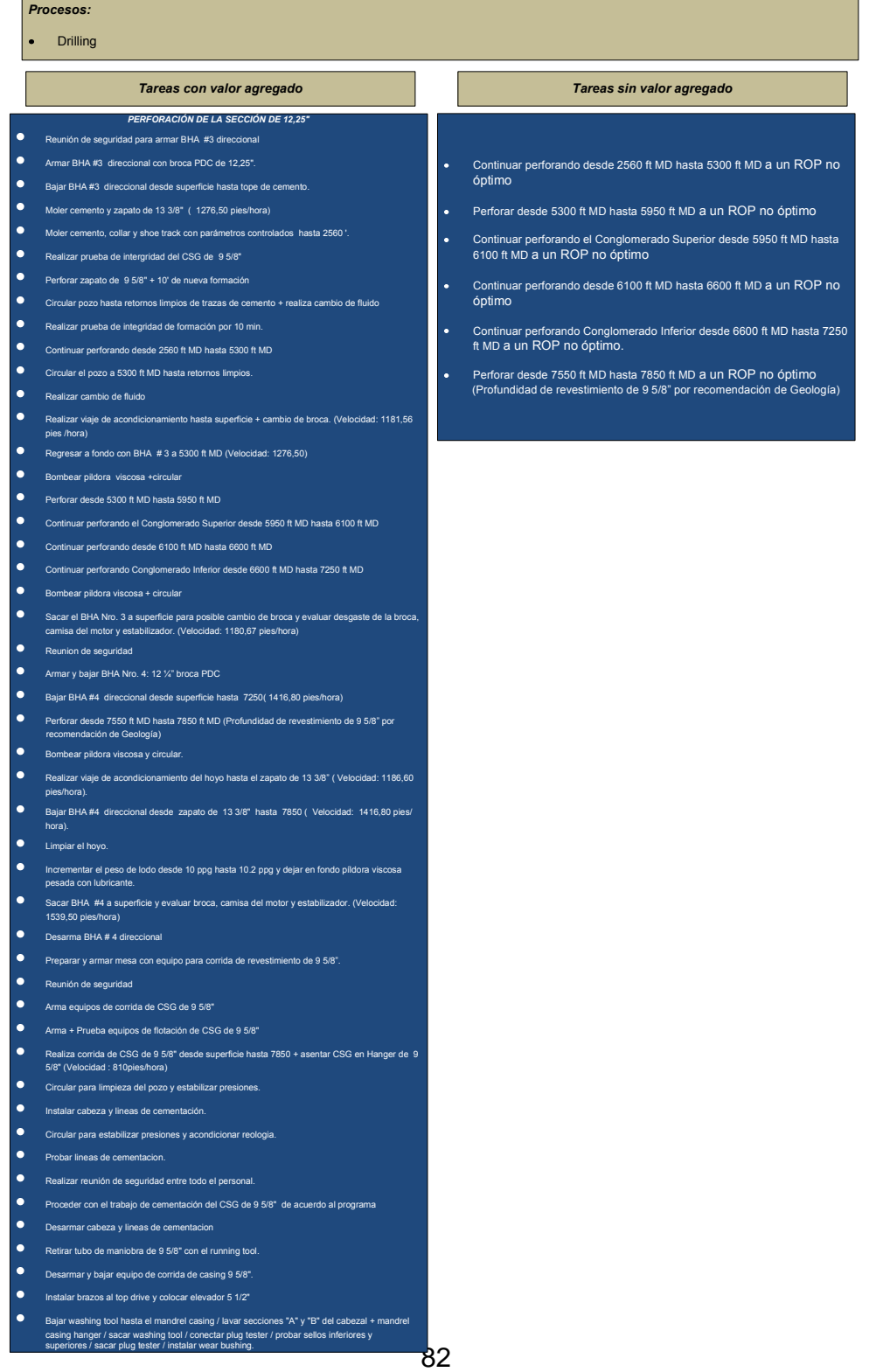

#### ACTIVIDADES DE PERFORACIÓN DE POZOS EN CAMPO VHR

### Procesos: Drilling

### Tareas con valor agregado

- PERFORACIÓN DE LA SECCIÓN DE 8 1/2"
- Reunión de seguridad para armar BHA #5 direccional.
- Armar y bajar BHA #5:8%" broca PDC y probar herramientas direccionales.
- · Bajar BHA#5 desde superficie hasta tope de cemento (Velociad: 1152.64 pies/hora)
- · Moler cemento, collar y shoe track con parámetros controlados
- Circular y probar casing 13 3/8" con 1500 psi por 10 min.
- Perforar cemento + zapato + cemento + 10' de formacion hasta 7860'.
- Relizar cambio de fluido
- $\bullet$ Realizar prueba de integridad de formacion con 700 psi por 10 min.
- Perforar desde 7860 ft MD hasta 8762 ft MD (profundidad de
- revestimiento de 7" por recomendación de Geología)
- Circular hoyo hasta retornos limpios bombeando tren de píldoras
- 
- Realizar viaje de acondicionamiento del hoyo hasta 7850 ft MD<br>(Velocidad: 1626,75 pies/hora)
- · Realizar viaje de regreso al fondo (Velocidad: 1382 pies/hora)
- Circular el hoyo, Incrementar el peso de lodo desde 9,6 ppg hasta 9,8 ppg.
- · Dejar en fondo píldora viscosa pesada con lubricante.  $\bullet$ Sacar BHA #5 a superficie y evaluar broca, camisa del motor y
- estabilizador. (Velocidad: 1576,18 pies/hora)
- Desarmar BHA #5 direccional con broca PDC de 8 1/2"
- Corrida de registros eléctricos hoyo abierto seccion 8 1/2".
- Armar y correr registros electricos.  $\bullet$ Armar BHA #6 de acondicionamiento.
- · Bajar BHA #6 para acondicionar hoyo. (Velocidad: 1575,45 pies/hora)
- Circular para limpieza del hoyo.
- Sacar BHA#6 desde 8762 9' hasta zapato 9 5/8" (Velocidad
- Prom:1626,75 pies/hr)  $\bullet$
- Rig serviceBajar BHA #6 desde zapato 9 5/8" hasta 8762". (Velocidad Prom: 1770 pies/hr)
- Bombear pildora viscosa y circular.  $\bullet$
- · Espotear pildora con lubricante pesada en fondo. ● Sacar BHA#6 de acondicionamiento hasta superficie.(Velocidad: 1784,40
- pies/hora)
- Quebrar BHA#6 de acondicionamiento.
- Reunion de seguridad bajar liner de 7".  $\bullet$ Armar equipos para corrida del liner de 7
- Bajar liner 7" y colgador de liner hasta zapata de 9 5/8".
- Baiar liner 7" v colgador de liner hasta fondo.
- 
- · Una vez en el fondo, levantar la cabeza de cementación, las líneas y circular hasta retornos limpios y presión estable.
- · Relalizar prueba de lineas de cementacion.
- Reunion de seguridad previo a cementar liner 7".Realizar cementacion de liner de 7" y asentar colgador
- liner de / y asentar cogador<br>Sacar tuberia hasta superficie y quebrar setting tool retira el niple<br>campana, flow line y línea de choque, desarma el BOP + instalar seccion<br>"C" del cabezal  $\blacksquare$

# **Elaborado por: Diego Molina A. Fuente: Petroamazonas**

#### Tareas sin valor agregado

Perforar desde 7860 ft MD hasta 8762 ft MD a un ROP no óptimo<br>(profundidad de revestimiento de 7" por recomendación de Geología)

**Cuadro Nº25:** Identificación de causas de las tareas sin valor agregado del proceso Drilling

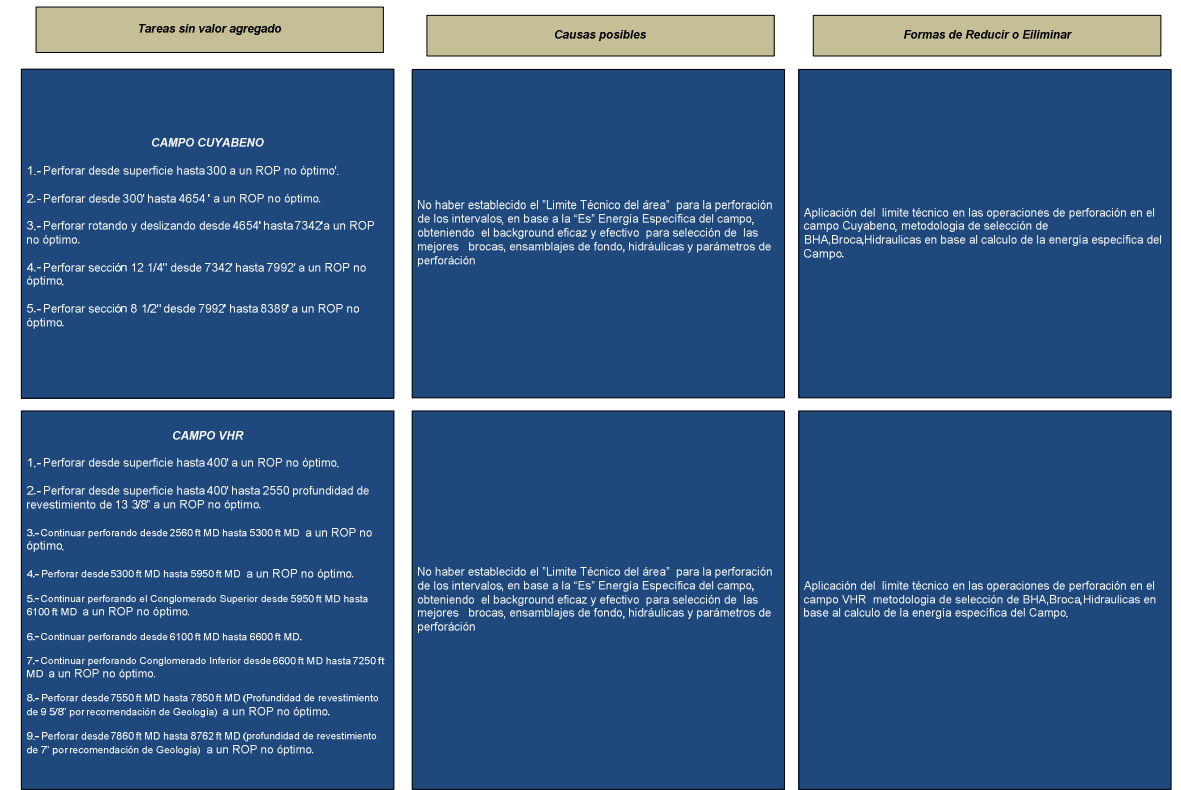

SELECCIÓN DE TAREAS SIN VALOR AGREGADO DEL PROCESO PERFORACION

Junto a las tareas sin valor agregado que repercute en la calidad de los productos para su principal cliente, seleccionamos a las tareas sin valor agregado e identificamos las causas posibles, así como también las formas como se puede reducir o eliminar la tarea (Cuadro Nº25).

Ahora identificado que proceso se debe mejorar, se debe documentar, de manera que se pueda analizar cómo funciona; se enumera las tareas más importantes del proceso, identificando subtareas y decisiones (Cuadro Nº 26, Nº 27) .

**Cuadro Nº26:** Tareas y subtareas del proceso "Drilling" en el Campo CUYABENO.

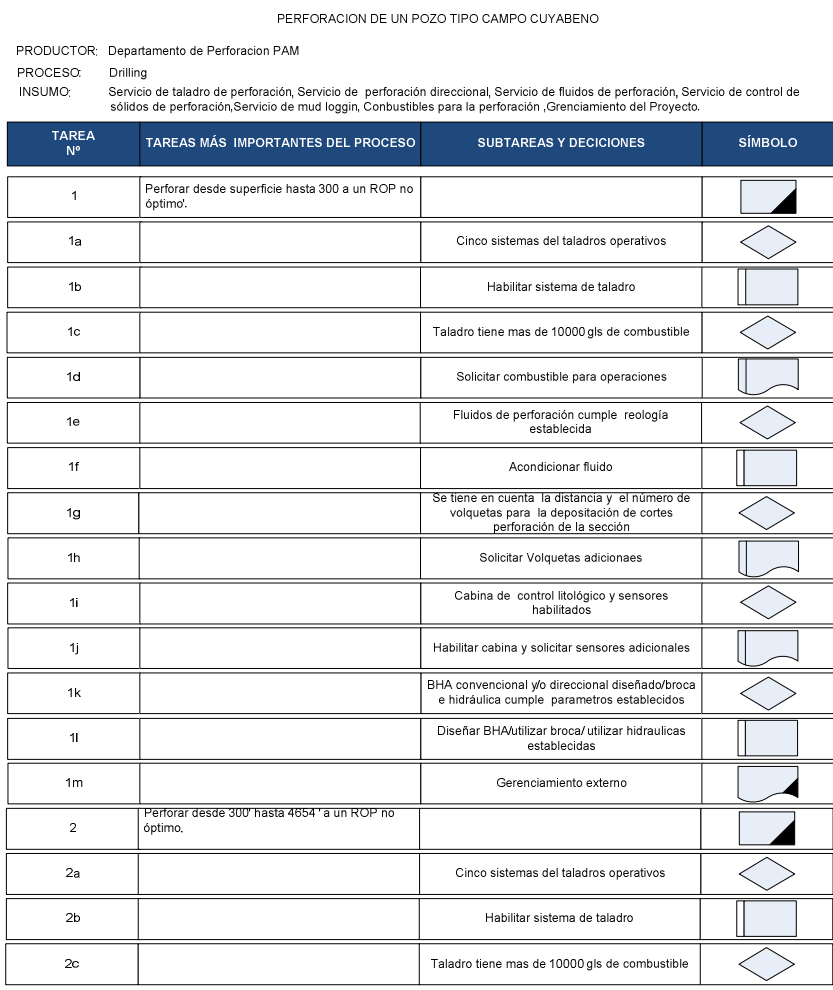

85

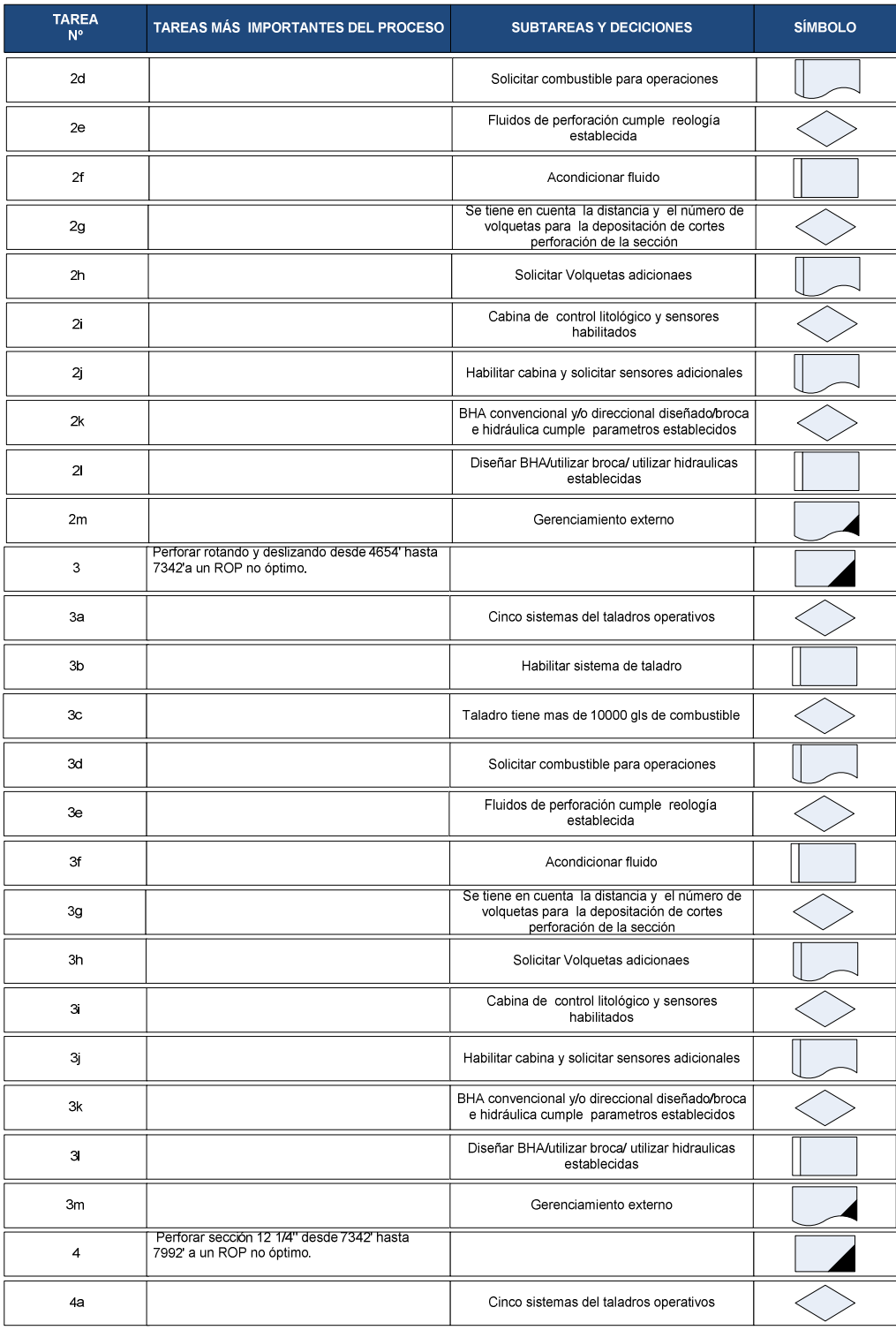

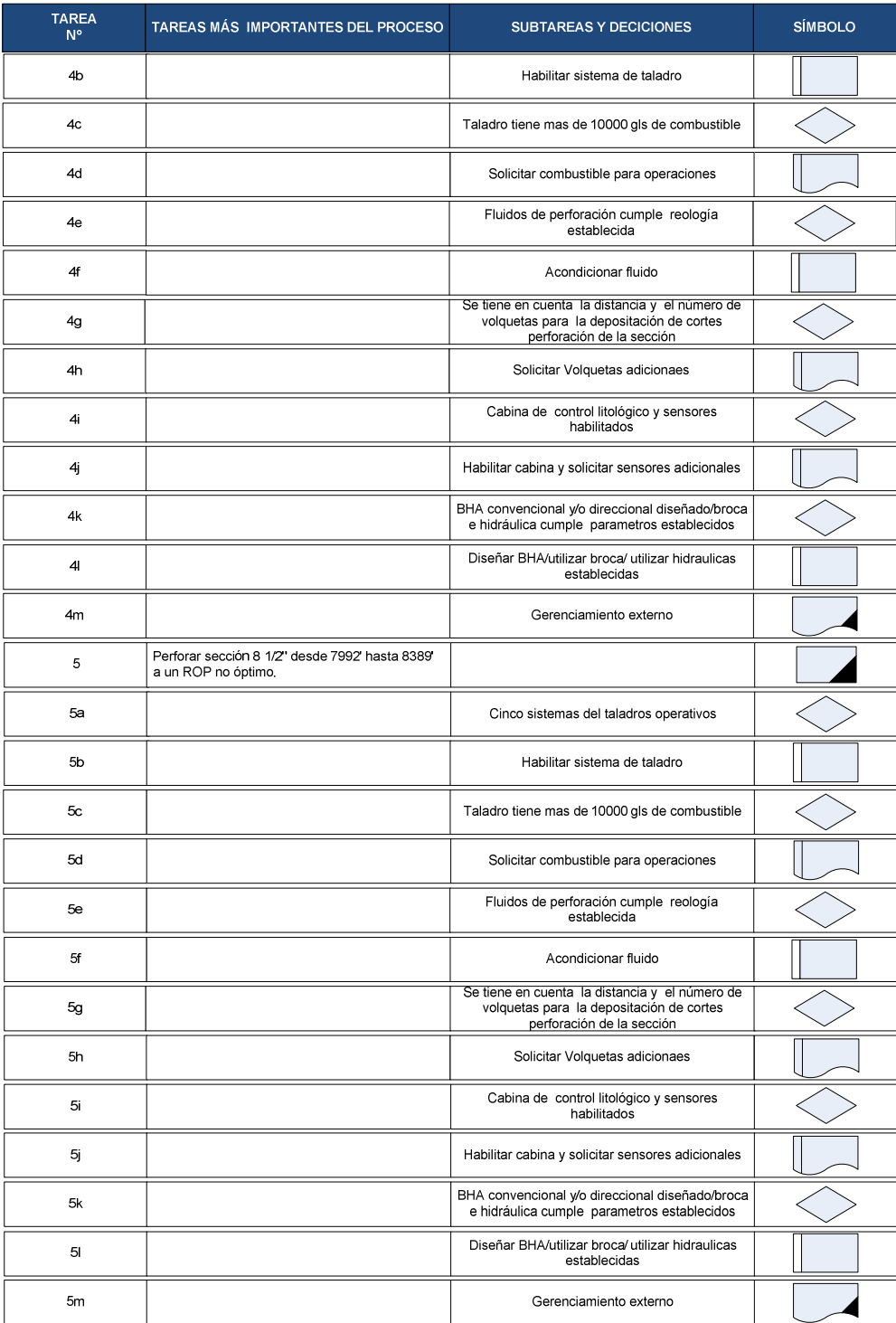

# **Cuadro Nº27:** Tareas y subtareas del proceso "Drilling" en el Campo VHR.

PERFORACION DE UN POZO TIPO CAMPO VHR

PRODUCTOR: Departamento de Perforacion PAM

PROCESO: Drilling

INSUMO:

Servicio de taladro de perforación, Servicio de perforación direccional, Servicio de fluidos de perforación, Servicio de control de<br>sólidos de perforación,Servicio de mud loggin, Conbustibles para la perforación ,Grenciami

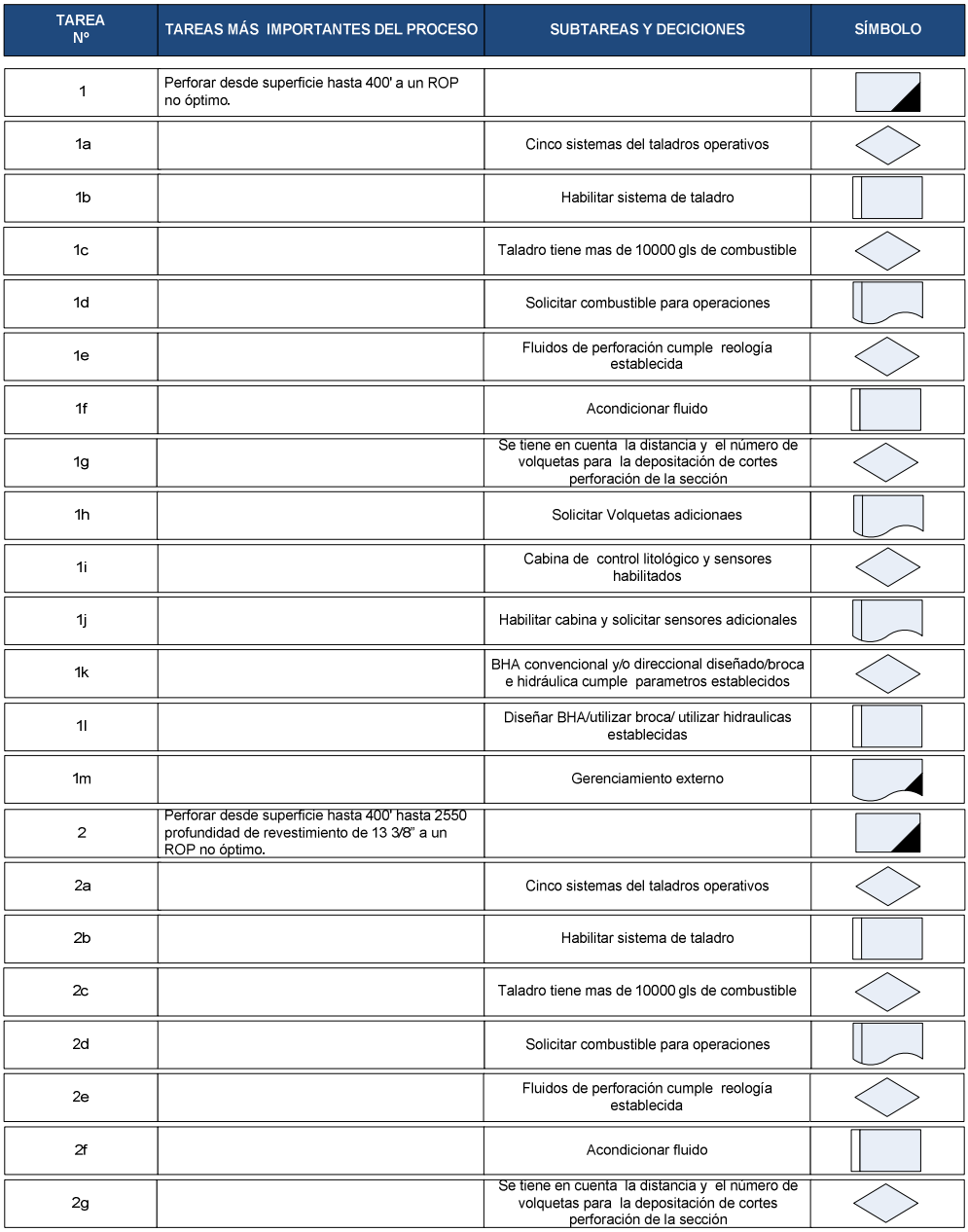

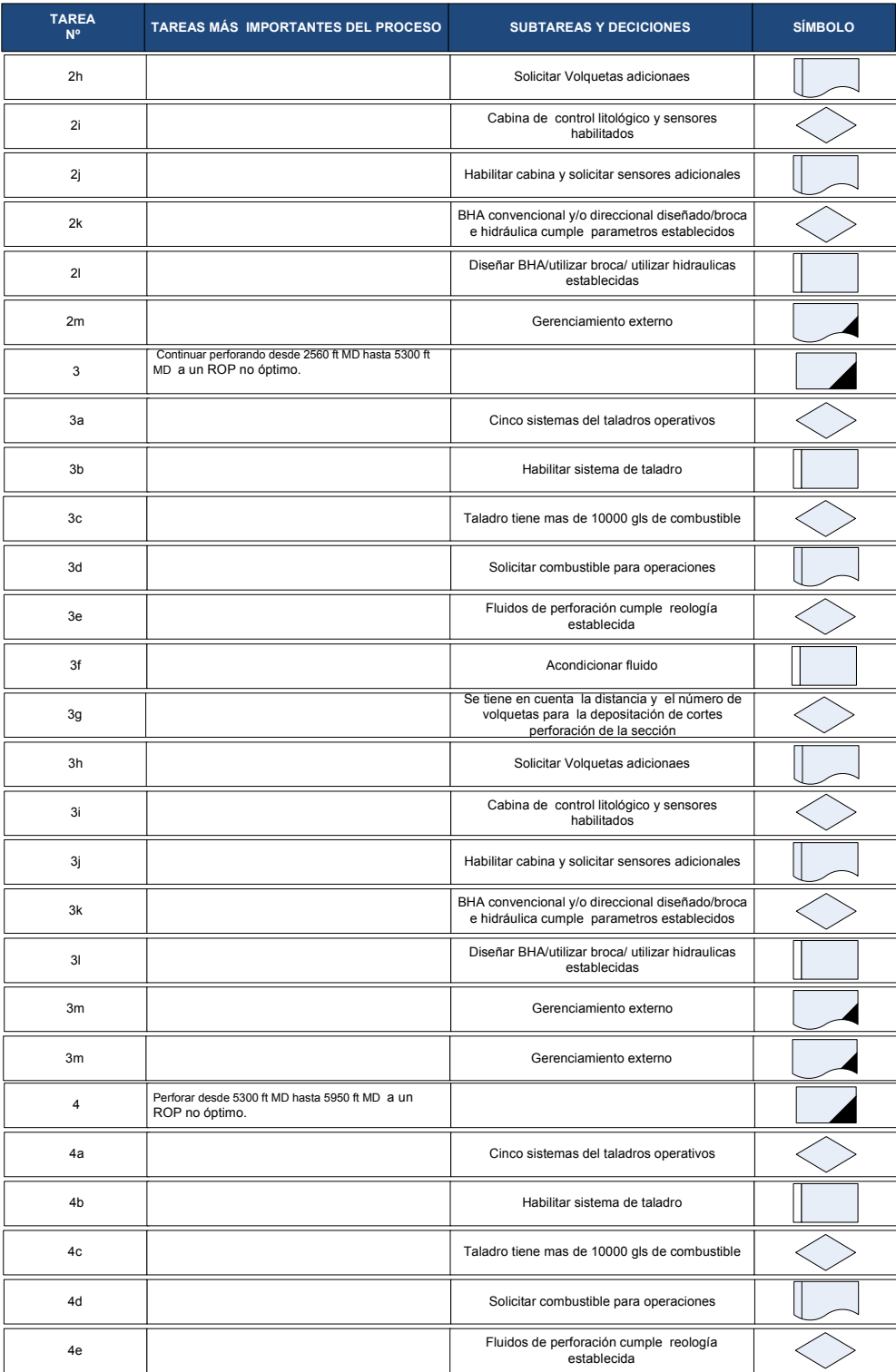

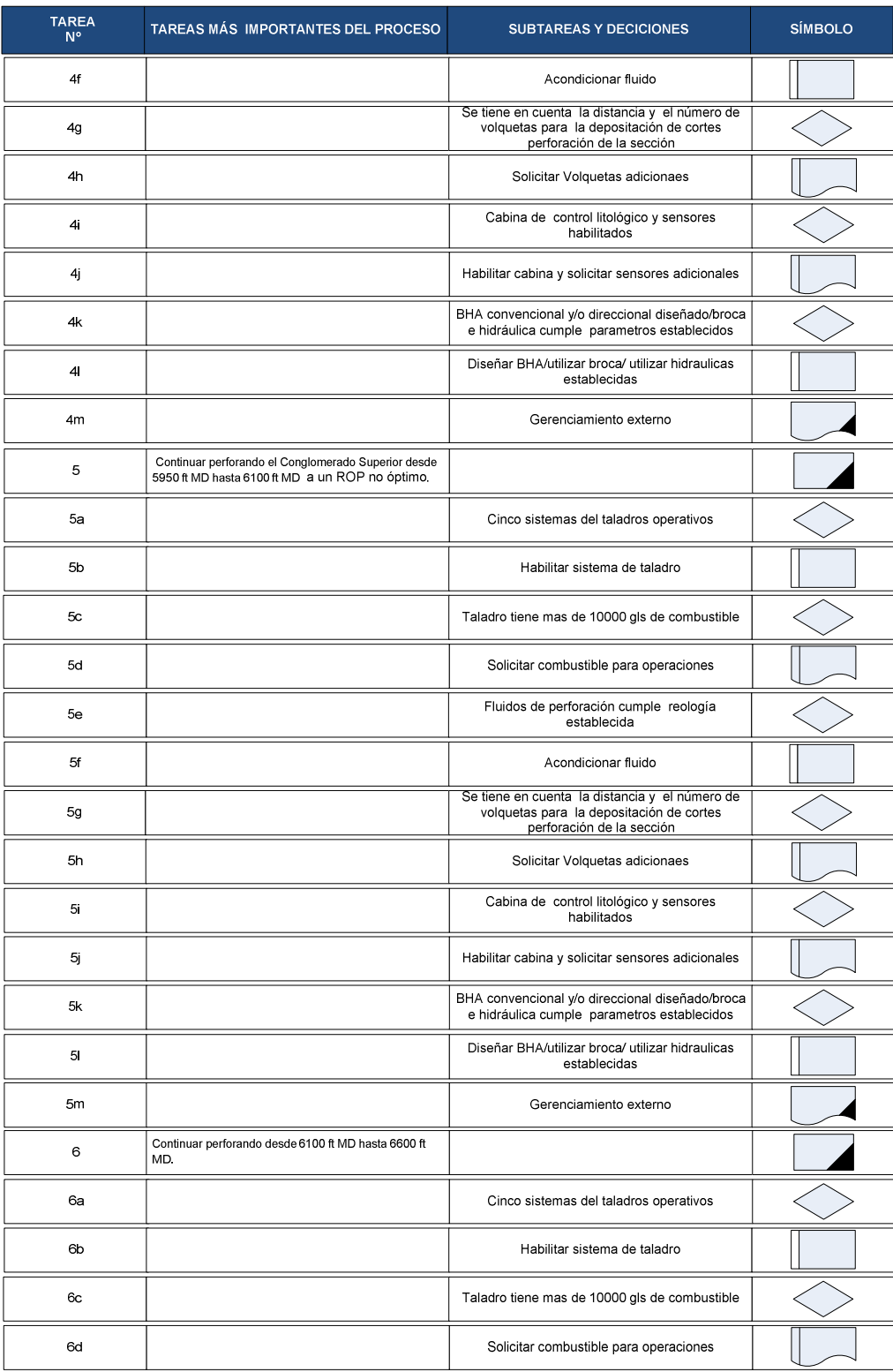

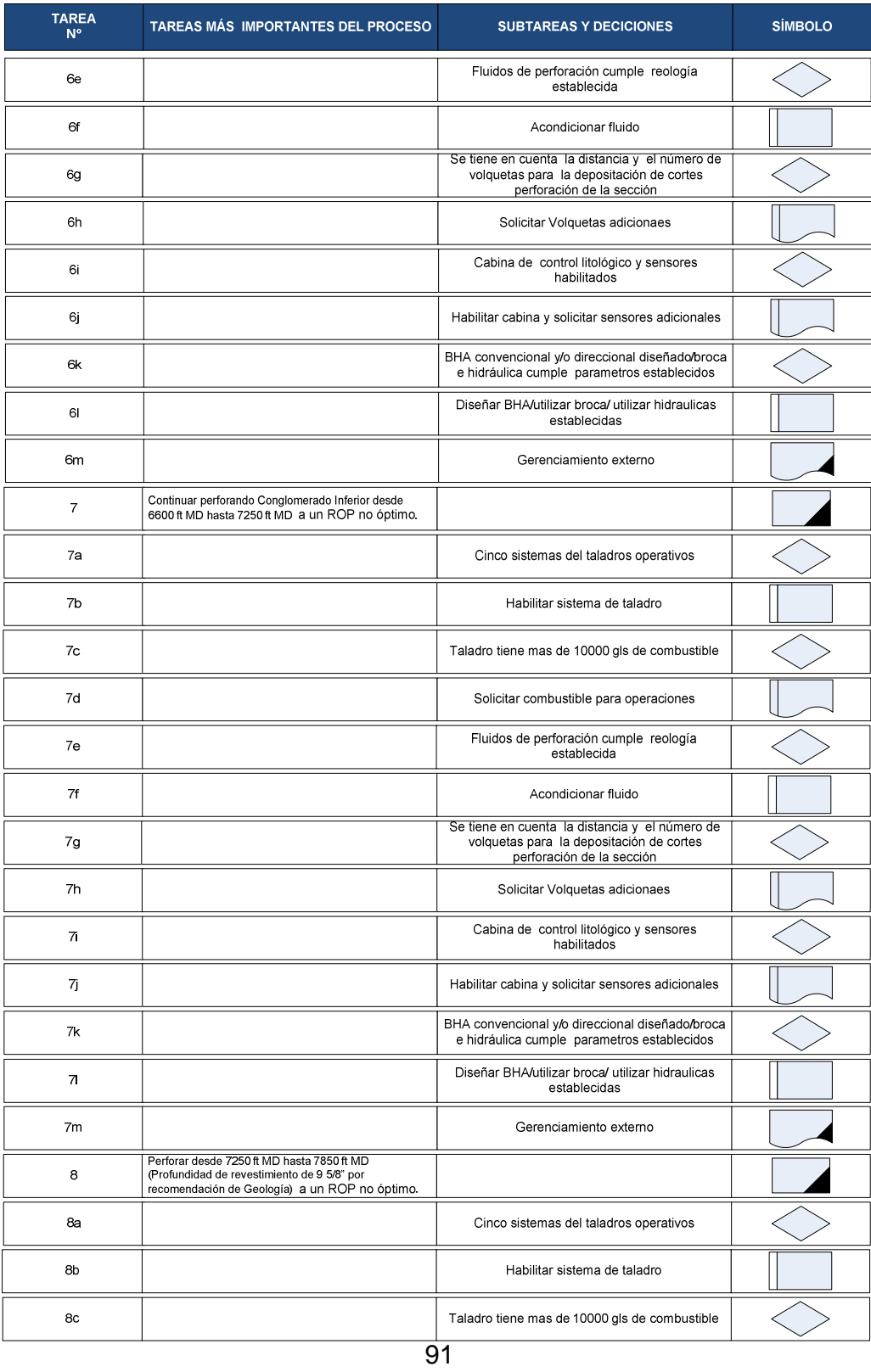

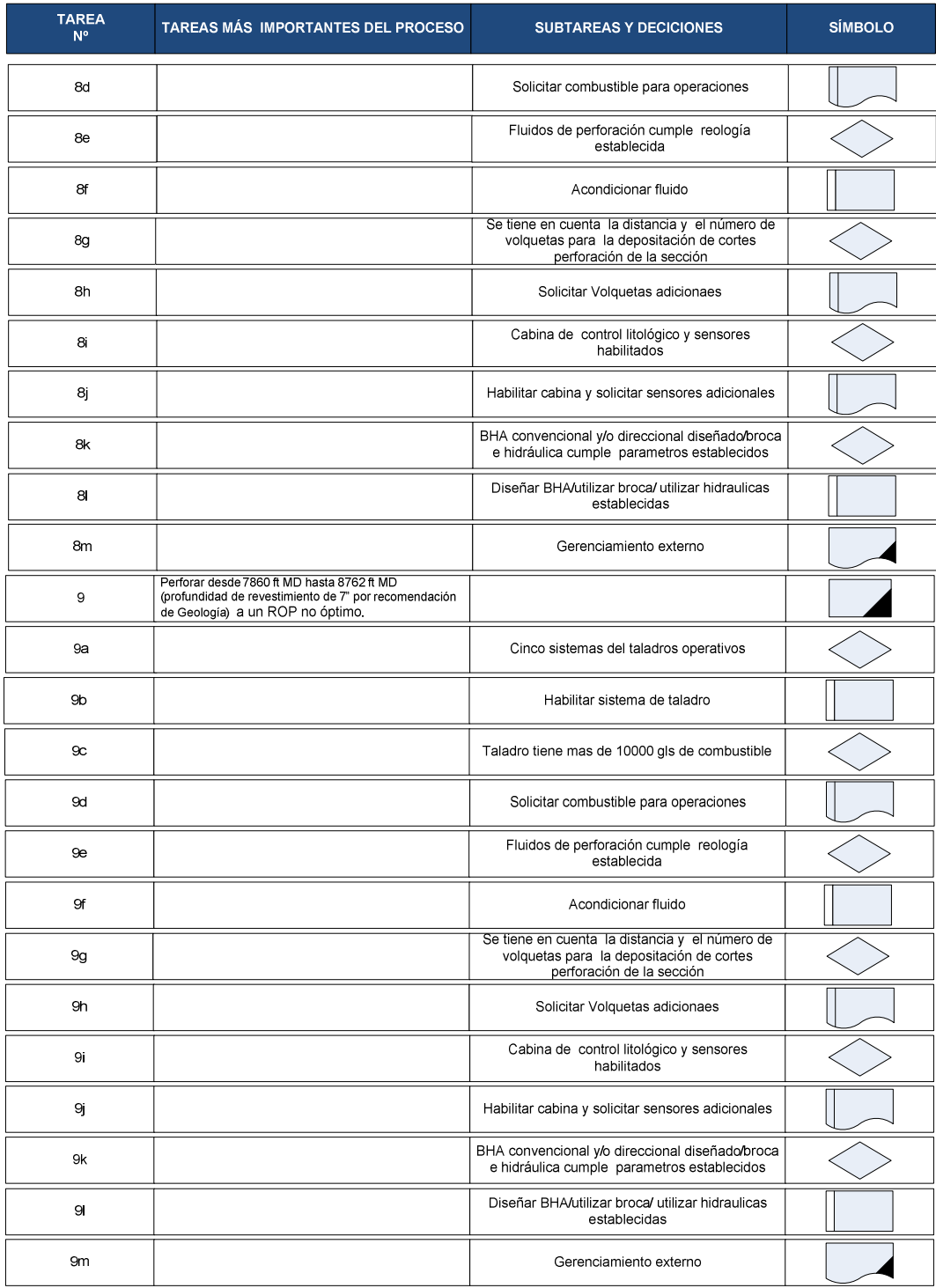

 Al elaborar la lista de tareas y decisiones del proceso "Drilling" vemos que el tiempo estimado para cada una de las subtareas deben realizarse necesariamente en el tiempo de planificación antes de la ejecución del proyecto o en el transcurso del proyecto por fases sin que afecte directamente al tiempo estimado de perforación.

La efectividad con que se aplique cada una de las tareas nos permitirá establecer la rata de perforación óptima prevista para la perforación de cada sección.

La mejora del proceso de "Drilling" se la identifica con la incorporación de los parámetros de perforación establecidos en los campos, que nos permitan llegar al KPI propuesto. Con la incorporación de las brocas, diseños de hidráulicas, BHA'S, parámetros de perforación y de fluido de perforación definidos en los estudios preliminares; con los que se alcanzó el menor valor de "Es" , podemos documentar el proceso mediante la creación de flujogramas mostrando la ROP optimizado por el actual (Cuadros Nº 28, Nº29) junto las tareas con valor agregado y subtareas de decisión requeridas para establecer este proceso para cada intervalo de perforación.

La medición de la mejora del proceso "Drilling" se la evalúa con los resultados obtenidos en las diferentes perforaciones en las que se ha llegado establecer en los tiempos y costos determinados en área de trabajo.
## **Cuadro Nº**28**:** Flujograma del proceso "Drilling" en el Campo CUYABENO.

#### FLUJOGRAMA PERFORACIÓN DE UN POZO TIPO CAMPO CUYABENO

PRODUCTOR: Departamento de Perforacion PAM : Departamento de Perforacion PAM<br>Servicio de taladro de perforación, Servicio de perforación direccional, Servicio de fluidos de perforación, Servicio de control de<br>sólidos de perforación,Servicio de mud loggin, Conbusti **INSUMO: PROCESO** 

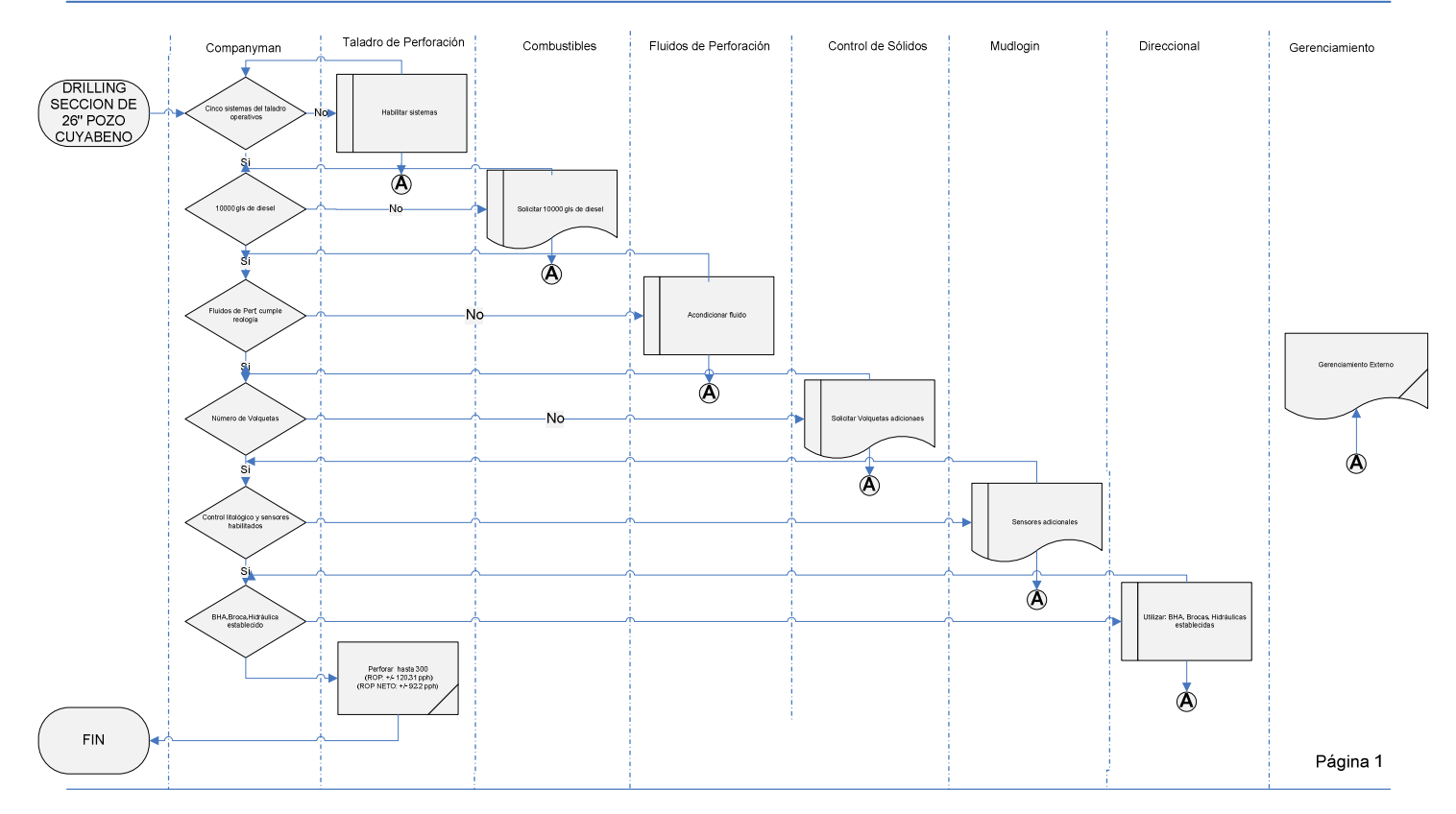

**PRODUCTOR:** Departamento de Perforacion PAM<br>I**NSUMO:** Servicio de taladro de perforación, Servicio de perforación direccional, Servicio de fluidos de perforación, Servicio de control de<br>sólidos de perforación,Servicio de

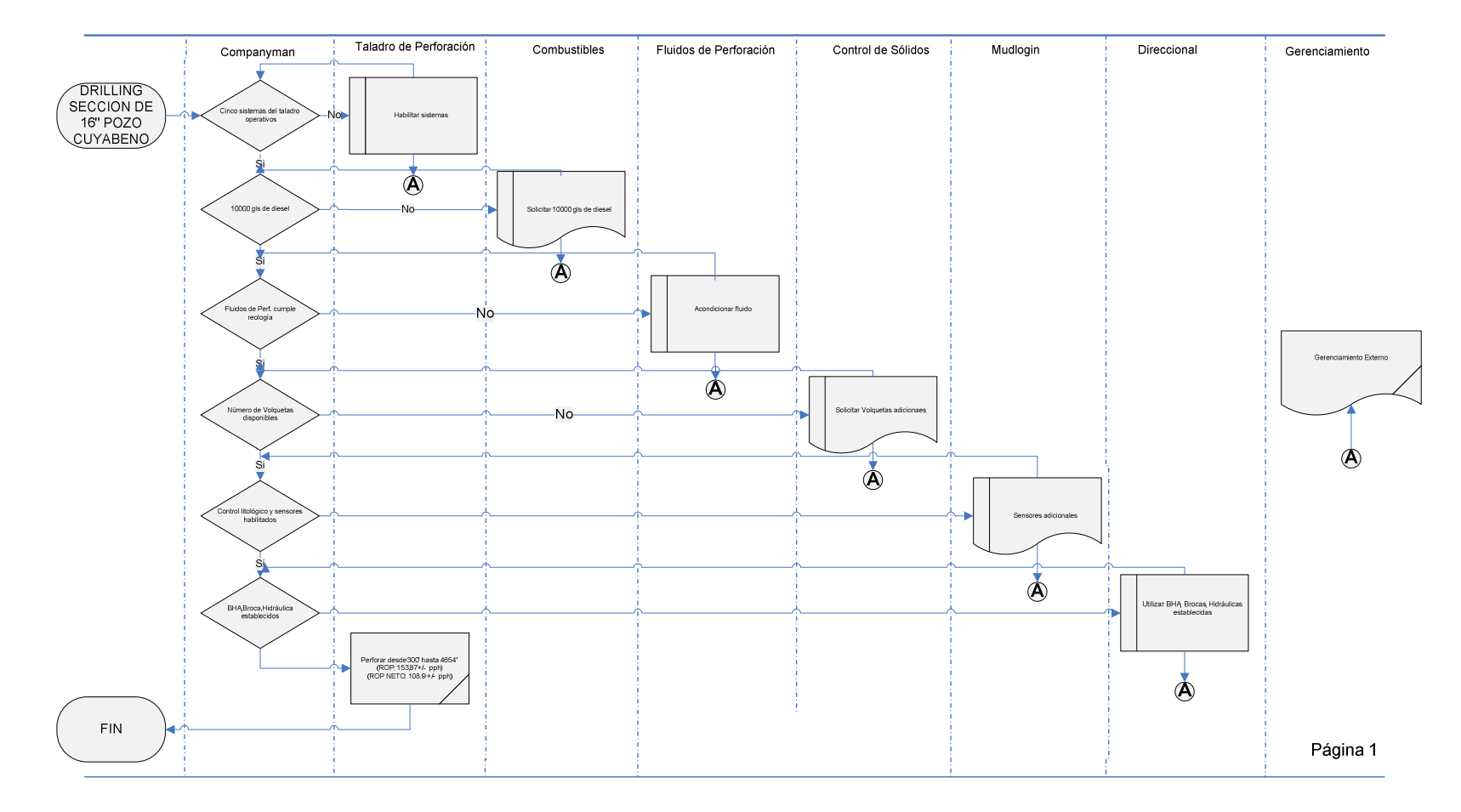

**PRODUCTOR:** Departamento de Perforacion PAM<br>I**NSUMO:** Servicio de taladro de perforación, Servicio de perforación direccional, Servicio de fluidos de perforación, Servicio de control de<br>sólidos de perforación,Servicio de

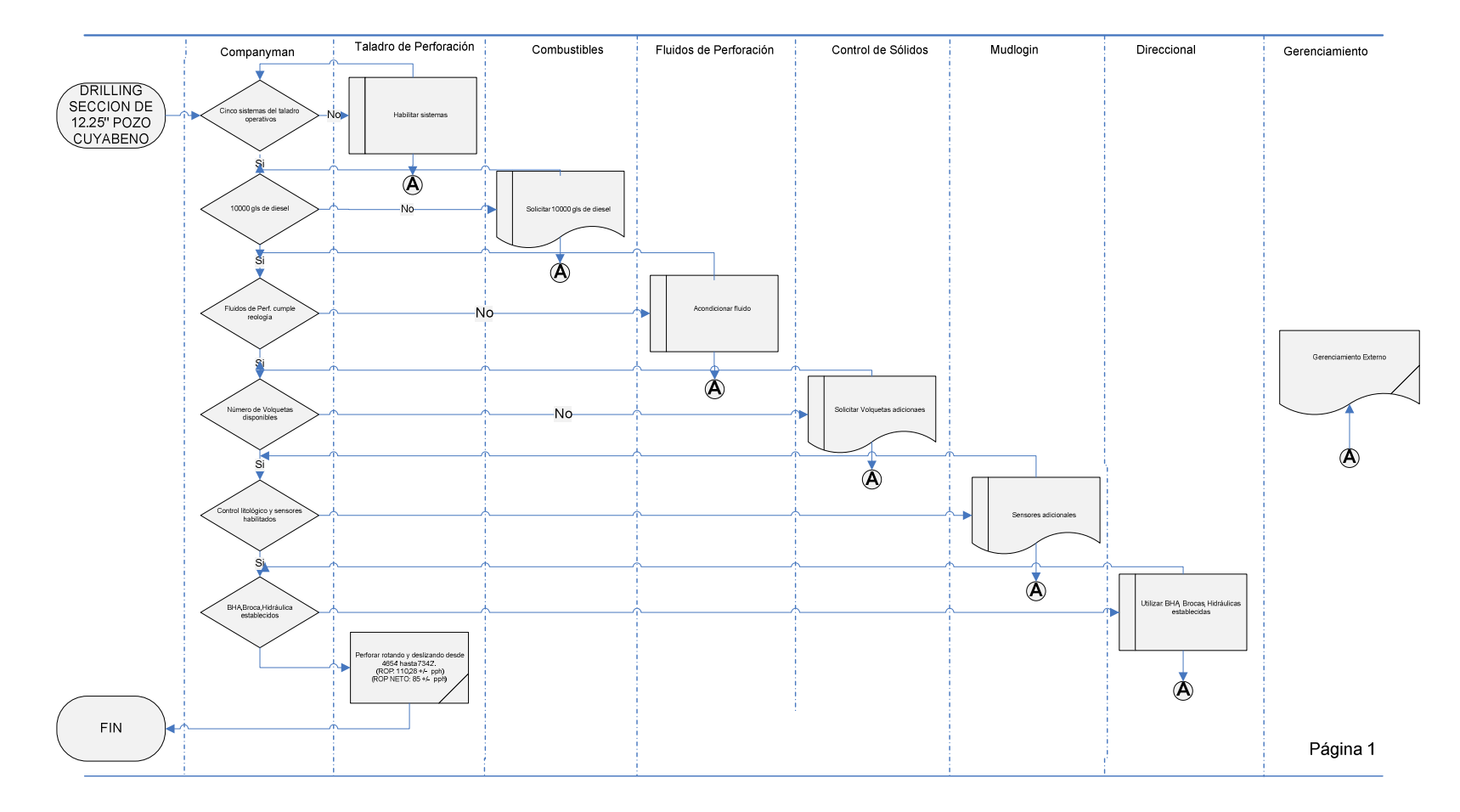

PRODUCTOR: Departamento de Perforacion PAM<br>INSUMO: Servicio de taladro de perforación, Servicio de perforación direccional, Servicio de fluidos de perforación, Servicio de control de<br>sólidos de perforación,Servicio de mud

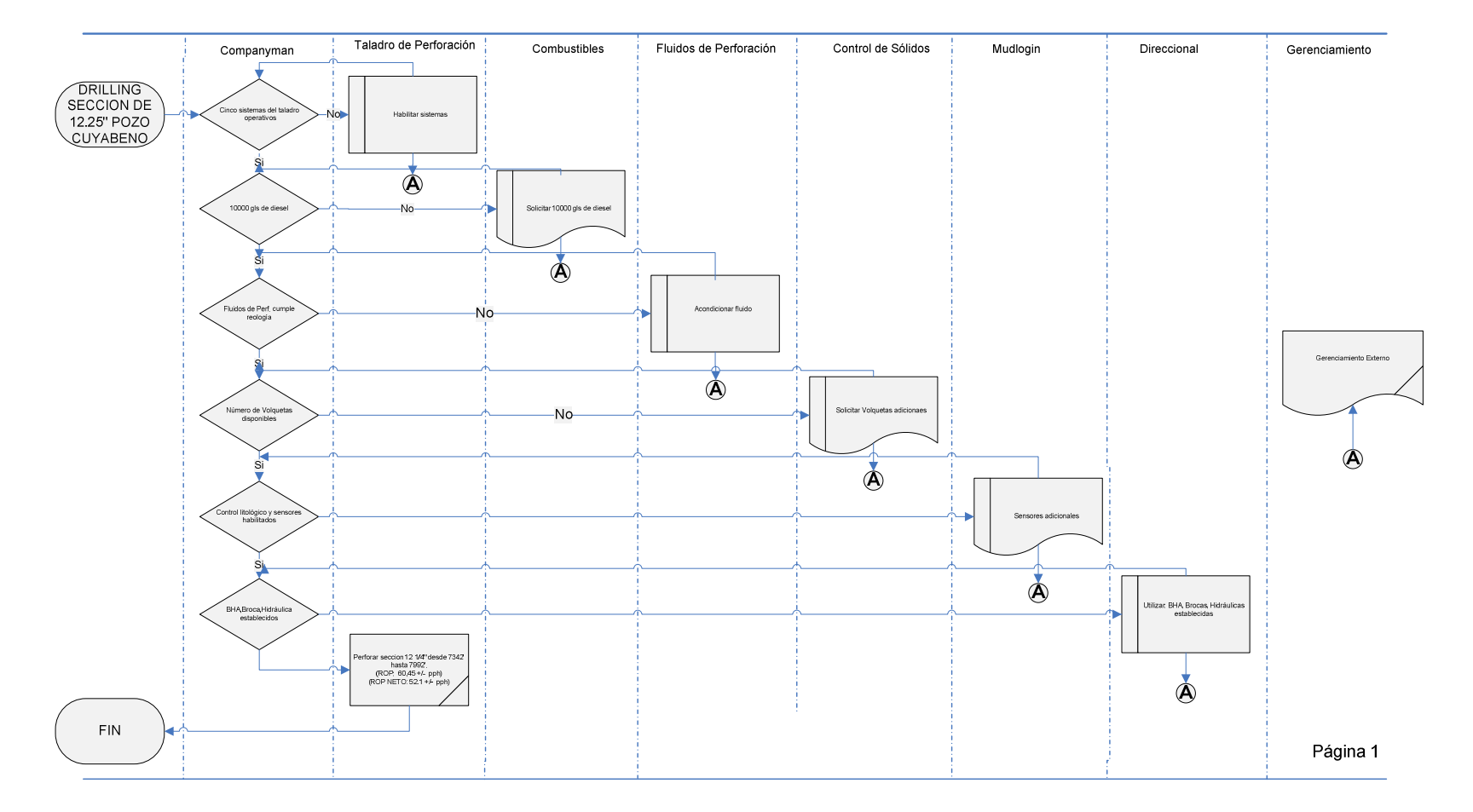

PRODUCTOR. Departamento de Perforacion PAM

. Lepartamento de renoración r∽ior.<br>Servicio de taladro de perforación, Servicio de perforación direccional, Servicio de fluidos de perforación, Servicio de control de<br>sólidos de perforación,Servicio de mud loggin, Conbu INSUMO.

PROCESO. Drilling

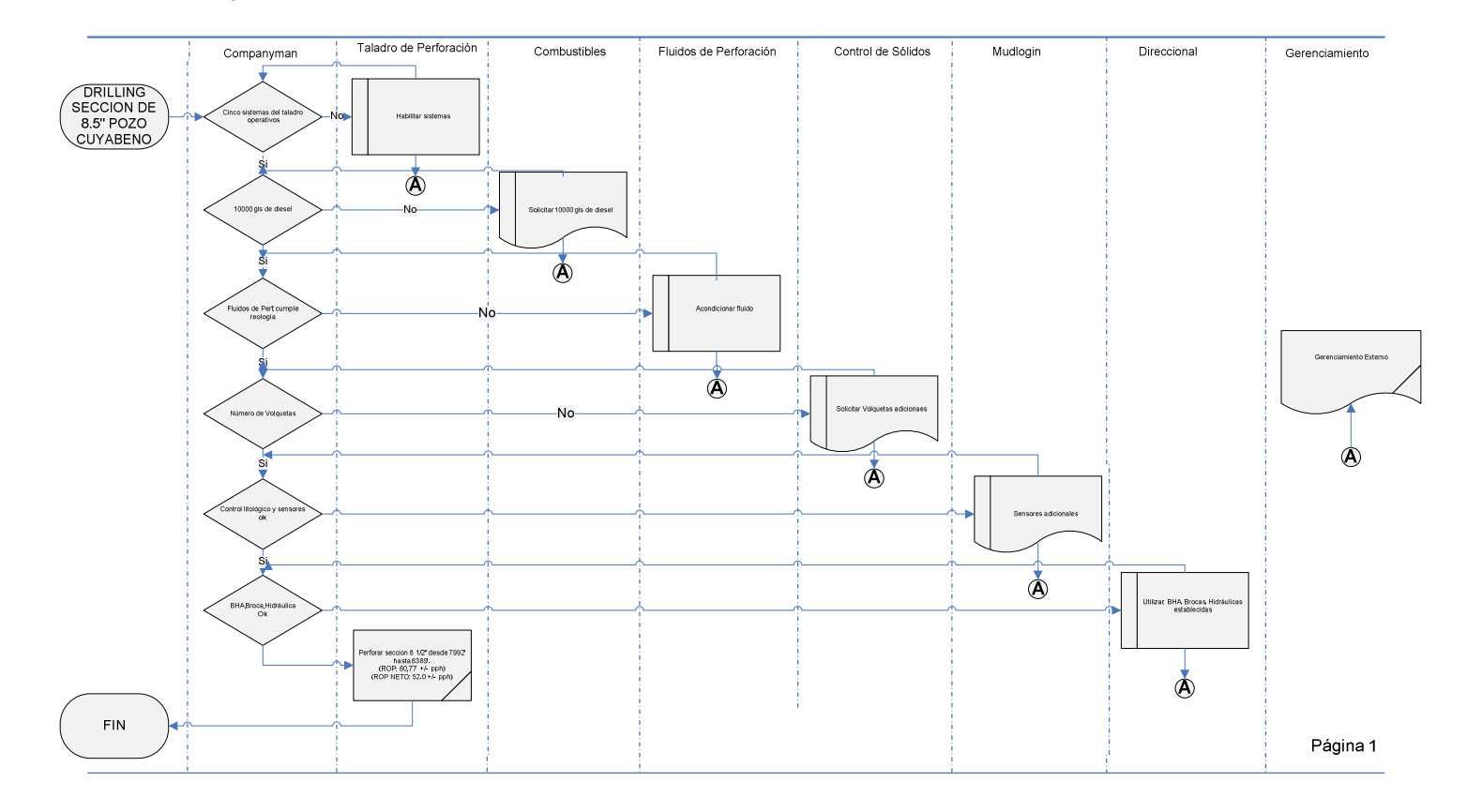

## **Cuadro Nº29:** Flujograma del proceso "Drilling" en el Campo VHR

### FLUJOGRAMA PERFORACIÓN DE UN POZO TIPO CAMPO VHR

PRODUCTOR: Departamento de Perforacion PAM

PRODOCTOR Departamento de Penoración PAM<br>INSUMO: Servicio de taladro de perforación, Servicio de perforación direccional, Servicio de fluidos de perforación, Servicio de control de<br>INSUMO: Solvico de taladro de perforación

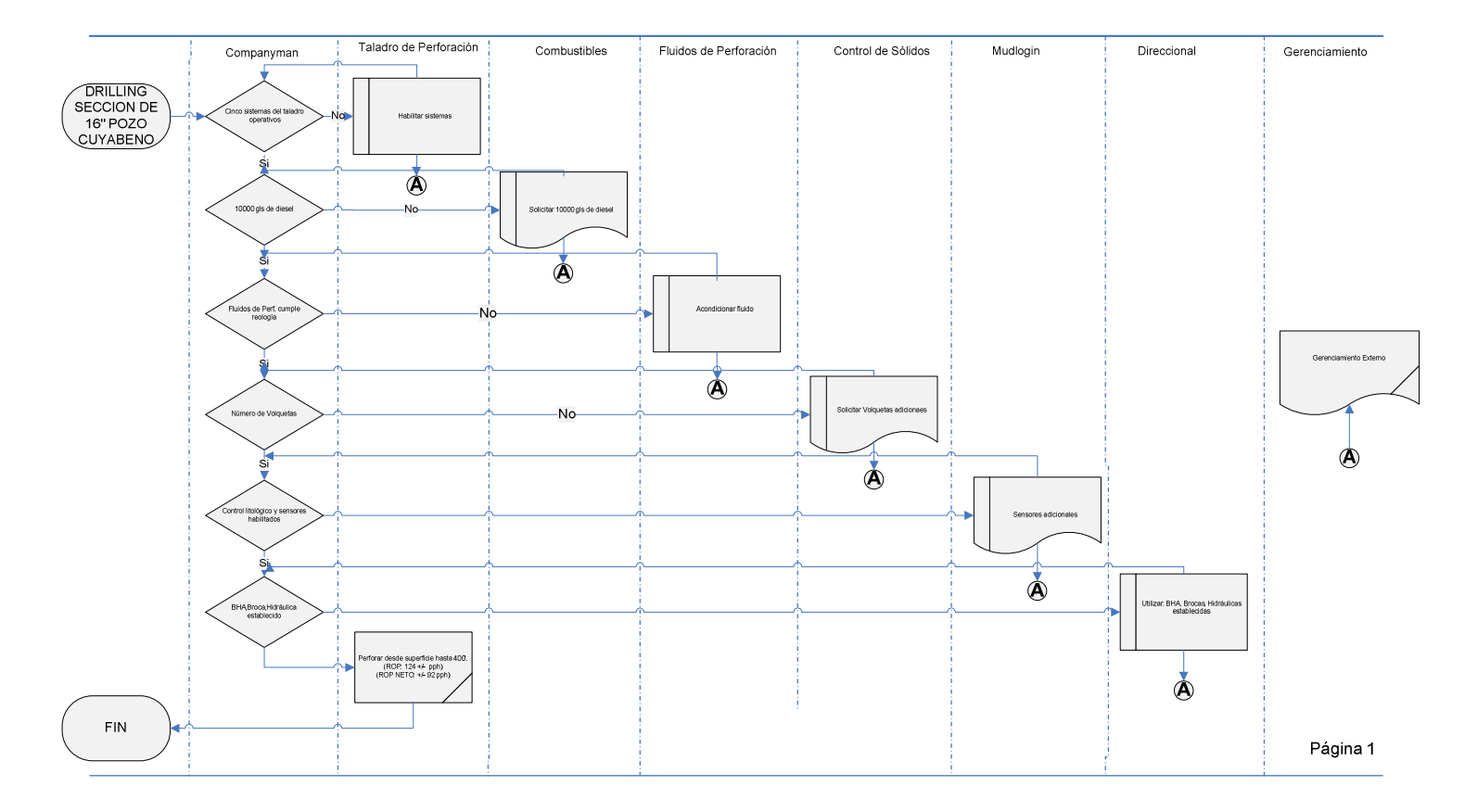

PRODUCTOR: Departamento de Perforacion PAM<br>INSUMO: Servicio de taladro de perforación, Servicio de perforación direccional, Servicio de fluidos de perforación, Servicio de control de<br>sólidos de perforación,Servicio de mud

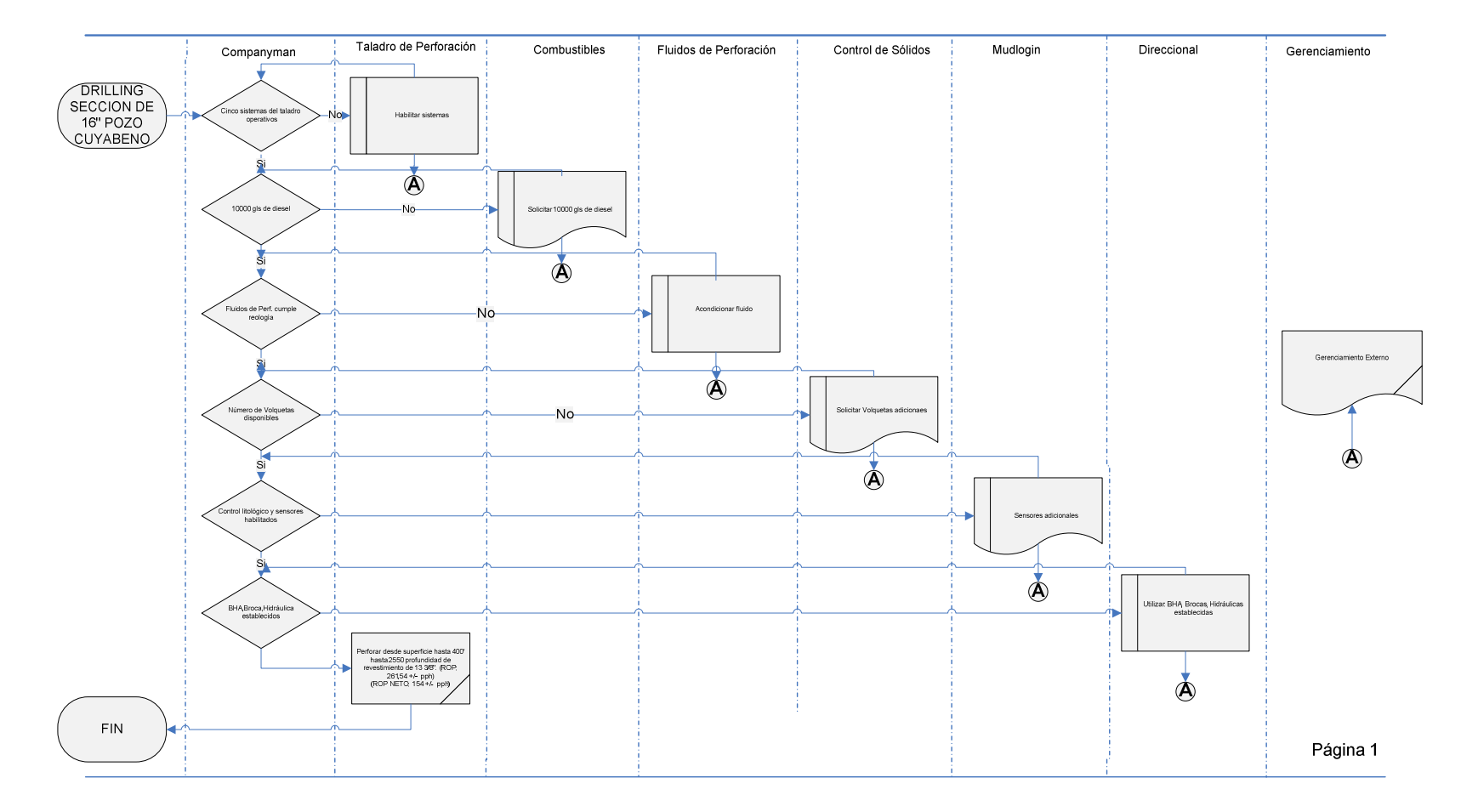

PRODUCTOR: Departamento de Perforacion PAM<br>INSUMO: Servicio de taladro de perforación, Servicio de perforación direccional, Servicio de fluidos de perforación, Servicio de control de<br>sólidos de perforación,Servicio de mud

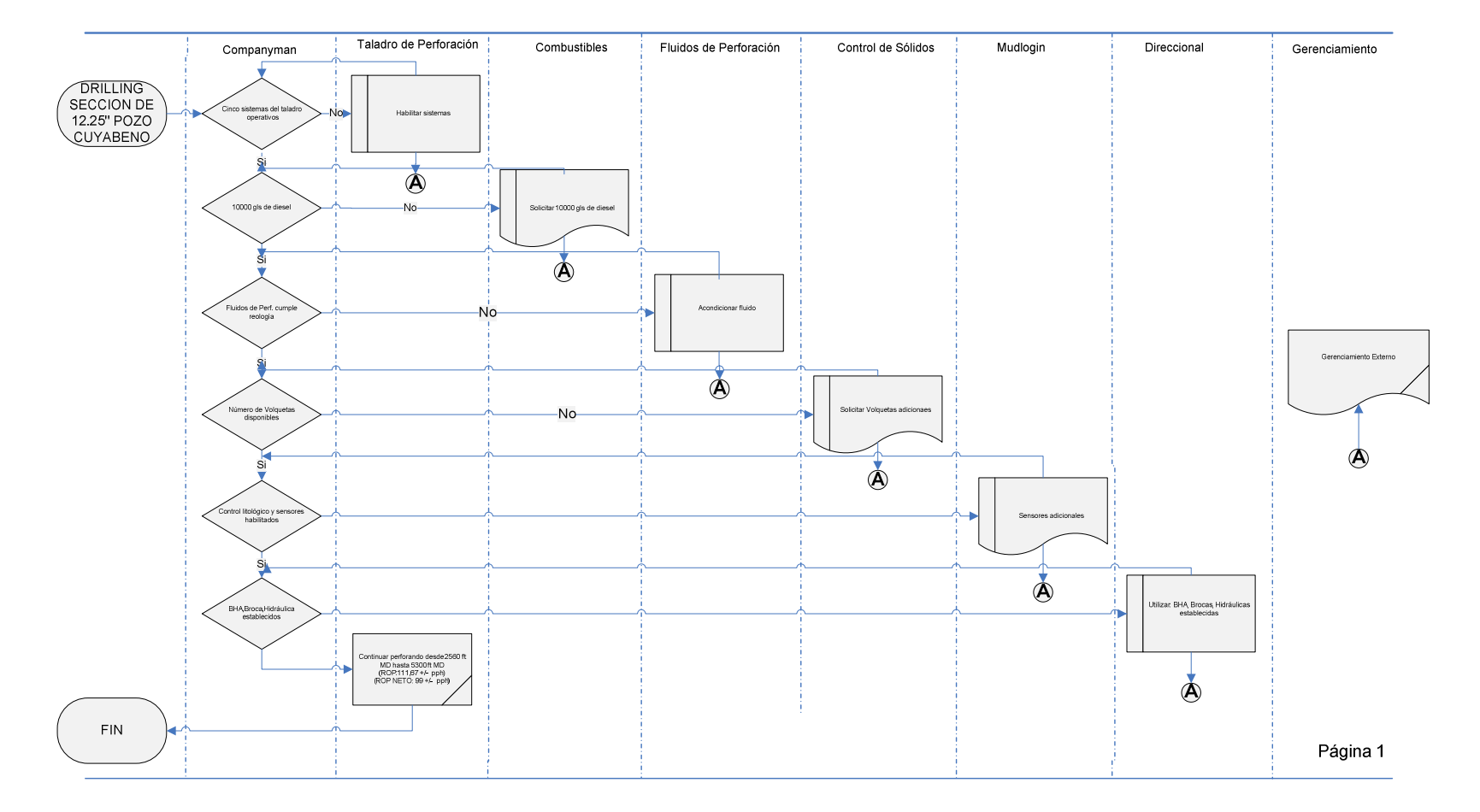

**PRODUCTOR:** Departamento de Perforacion PAM<br>I**NSUMO:** Servicio de taladro de perforación, Servicio de perforación direccional, Servicio de fluidos de perforación, Servicio de control de<br>sólidos de perforación,Servicio de

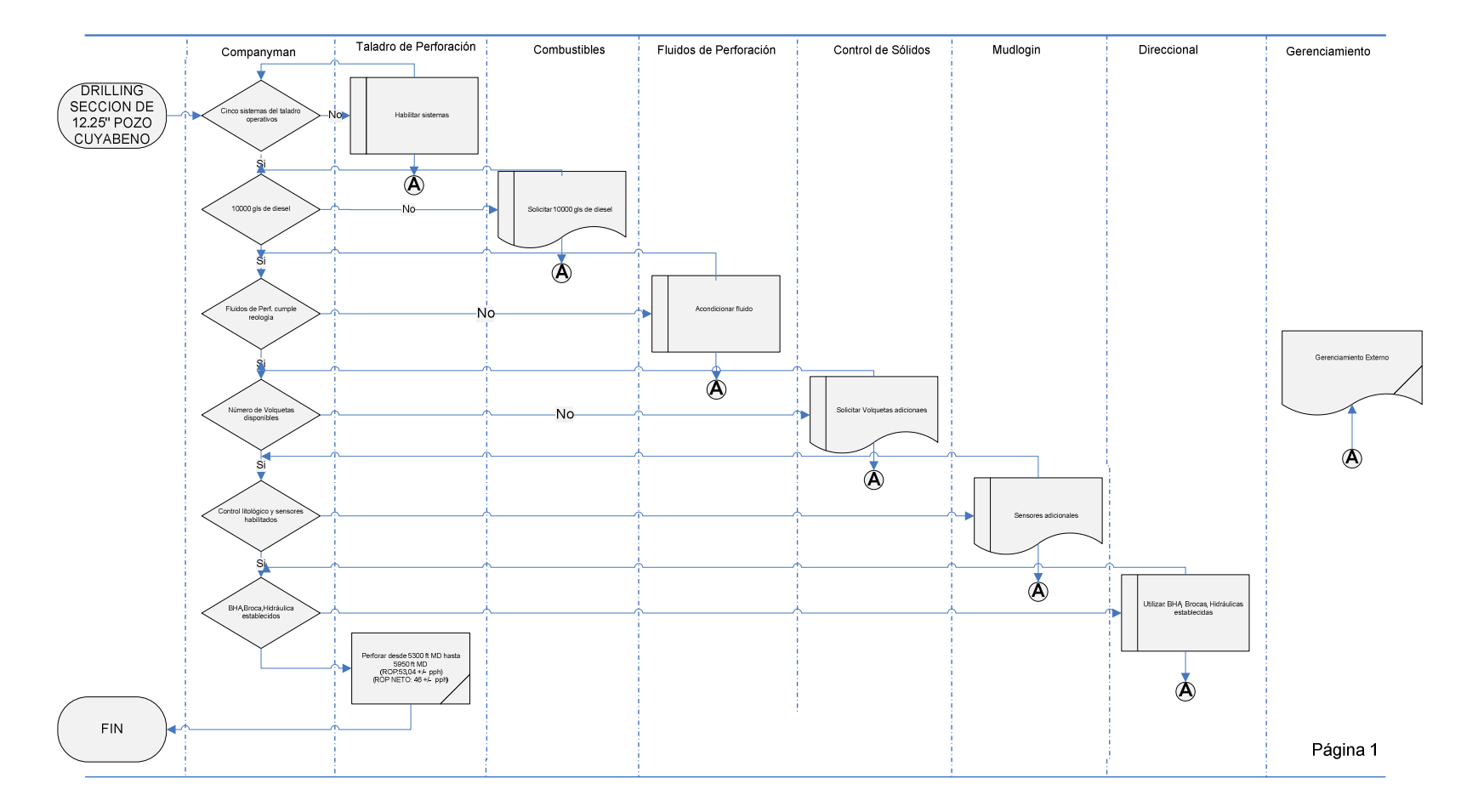

PRODUCTOR: Departamento de Perforacion PAM<br>INSUMO: Servicio de taladro de perforación, Servicio de perforación direccional, Servicio de fluidos de perforación, Servicio de control de<br>sólidos de perforación,Servicio de mud

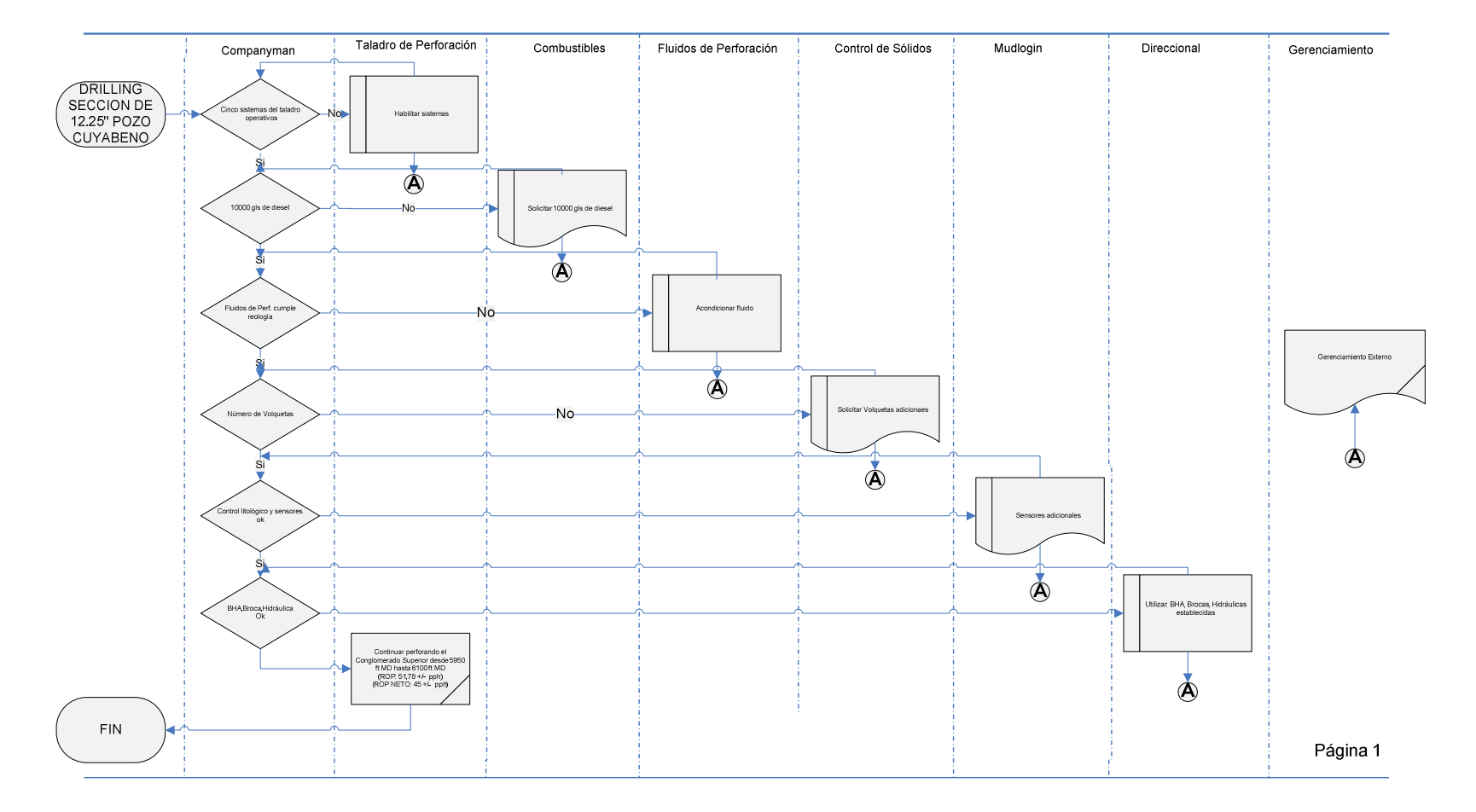

**PRODUCTOR:** Departamento de Perforacion PAM<br>I**NSUMO:** Servicio de taladro de perforación, Servicio de perforación direccional, Servicio de fluidos de perforación, Servicio de control de<br>sólidos de perforación,Servicio de

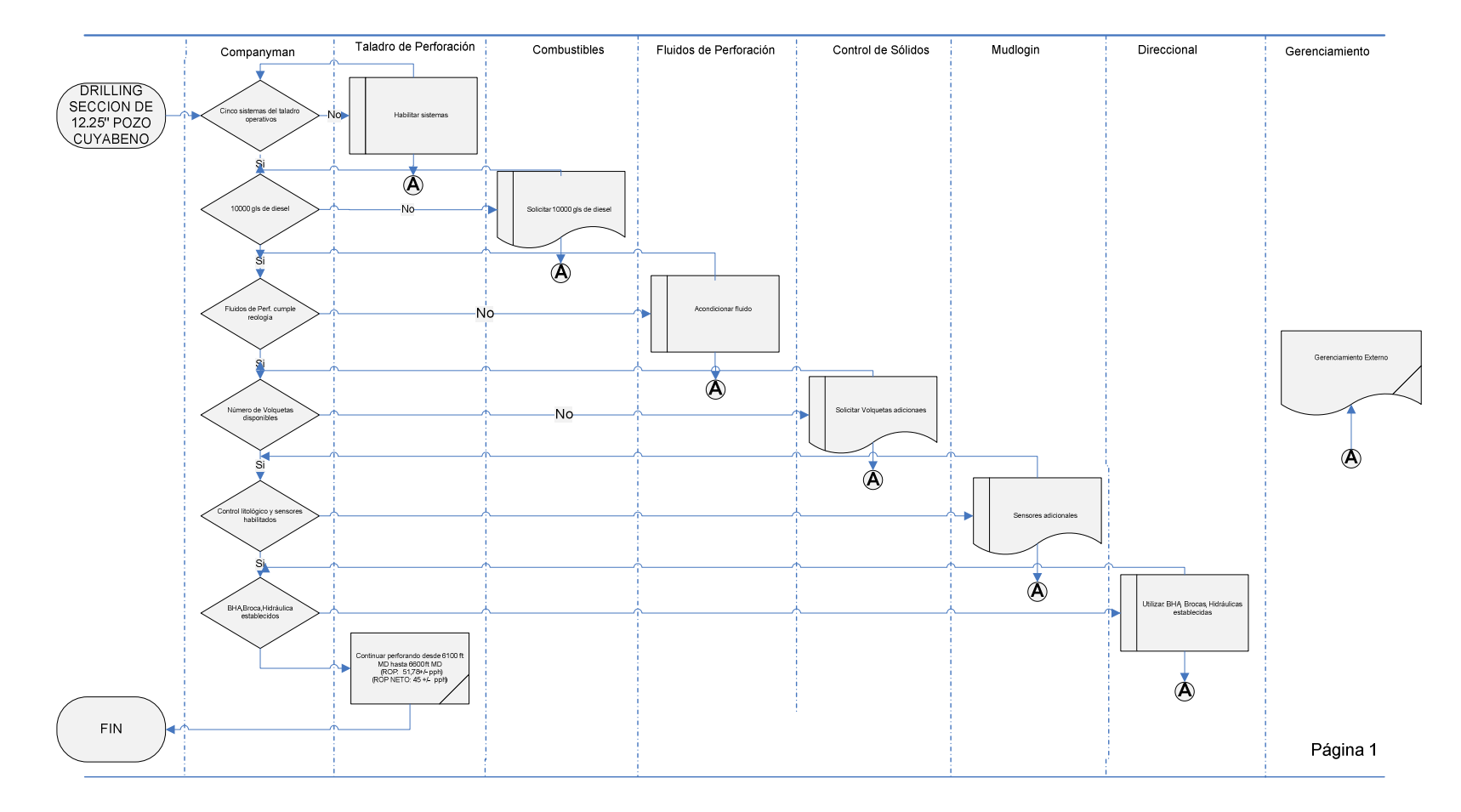

PRODUCTOR: Departamento de Perforacion PAM<br>INSUMO: Servicio de taladro de perforación, Servicio de perforación direccional, Servicio de fluidos de perforación, Servicio de control de<br>sólidos de perforación,Servicio de mud

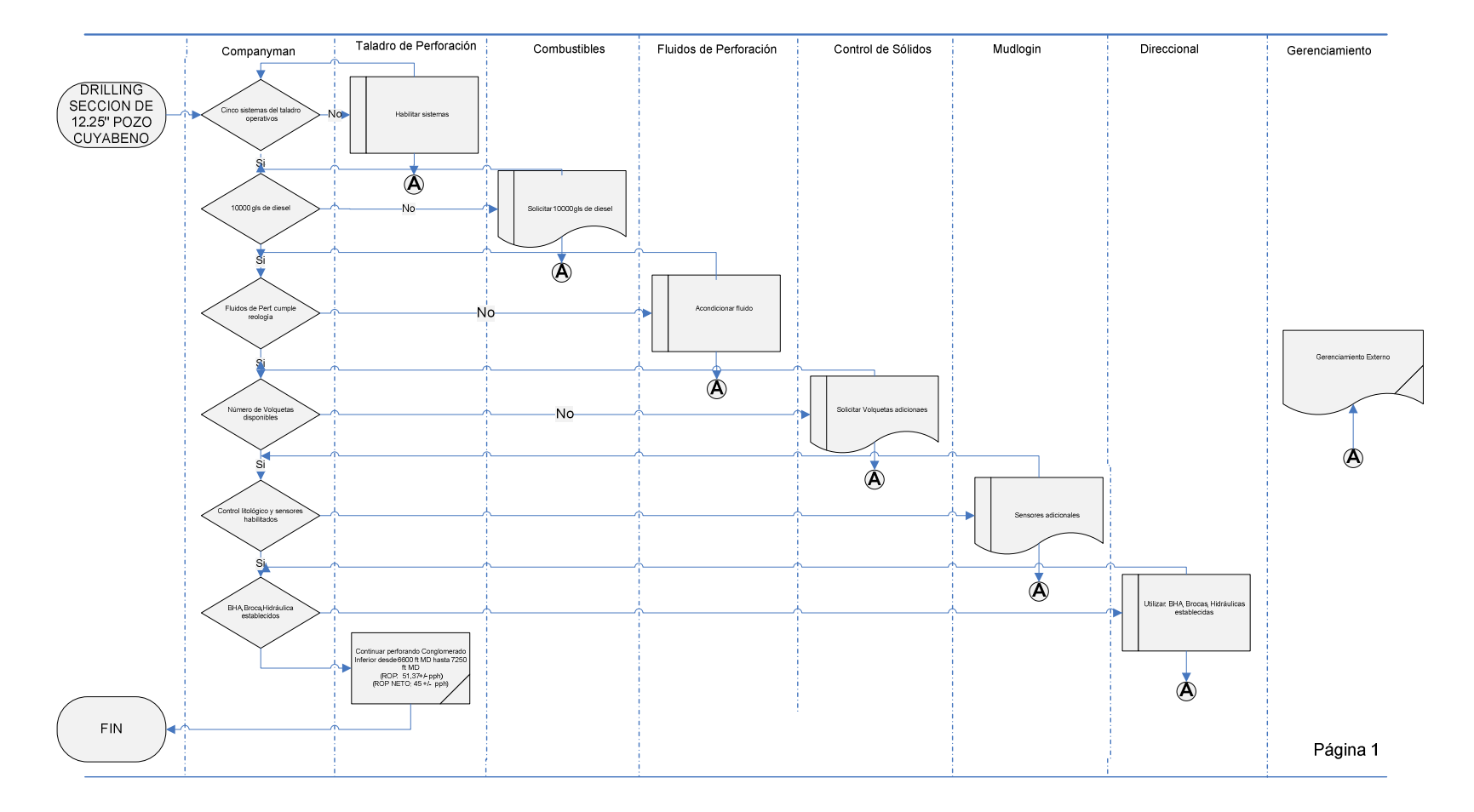

PRODUCTOR: Departamento de Perforacion PAM<br>INSUMO: Servicio de taladro de perforación, Servicio de perforación direccional, Servicio de fluidos de perforación, Servicio de control de<br>sólidos de perforación,Servicio de mud

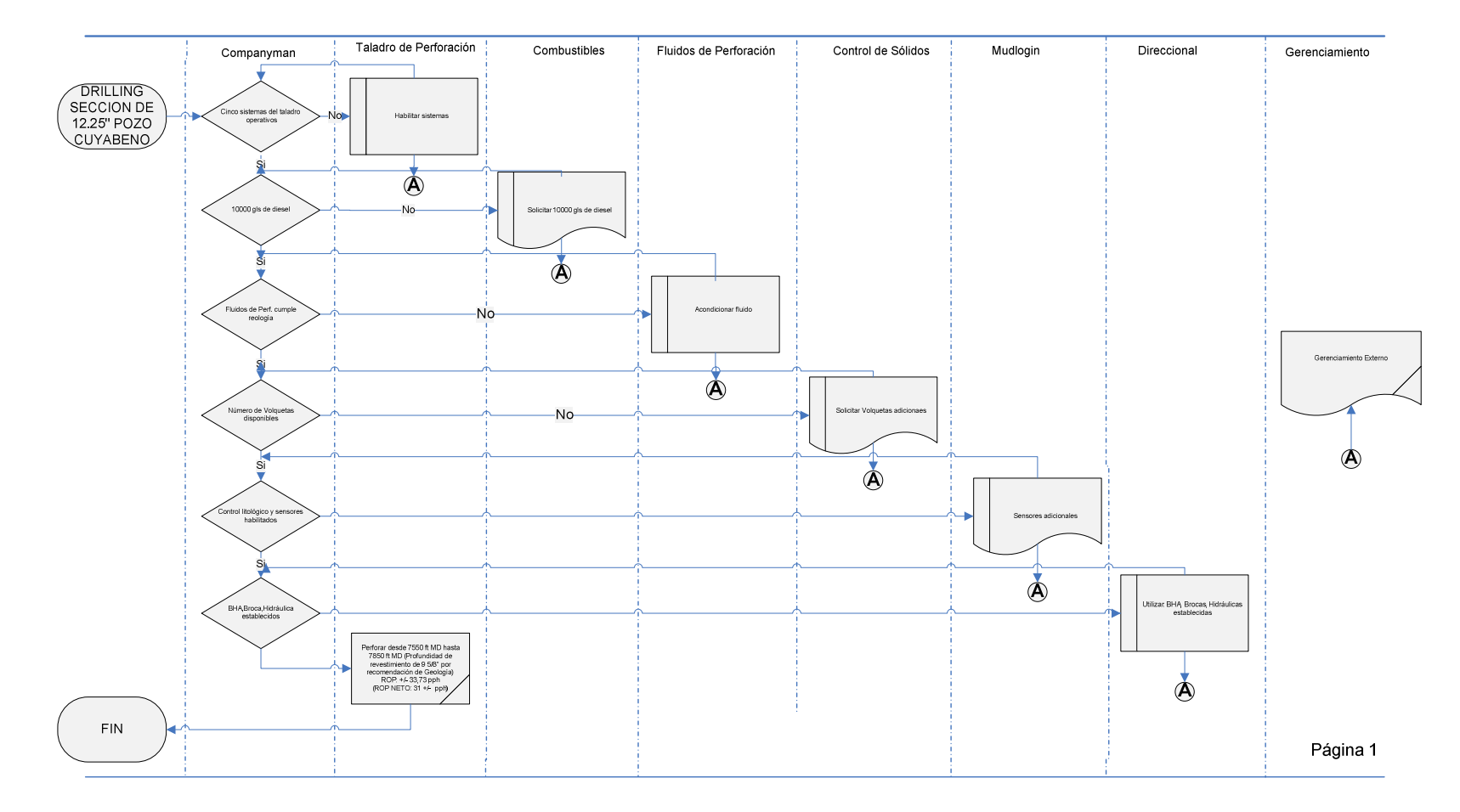

**PRODUCTOR:** Departamento de Perforacion PAM<br>INSUMO: Servicio de taladro de perforación, Servicio de perforación direccional, Servicio de fluidos de perforación, Servicio de control de<br>INSUMO: sólidos de perforación,Servic

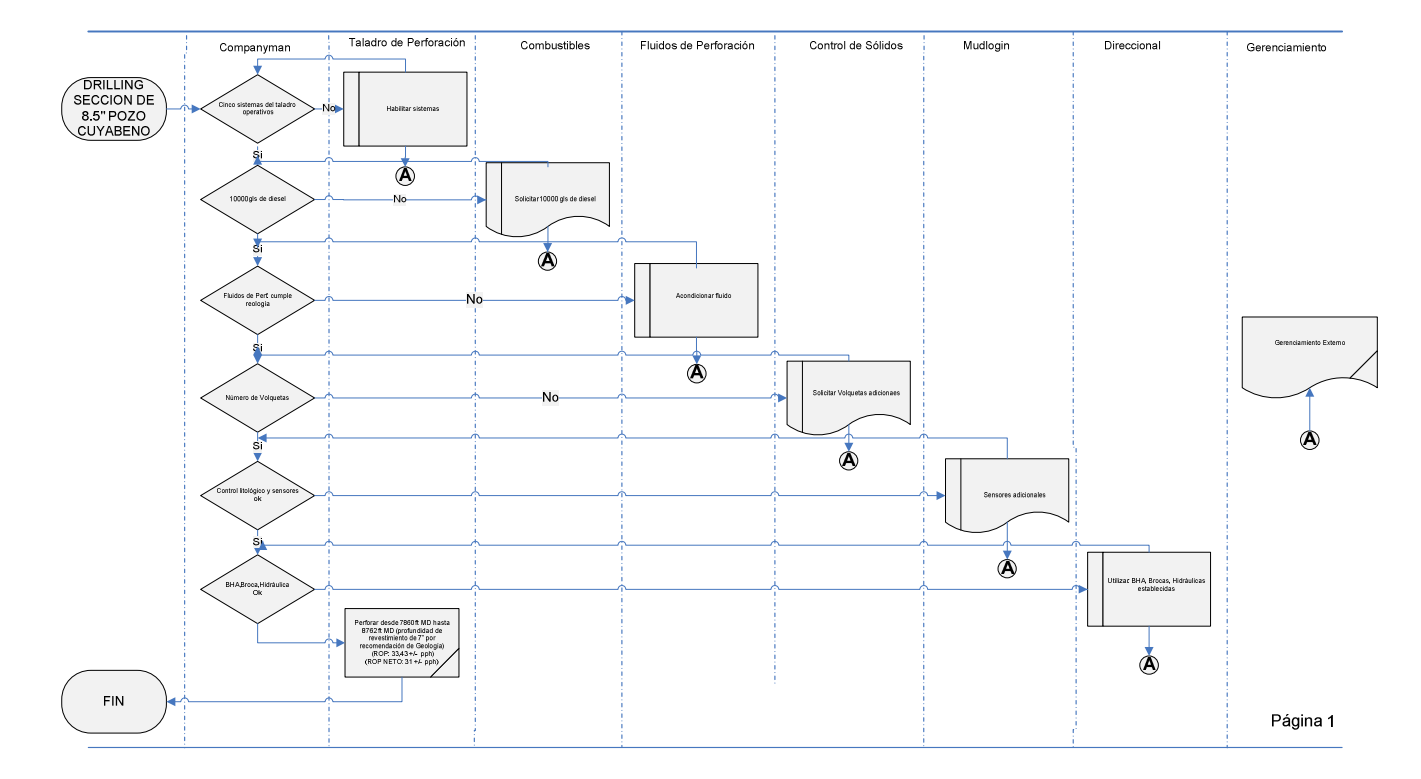

# **DETERMINACIÓN DEL COSTO ESTÁNDAR PERFORACIÓN EN FUNCIÓN AL KPI INCORPORADO.**

El presupuesto de perforación para un pozo nuevo en base al costo estimado, tiene limitaciones en su elaboración, la existencia de varias variables de perforación como el tiempo, hace que el costo estimado de renta y materiales fluctúe, haciendo que el costo de perforación no sea fijo. Con el cumplimiento del KPI propuesto y la aplicación de las consideraciones de ingeniería necesarias en cada campo se puede establecer los costos estándar para la perforación de un pozo.

# **DETERMINACIÓN DEL COSTO ESTÁNDAR SERVICIO DE TALADRO DE PERFORACIÓN**

Según el costo negociado en la tarifa diaria de operaciones establecidos en los contratos de perforación con Petroamazonas EP, el costo estándar para este servicio se calcula multiplicando el costo diario de tarifa por el tiempo establecido en este estudio considerando la aplicación del límite técnico e incorporación del KPI propuesto a las operaciones de perforación para los campos CUYABENO y VHR (Cuadro Nº30).

**Cuadro Nº30:** Determinación del costo estándar del servicio de Taladro de

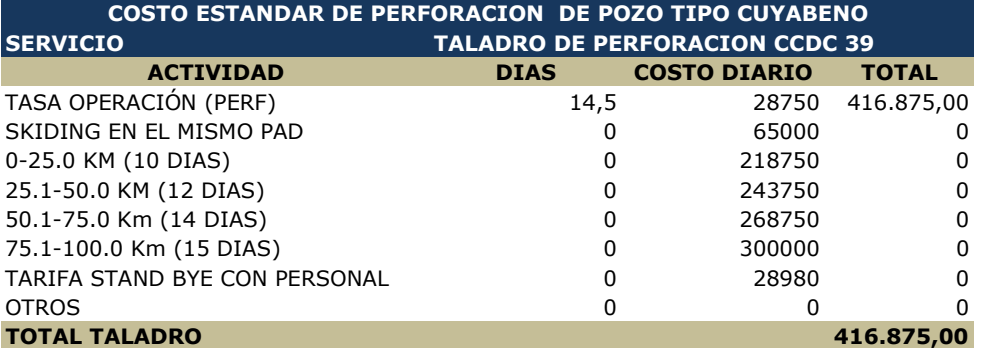

Perforación del Campo Cuyabeno**.** 

**Elaborado por: Diego Molina A. Fuente: Petroamazonas** 

**Cuadro Nº31:** Determinación del costo estándar del servicio de Taladro de

Perforación del Campo VHR

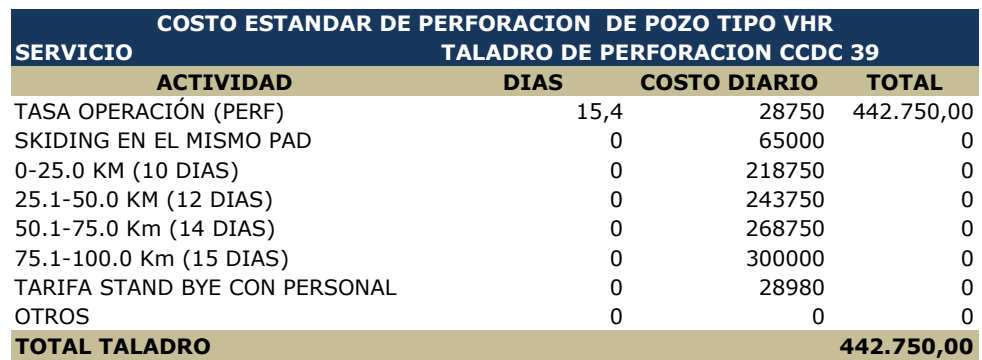

# **DETERMINACIÓN DEL COSTO ESTÁNDAR SERVICIO DE PERFORACIÓN DIRECCIONAL.**

Para la determinación del costo estándar del servicio de perforación direccional, se calculó la media y su desviación estándar de los costos pagados en cada fase de perforación empleo medidas de tendencia central para datos agrupados (Anexo Nº5) lo multiplicamos en base al número de días que se utiliza el servicio en base al tiempo establecido en este estudio para cada campo (Cuadro Nº 32, Nº 33).

**Cuadro Nº32:** Determinación del costo estándar del servicio Direccional del Campo

## Cuyabeno

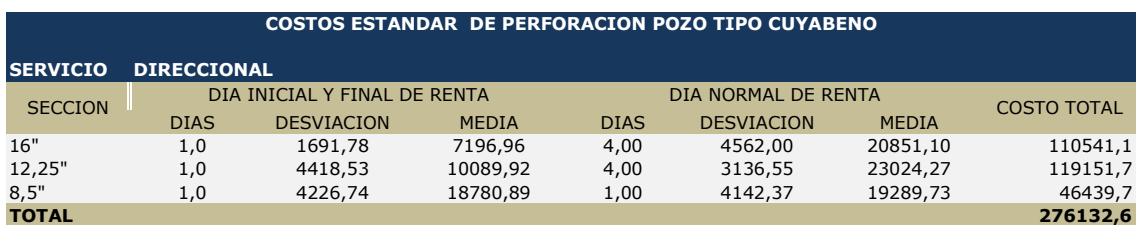

## **Elaborado por: Diego Molina A. Fuente: Petroamazonas**

**Cuadro Nº33:** Determinación del costo estándar del servicio Direccional del Campo VHR

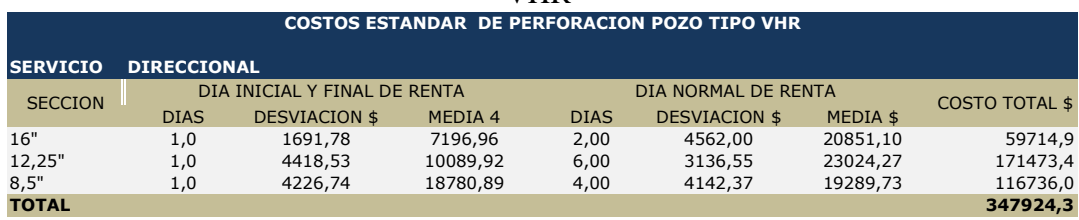

# **DETERMINACIÓN DEL COSTO ESTÁNDAR SERVICIO DE FLUIDOS DE PERFORACIÓN.**

Para la determinación del costo estándar del servicio de fluidos de perforación, se calculó la media y su desviación estándar de los costos pagados en el día en que se realiza un nuevo fluido de perforación en cada fase, así como también se considera el costo de mantenimiento del fluido en función del tiempo mediante el empleo medidas de tendencia central para datos agrupados (Anexo Nº5), lo multiplicamos en base al número de días que se utiliza el servicio en base al tiempo establecido en el estudio para cada campo (Cuadro Nº 34, Nº 35).

**Cuadro Nº34:** Determinación del costo estándar del servicio Fluidos de Perforación del Campo Cuyabeno

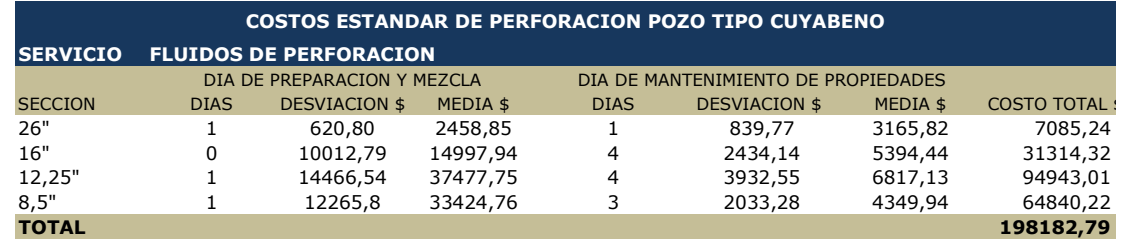

## **Cuadro Nº35:** Determinación del costo estándar del servicio Fluidos de Perforación

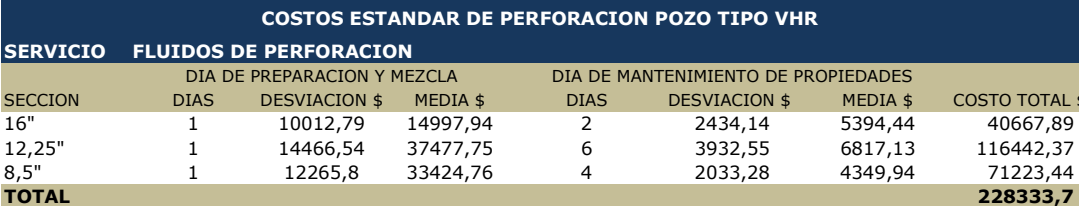

## del Campo VHR

**Elaborado por: Diego Molina A. Fuente: Petroamazonas** 

# **DETERMINACIÓN DEL COSTO ESTÁNDAR DEL SERVICIO DE MUDLOGIN**

Para la determinación del costo estándar del servicio de mudlogin , se calculó la media y su desviación estándar de los costos pagados en el día en que se moviliza y desmoviliza la cabina de geología, así como también se considera el costo de de servicio en función del tiempo mediante el empleo medidas de tendencia central para datos agrupados (Anexo Nº5), lo multiplicamos en base al número de días que se utiliza el servicio en base al tiempo establecido en el estudio para cada campo (Cuadro Nº 36, Nº 37).

**Cuadro Nº36:** Determinación del costo estándar del servicio de Mudloging del

Campo Cuyabeno

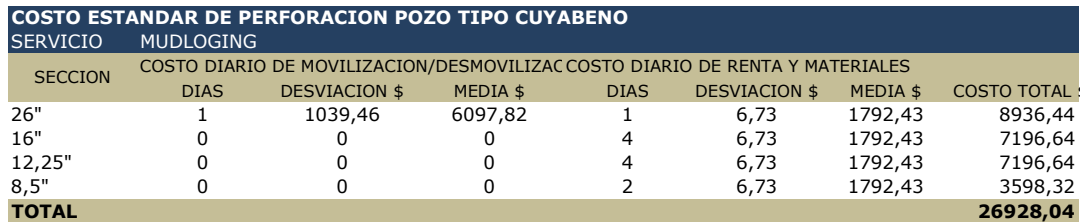

**Elaborado por: Diego Molina A. Fuente: Petroamazonas** 

**Cuadro Nº37:** Determinación del costo estándar del servicio de Mudloging del

Campo VHR

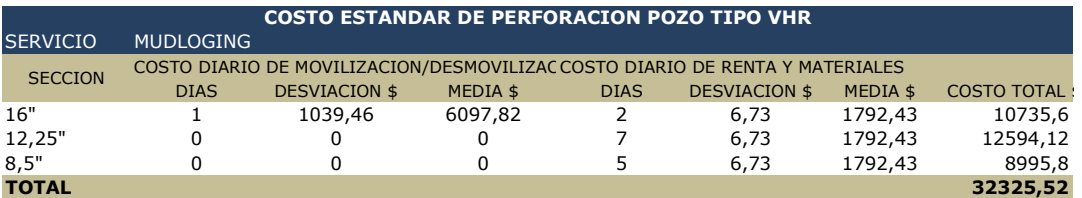

**Elaborado por: Diego Molina A. Fuente: Petroamazonas** 

## **DETERMINACIÓN DEL COSTO ESTÁNDAR DEL SERVICIO DE**

## **CONTROL DE SÓLIDOS**

Para la determinación del costo estándar del servicio de control de sólidos, se

calculó la media y su desviación estándar de los costos pagados por el servicio en

función del tiempo mediante el empleo medidas de tendencia central para datos agrupados (Anexo Nº5), lo multiplicamos en base al número de días que se utiliza el servicio en base al tiempo establecido en el estudio para cada campo (Cuadro Nº 38, Nº 39).

**Cuadro Nº38:** Determinación del costo estándar del servicio de Control de Sólidos

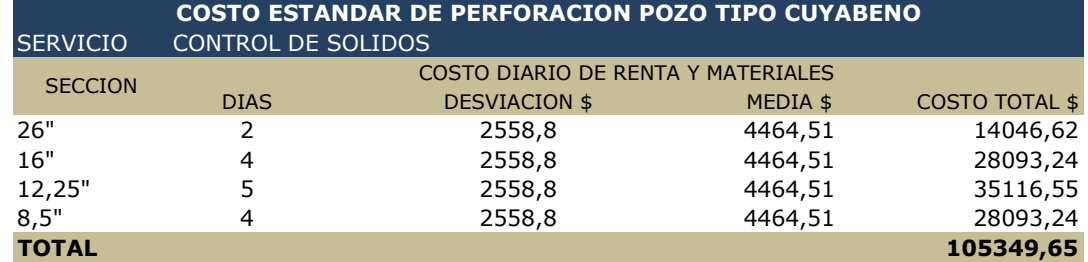

del Campo Cuyabeno.

**Elaborado por: Diego Molina A. Fuente: Petroamazona** 

## **Cuadro Nº39:** Determinación del costo estándar del servicio de Control de Sólidos del Campo VHR

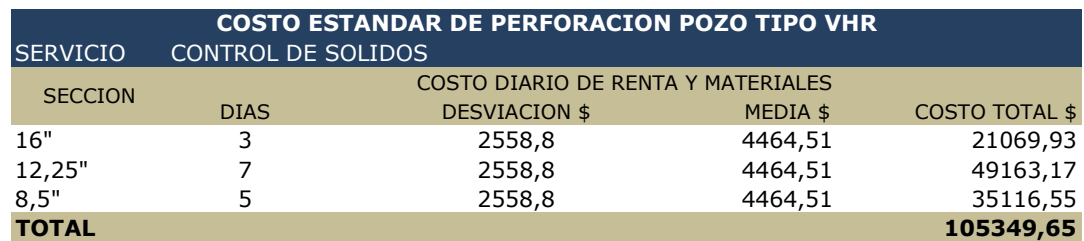

# **DETERMINACIÓN DEL COSTO ESTÁNDAR DEL SERVICIO DE GERENCIAMIENTO**

Para la determinación del costo estándar del servicio de gerenciamiento, se calculó la media y su desviación estándar de los costos pagados por el servicio en función del tiempo mediante el empleo medidas de tendencia central para datos agrupados (Anexo Nº5), lo multiplicamos en base al número de días que se utiliza el servicio en base al tiempo establecido en el estudio para cada campo (Cuadro Nº 40,  $N^{\circ}$  41).

**Cuadro Nº40:** Determinación del costo estándar del servicio de Gerenciamiento del Campo Cuyabeno.

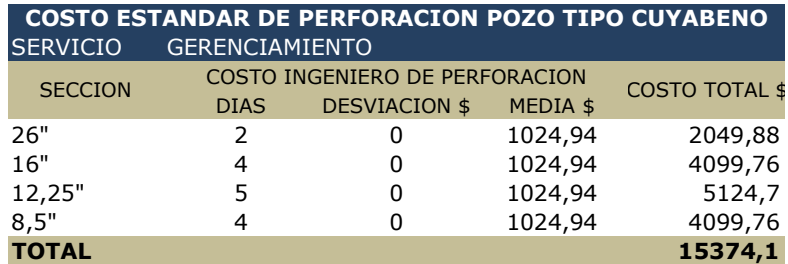

**Cuadro Nº41:** Determinación del costo estándar del servicio de Gerenciamiento del Campo VHR.

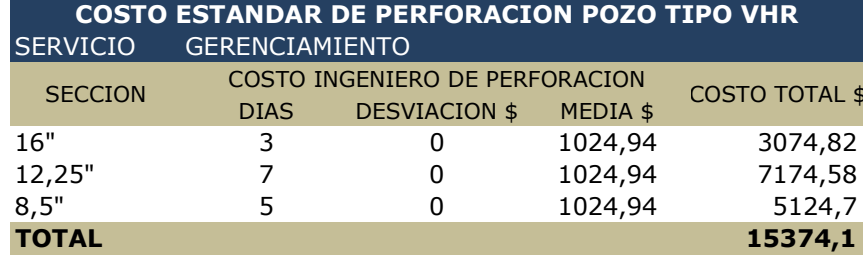

**Elaborado por: Diego Molina A. Fuente: Petroamazonas** 

## **DETERMINACIÓN DEL COSTO ESTÁNDAR DE COMBUSTIBLE**

Para la determinación del costo estándar del combustible, se calculó la media y su desviación estándar de los costos pagados por el servicio en función del tiempo, mediante el empleo medidas de tendencia central para datos agrupados (Anexo Nº5), lo multiplicamos en base al número de días que se utiliza el servicio en base al tiempo establecido en el estudio para cada campo (Cuadro Nº 42, Nº 43).

**Cuadro Nº42:** Determinación del costo estándar de Combustibles en el Campo Cuyabeno.

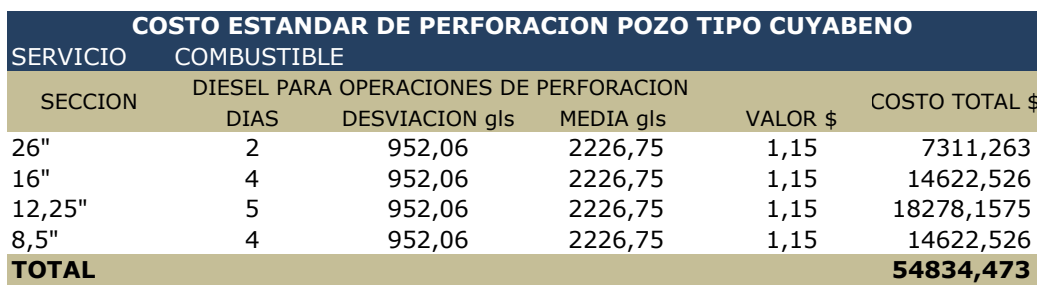

**Cuadro Nº43:** Determinación del costo estándar de Combustibles en el Campo VHR.

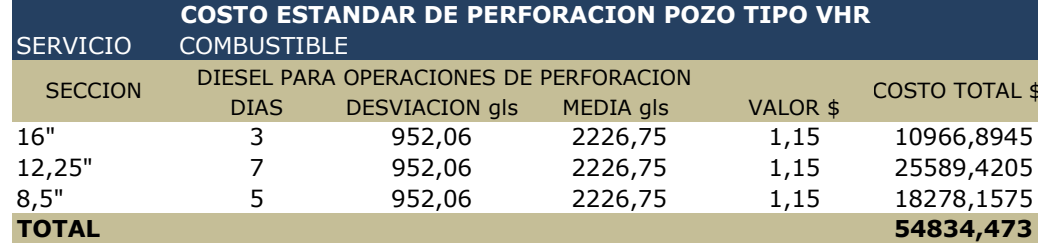

## **Elaborado por: Diego Molina A. Fuente: Petroamazonas**

## **DETERMINACIÓN DEL COSTO ESTÁNDAR SERVICIO DE VACUUM Y**

## **MONTACARGA**

Según el costo negociado por los servicios de Vacuum y Montacarga

establecidos en los contratos de perforación con Petroamazonas EP, el costo

estándar para este servicio se calcula multiplicando el costo diario de tarifa por el

tiempo establecido en (Anexo Nº 6) (Cuadro Nº44, Nº45).

**Cuadro Nº44:** Determinación del costo estándar de Vacuum y Montacarga en el

Campo Cuyabeno.

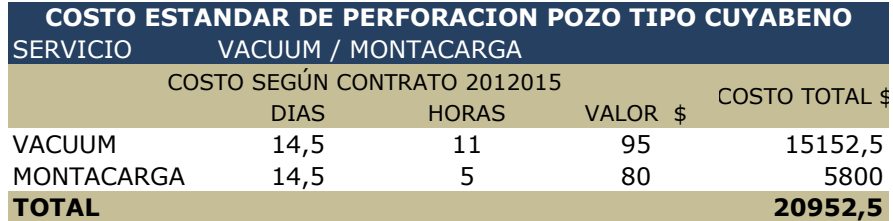

**Cuadro Nº45:** Determinación del costo estándar de Vacuum y Montacarga en el

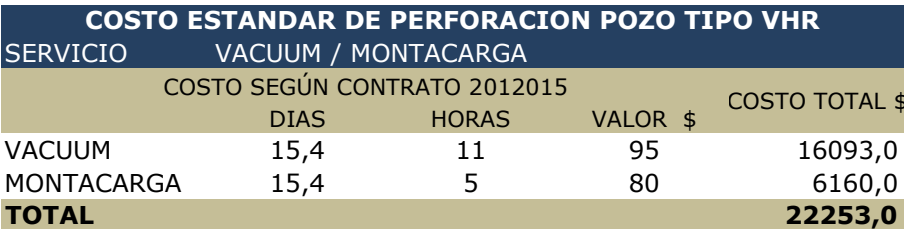

Campo VHR.

**Elaborado por: Diego Molina A. Fuente: Petroamazonas** 

# **DETERMINACIÓN DEL COSTO ESTÁNDAR DE PERFORACIÓN DEL POZO DIRECCIONAL TIPO EN EL CAMPO CUYABENO -VHR**

En base al plan maestro de cuentas de perforación de Petroamazonas, y los costos estándar calculados con la incorporación del nuevo KPI de perforación, se determina el costo estándar de perforación, de un pozo direccional tipo para los campos CUYABENO –VHR, considerando además los costos fijos determinados por listas de precios y/o acuerdos maestros de servicios actuales y vigentes con las contratistas .(Cuadros Nº 46, Nº47)

## **Cuadro Nº46:** Determinación del costo estándar de Perforación en el Campo

## Cuyabeno.

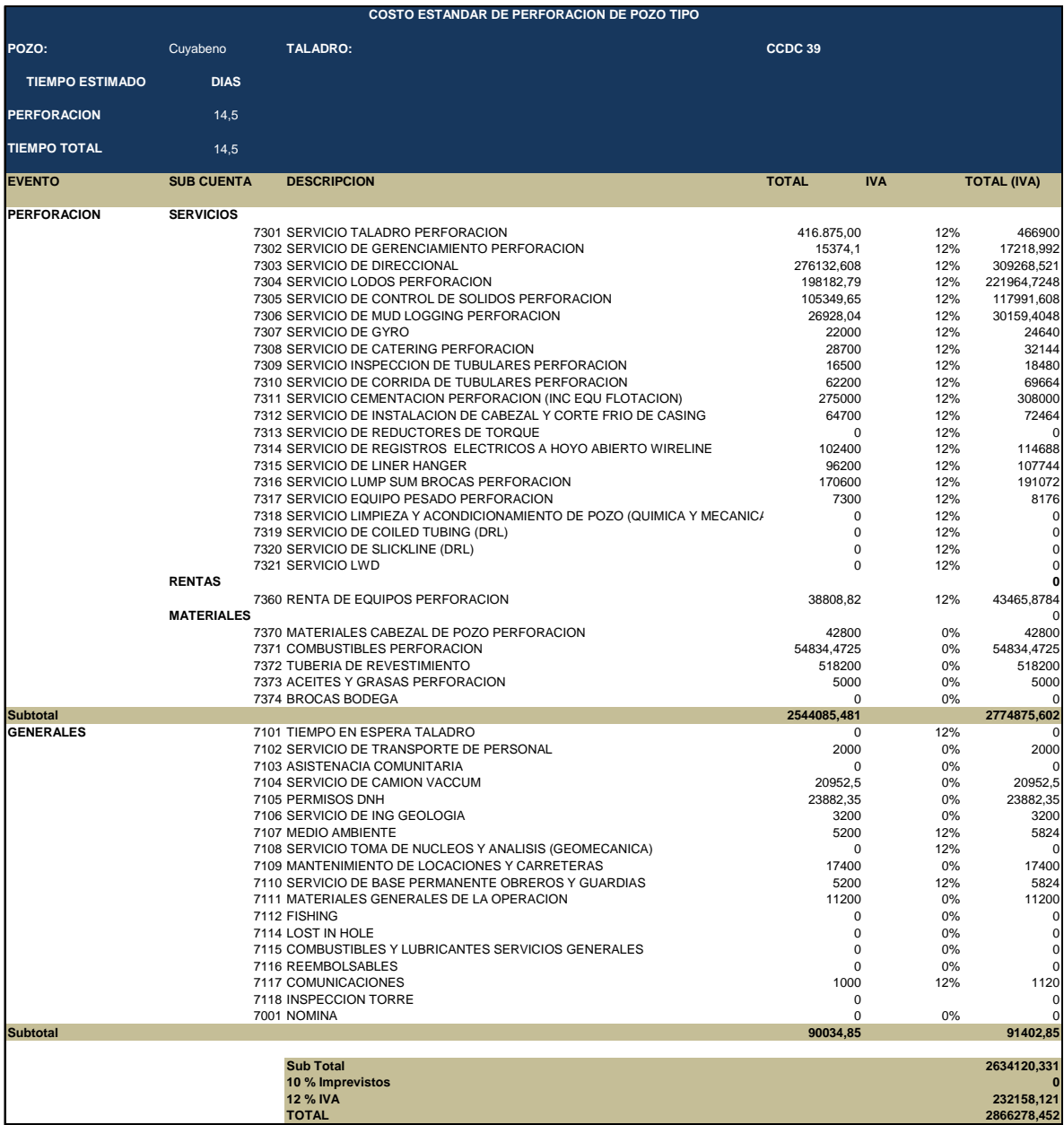

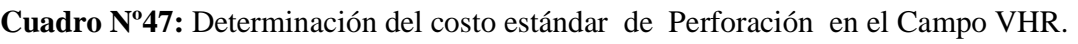

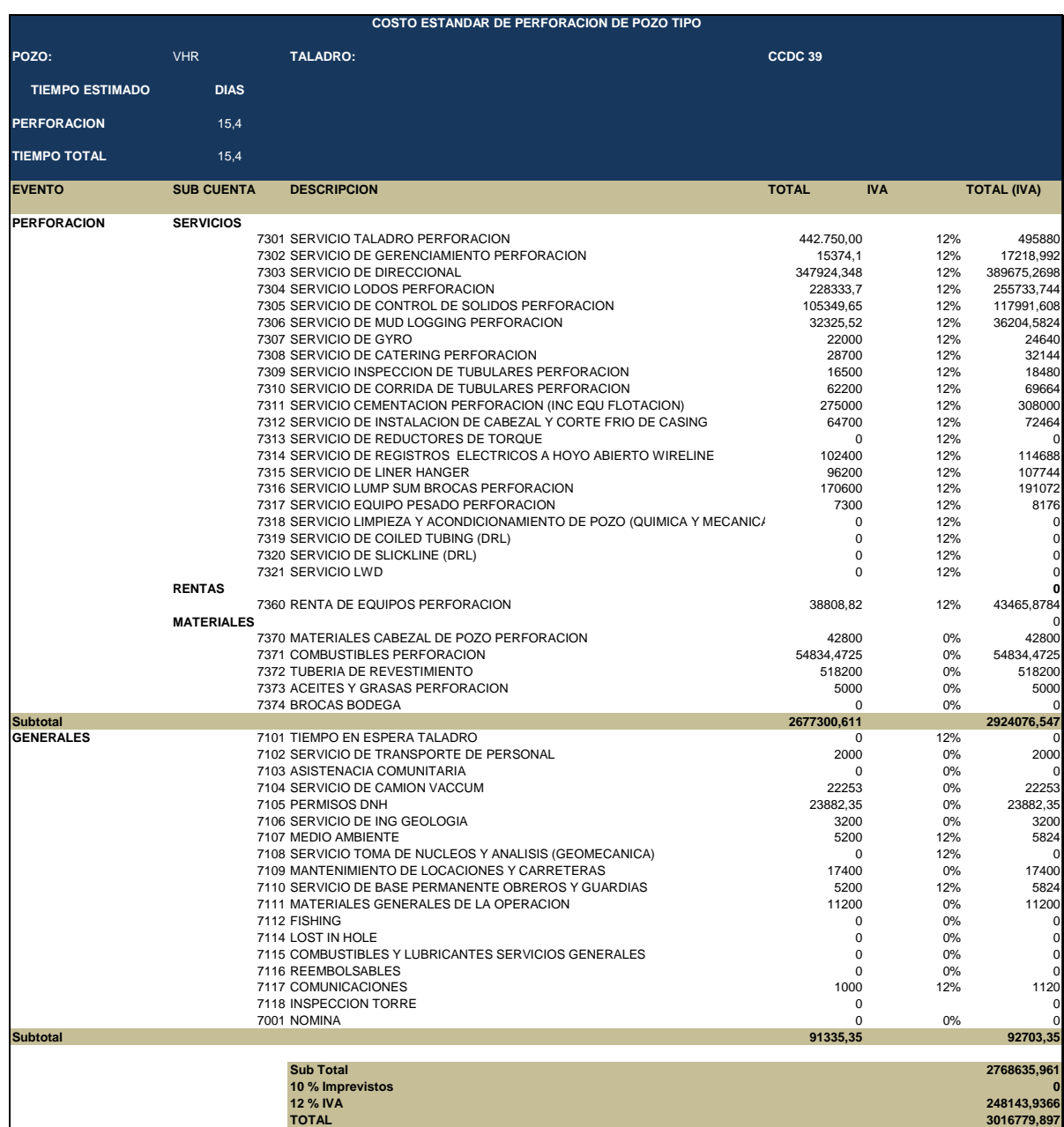

# **COMPARACIÓN DEL COSTO ESTÁNDAR CON EL COSTO REAL DE LOS CAMPOS CUYABENO-VHR**

Si los costos estándares establecidos están dentro de la variación del 5% de eficiencia dicho costos pueden ser utilizados en los cálculos de presupuestos estimados para la perforación en el área.

Al existir una mayor relación (Cuadro Nº 47) es motivo de ingresar estos s costos a un análisis y/o aplicar el modelo de control de costos sugerido con la finalidad de optimizar los costos de perforación.

**Cuadro Nº48:** Comparación del costo estándar con el costo real de los Campos

CUYABENO-VHR

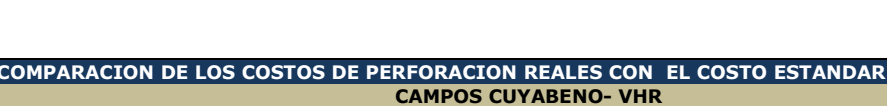

POZO DIAS PERFORADOS COSTOREAL DIAS ESTÁNDAR COSTO ESTANDARDIFERENCIA % EFICACIA

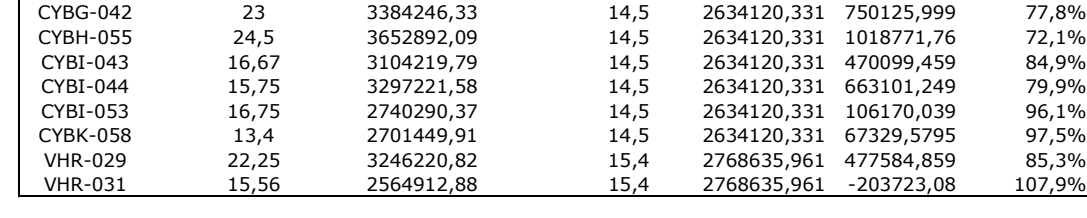

## **Elaborado por: Diego Molina A. Fuente: Petroamazonas**

Con un costo adicional en las operaciones de perforación en el Campo CUYABENO de \$ 512.599,68 y con una desviación estándar de \$ 374.309,07 por pozo, la diferencia promedio, del costo real con relación al costo estándar calculado con la aplicación de la metodología propuesta , existe una optimización

de 7'982.178.84\$ en la perforación de 9 pozos programados para el área CUYABENO en el 2015. Es decir se podría perforar 3 pozos adicionales si se recurriría a la metodología propuesta con relación al tiempo actual de perforación del área.

**Cuadro Nº49:** Promedio del costo estándar con el costo real de los Campos

## CUYABENO-VHR

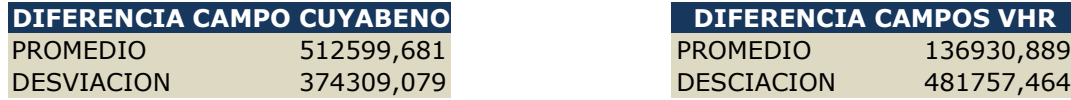

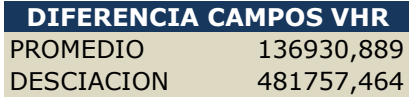

## **CONCLUSIONES.**

- La perspectiva "Eficiencia" declarada en la Planificación Estratégica de la Empresa se relaciona con la utilización de los recursos y los resultados obtenidos, en esta perspectiva Petroamazonas , busca el control de los costos y de los recursos en busca de sus resultados.
- La propuesta de un nuevo KPI (Keep performance indicator) como indicador del cumplimiento de los objetivos estratégicos de la empresa en el área de perforación optimiza el diseño de perforación de pozos en los campos Cuyabeno y VHR; optimizando tiempos de perforación en base a la aplicación del límite técnico y las mejores aplicaciones de ingeniería empleadas en el área de estudio .
- El proceso clave de perforación que depende del tiempo "Drilling" sometido a un PMC optimiza los costos de perforación.
- El modelo de control de costos de perforación establecido para el campos CUYABENO y VHR es aplicado en base a dos estudios de ingeniería preliminares del área y su control y evaluación está basado en el control de procesos claves de perforación que influyen en el costo de perforación a través del tiempo.
- Un contrato de perforación destinado para campos específicos donde se conozca el límite técnico de las operaciones de perforación y se aplique la metodología de control de costos propuesta establece oportunidades de mejora y

beneficios en la optimización de costos de perforación al conocer variables que aumentan o encarecen el monto de negociación de tarifas para servicios de perforación.

## **RECOMENDACIONES**

• Se recomienda ampliar la aplicación de estudio propuesto a otros campos de de la Gerencia de Perforación de Petroamazonas EP.

## **BIBLIOGRAFÍA**

Luis Muñiz, (2009). *Control Presupuestario, Planificación, elaboración y seguimiento del presupuesto*. Profit editorial

Fernández Romero, A. (2004). *Dirección Y Planificación Estratégicas En Las Empresas Y Organizaciones: Un Manual Práctico Para Elaborar Un Plan Estratégico*. Ediciones Díaz de Santos.

Muñiz , L.& Monfort, E. (2005). *Aplicación Práctica del Cuadro de Mando Integra.,*  Ediciones Gestión 2000.

 Llanes, H. (2008), *Contratos Petroleros, Inequidad en el reparto de la producción*  Segunda edición*.* 

Petroamazonas. (2014).Valores, Misión y Visión. *Visión*, Recuperado de: http://www.petroamazonas.gob.ec/mision/

Petroamazonas . (2013). *Estatuto orgánico de gestión organizacional por procesos de Petroamazonas EP*. Capítulo I.

Petroamazonas. (2013), *Estatuto orgánico de gestión organizacional por procesos de Petroamazonas EP*. Capítulo I, 2013.

Petroamazonas. (2012), *Informe de Gestión, 2012*

Petroamazonas. (2014). *Plan estratégico Petroamazonas EP*. , 2014-2017

Senplades.(2013). *Estrategia del buen vivir*, Recuperado de:

http://plan.senplades.gob.ec/estrategia7

Wiki pedía. (2014). *KPI*, Recuperado de: es.wikipedia.org/org/wiki/KPI

Rodríguez, L.(2012). Lo que se debe saber sobre: Costos por Procesos, *Universidad Central del Ecuador Facultad de Ciencias Administrativas*, 1(1.5), 7-8.

 Rodríguez, L (2012). Lo que se debe saber sobre costos por ordenes de producción, *Universidad Central del Ecuador, Facultad de Ciencias Administrativas*, Cuadernos Académicos Nº1.

Chang, R. (1996), *Mejora Continua de Procesos: Guía Práctica para Mejorar Procesos y Lograr Resultados Medibles*. Buenos Aires, Argentina: Ediciones Granica S.A

## **ANEXOS**

# **ANEXO 1:** Cálculo de la energía específica Campo CUYABENO

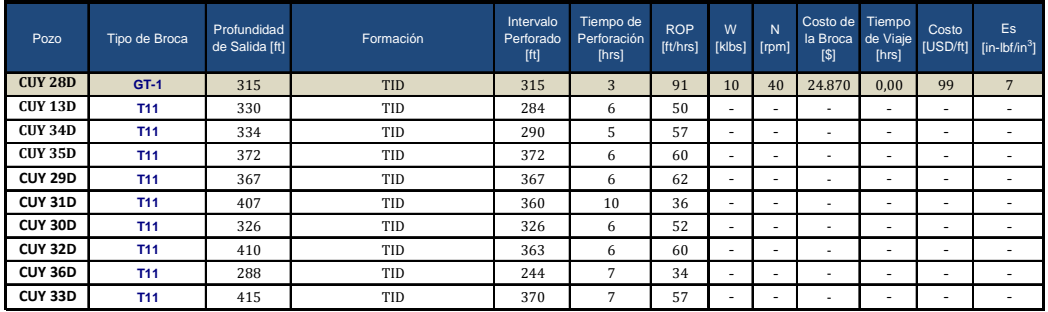

### **BROCA Nº 1 DE 16" UTILIZADA EN EL CAMPO CUYABENO**

### **BROCA Nº 2 DE 12,25" UTILIZADA EN EL CAMPO CUYABENO**

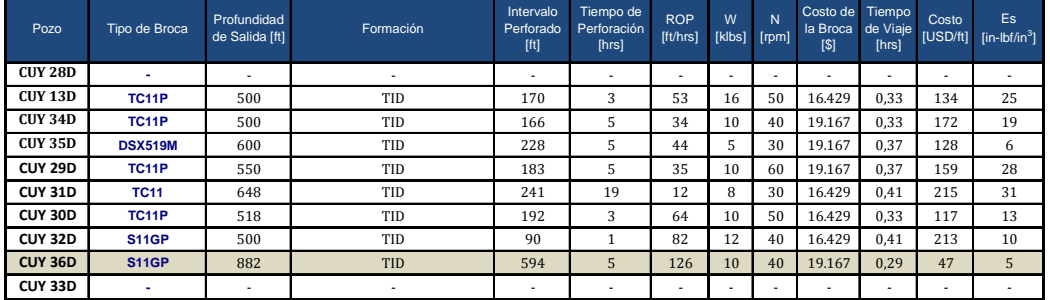

### **BROCA Nº 3 DE 12,25" UTILIZADA EN EL CAMPO CUYABENO**

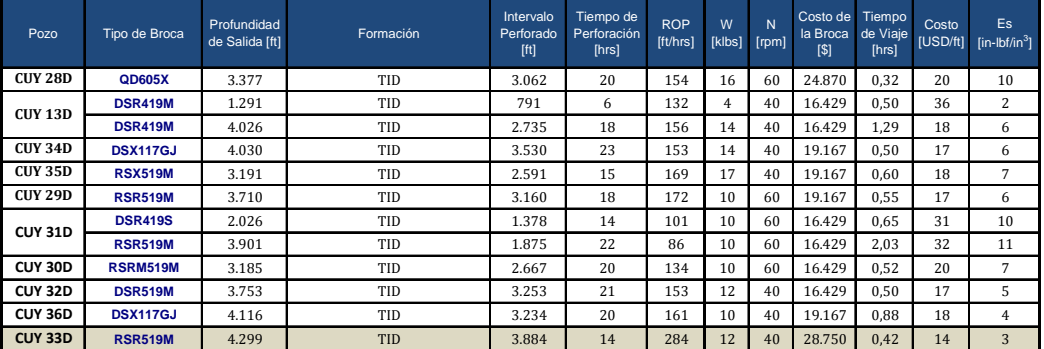

### **BROCA Nº 4 DE 12,25" UTILIZADA EN EL CAMPO CUYABENO BROCA Nº 6 DE 8,5" UTILIZADA EN EL CAMPO CUYABENO**

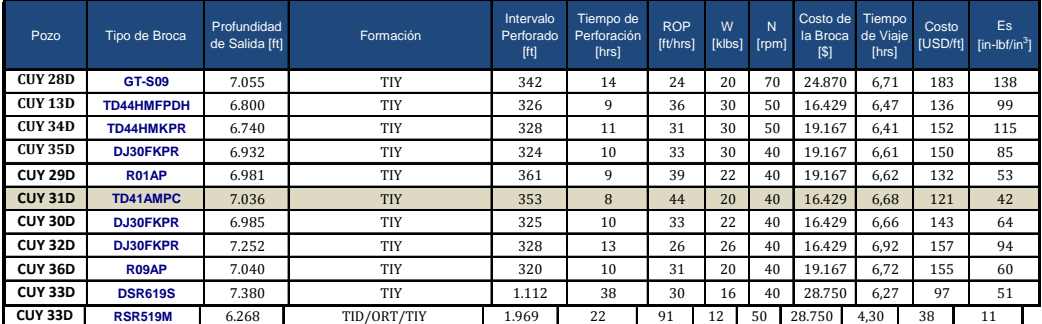

### **BROCA Nº 5 DE 12,25" UTILIZADA EN EL CAMPO CUYABENO**

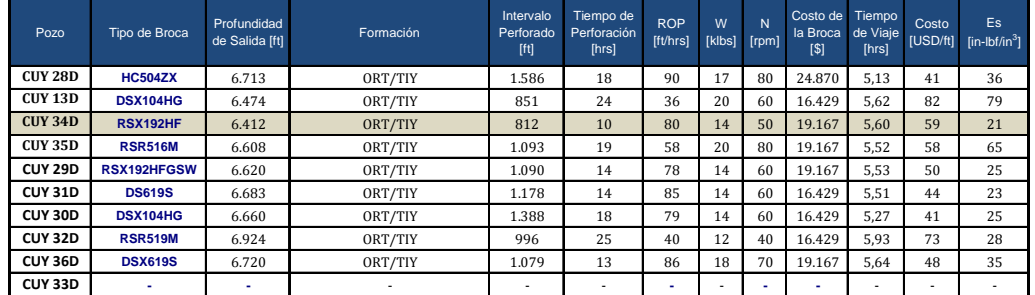

## **BROCA Nº 7 DE 8,5" UTILIZADA EN EL CAMPO CUYABENO**

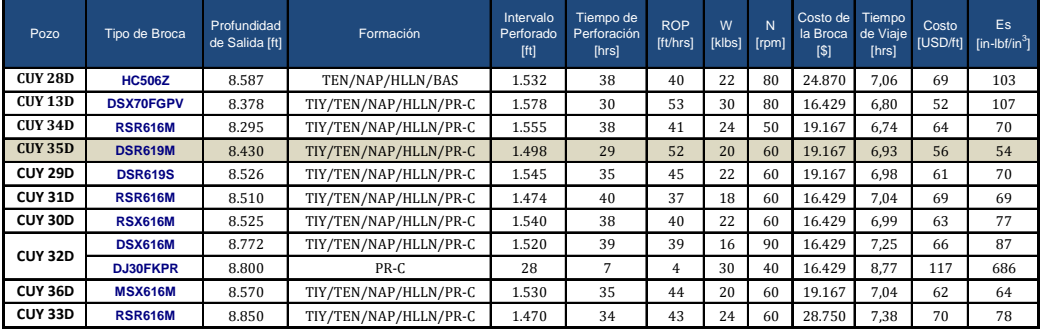

# **ANEXO 2:** Cálculo de la energía específica Campo VHR

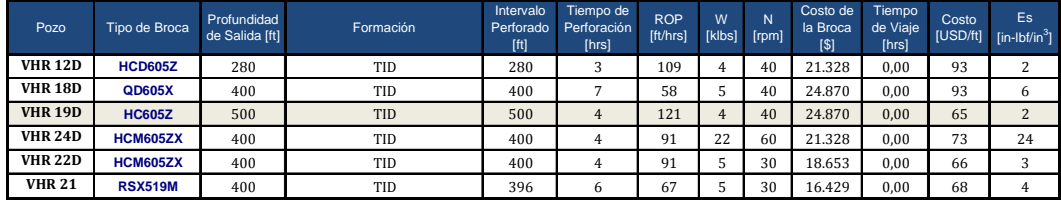

## **BROCA Nº 1 DE 16" UTILIZADA EN EL CAMPO VHR**

### **BROCA Nº 2 DE 12,25" UTILIZADA EN EL CAMPO VHR**

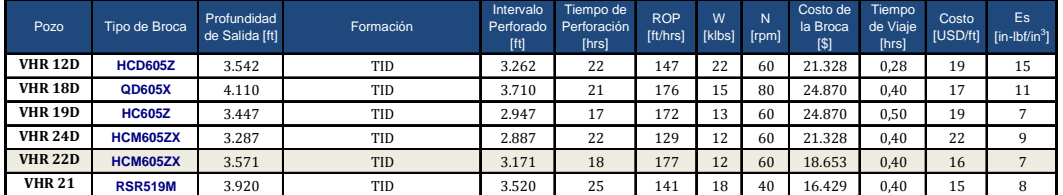

### **BROCA Nº 3 DE 12,25" UTILIZADA EN EL CAMPO VHR**

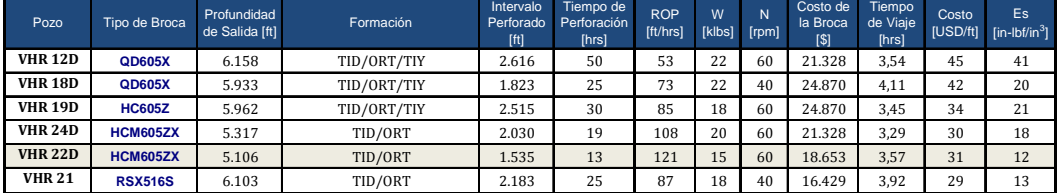

## **BROCA Nº 4 DE 8,5" UTILIZADA EN EL CAMPO VHR**

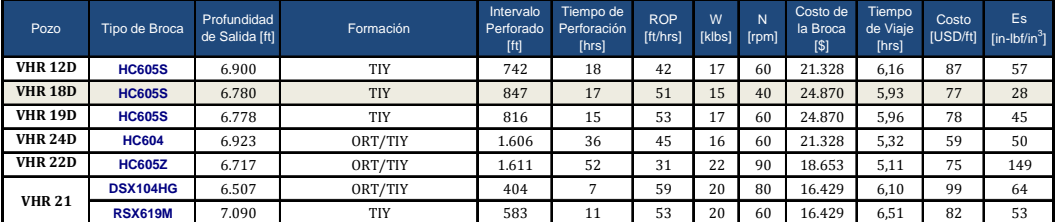
## **BROCA Nº 5 DE 8,5" UTILIZADA EN EL CAMPO VHR**

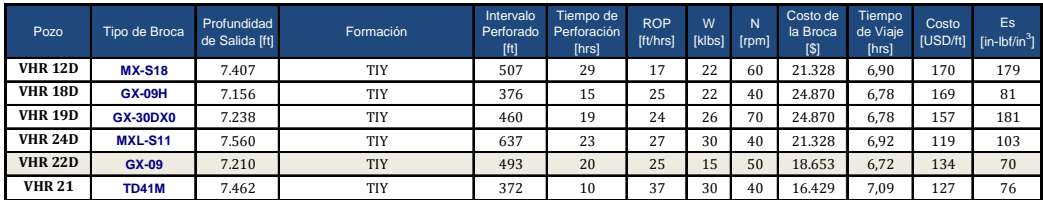

## **BROCA Nº 6 DE 8,5" UTILIZADA EN EL CAMPO VHR**

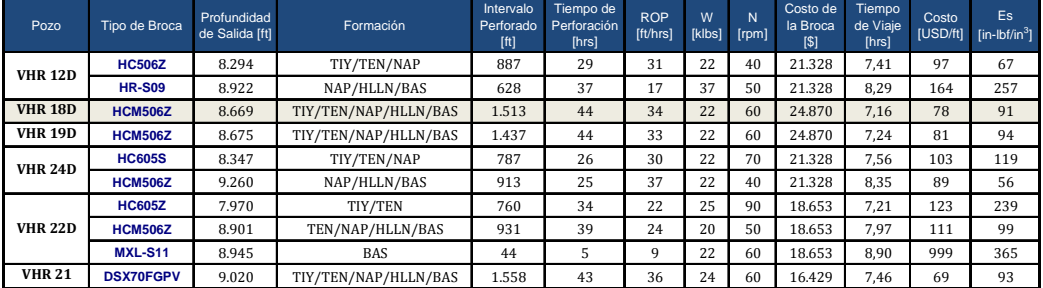

## **ANEXO 3:** Costos de perforación campo CUYABENO

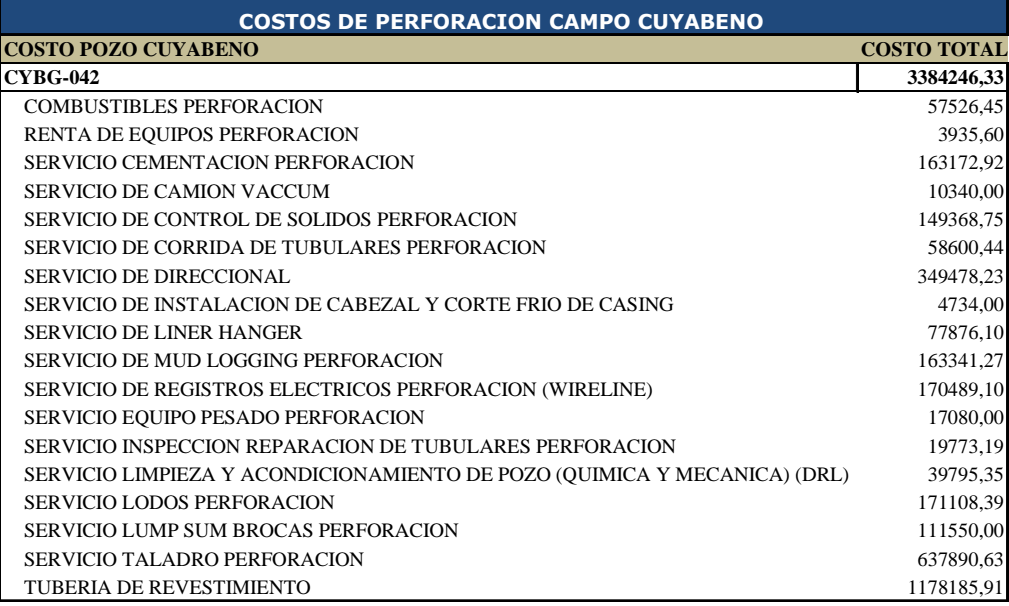

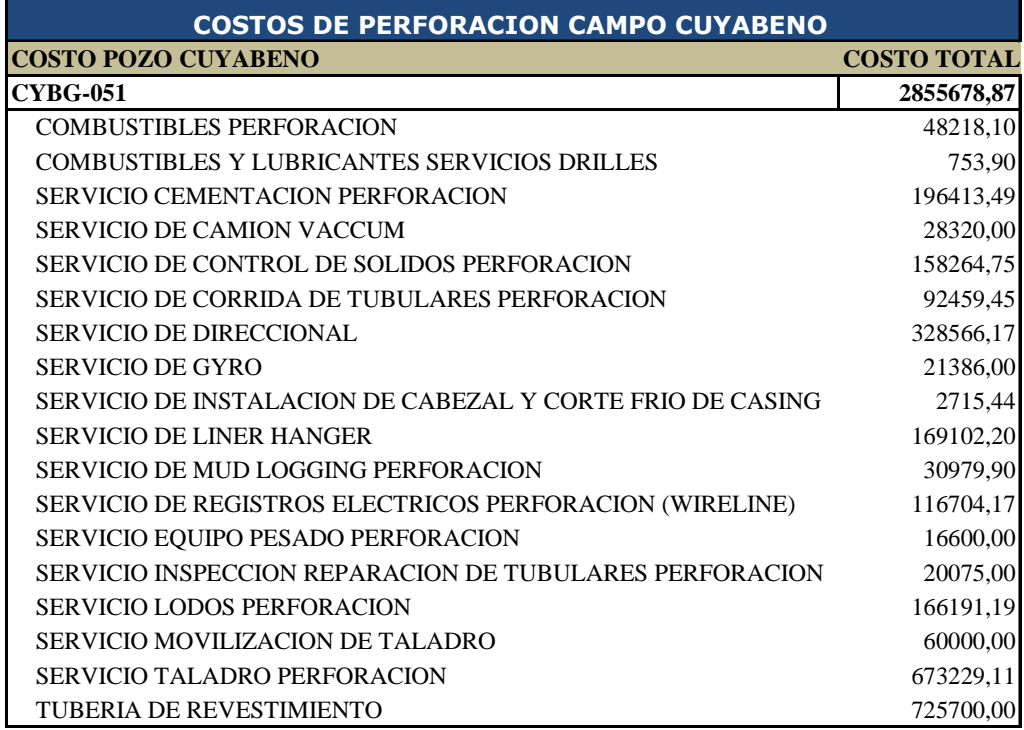

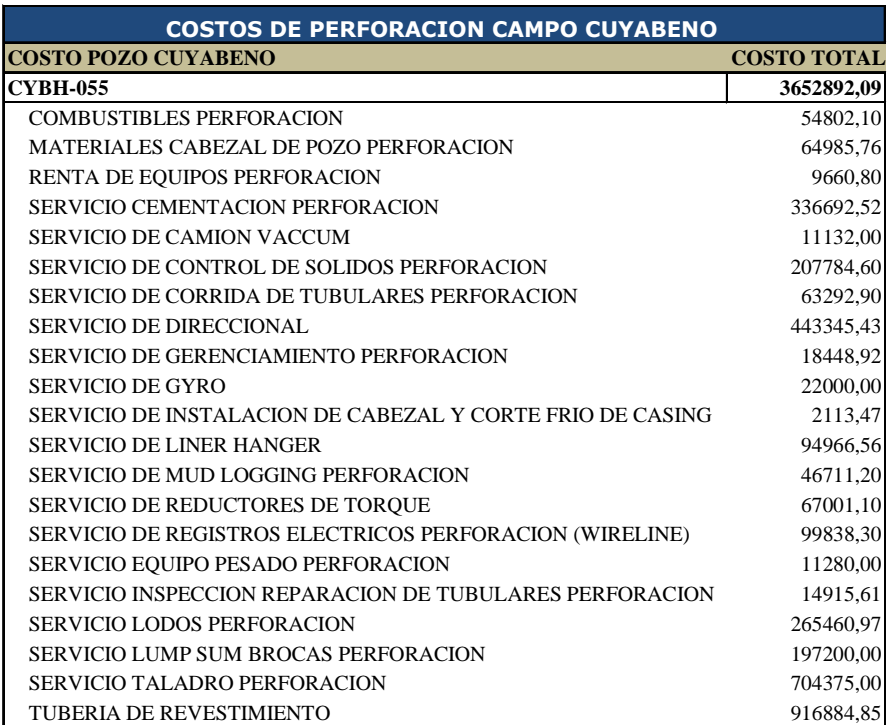

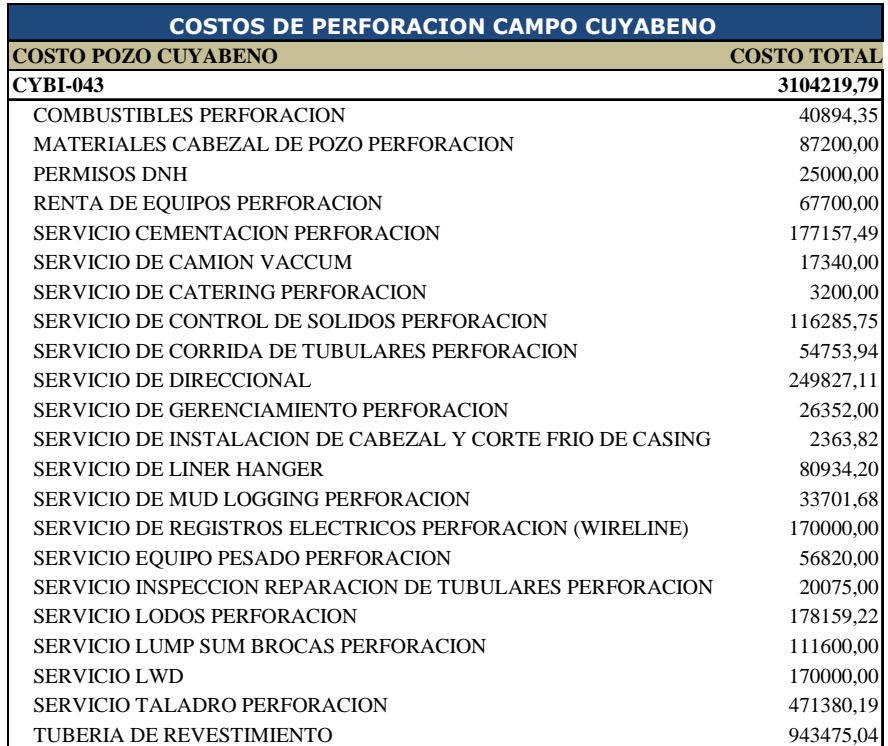

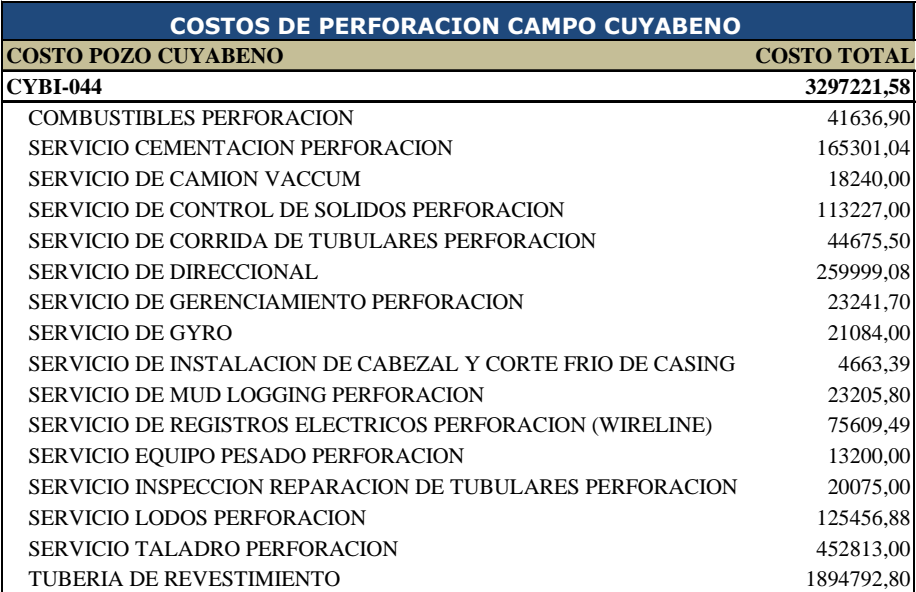

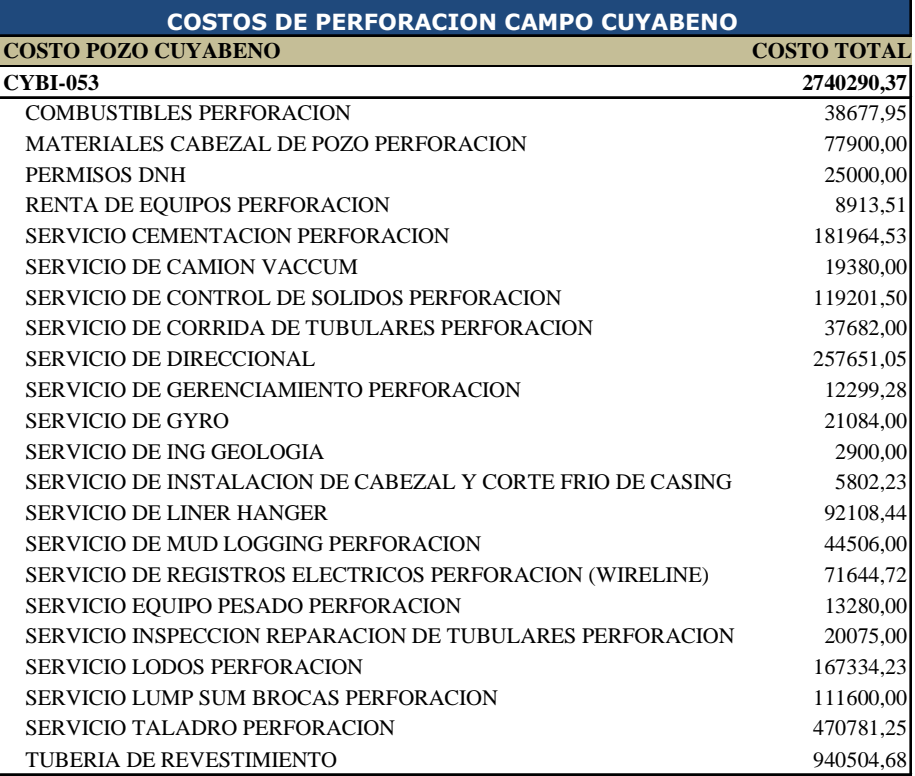

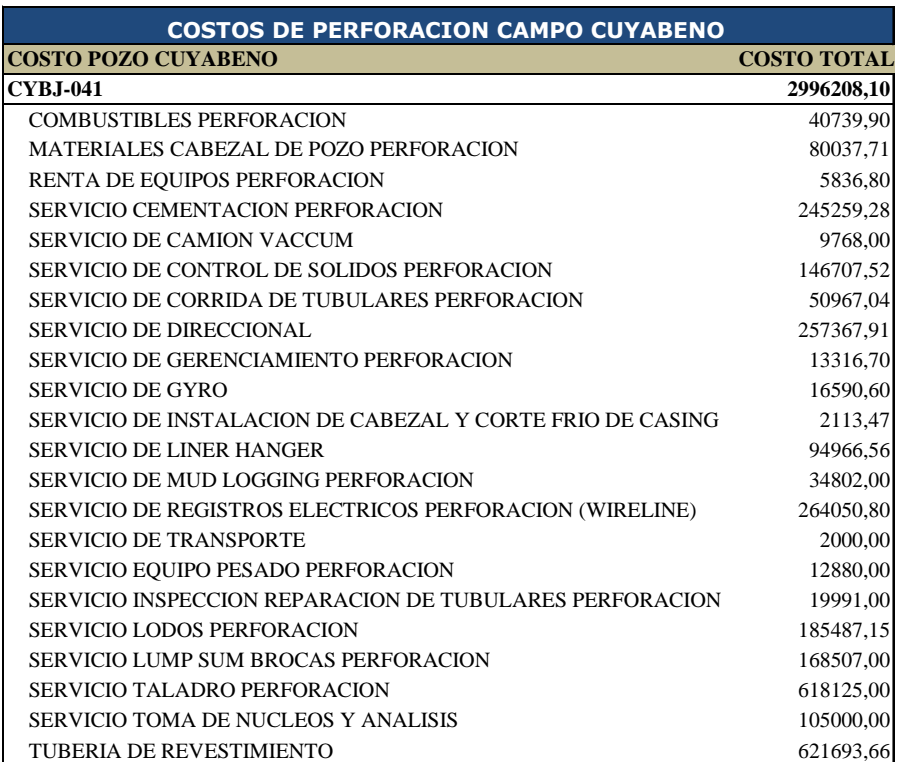

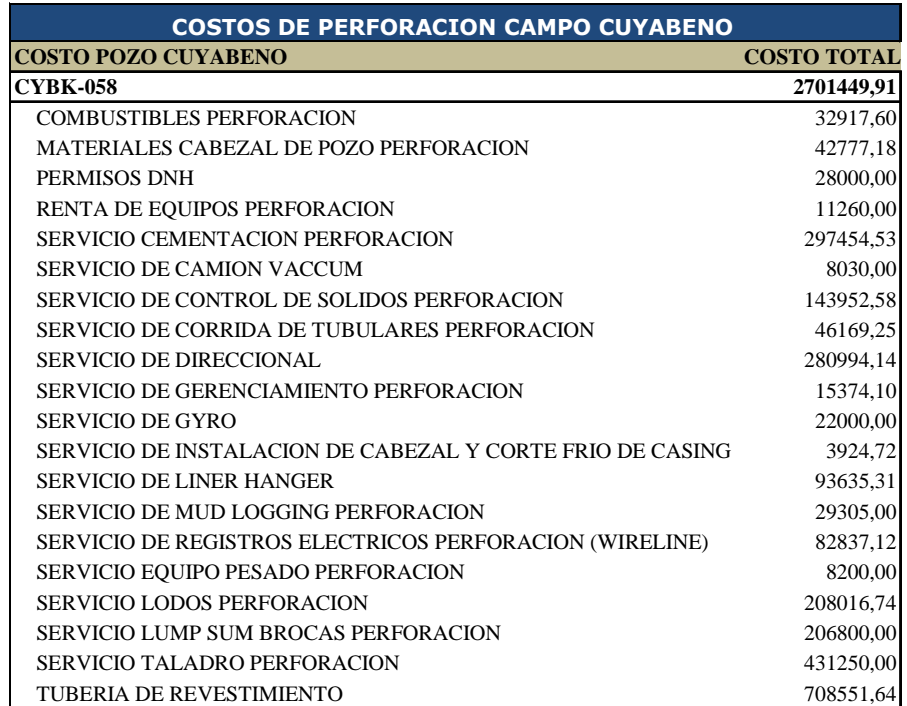

## **ANEXO 4:** Costo de perforación campo VHR

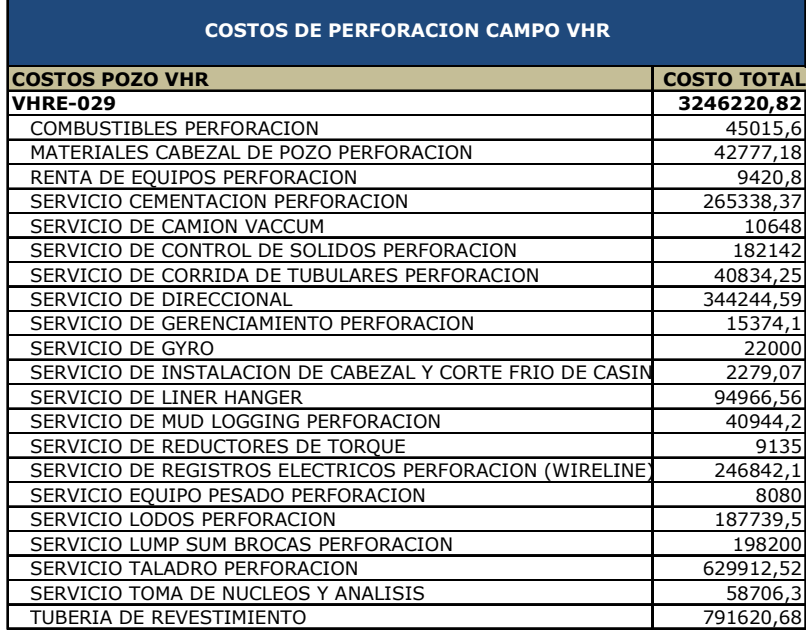

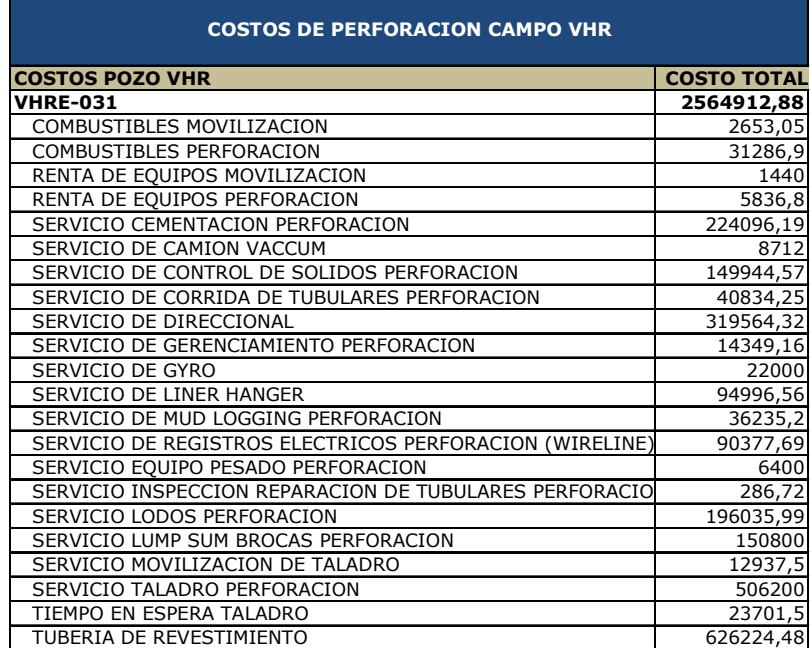

**ANEXO 5:** Método de cálculo de la media y desviación de la medida de los costos

de perforación pozo Cuyabeno

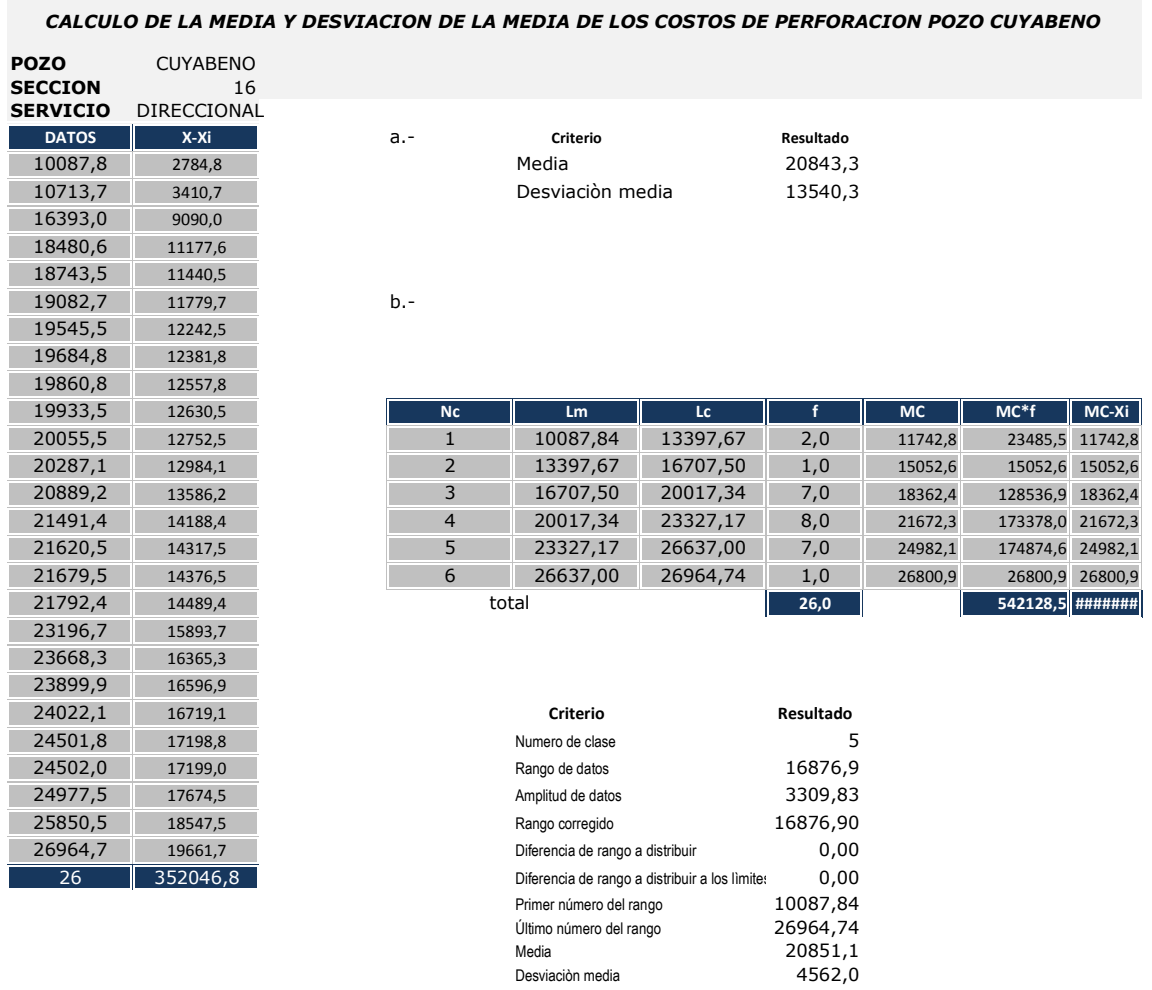

Desviaciòn media

Existe menos disperciòn al agrupar los datos.

136

**ANEXO 6:** Determinación del promedio de uso de montacargas en operaciones de perforación y completación de un pozo.

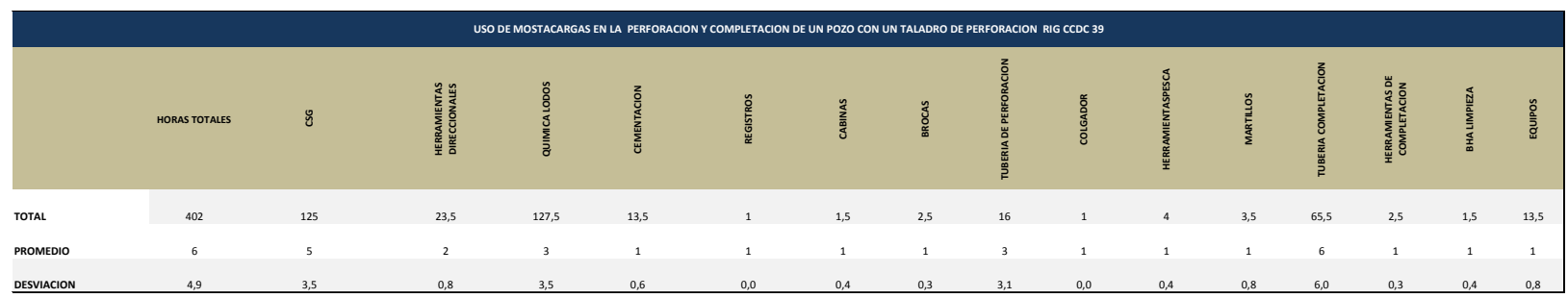

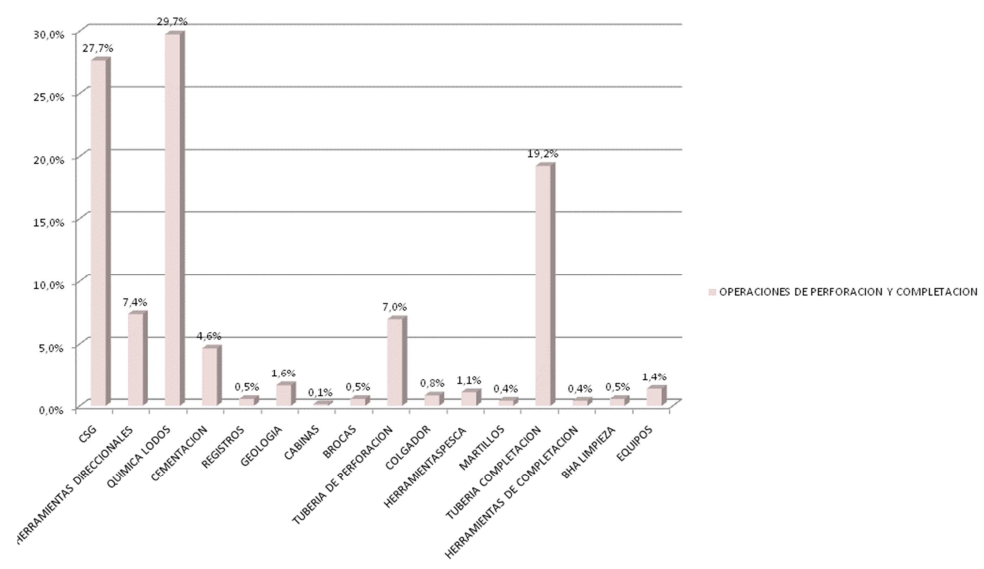

OPERACIONES DE PERFORACION Y COMPLETACION

137